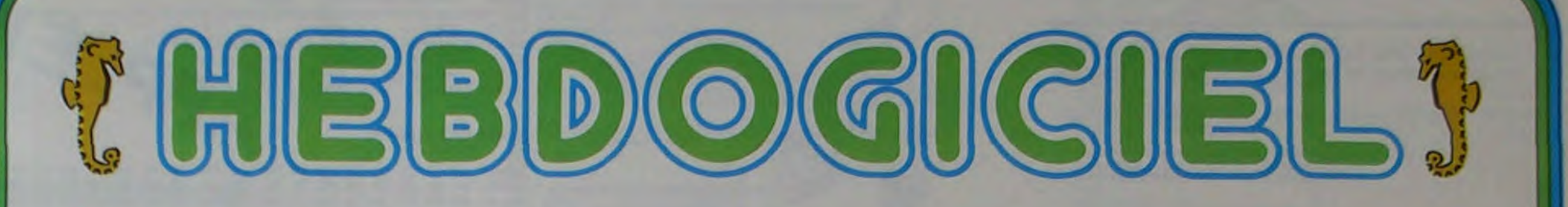

le 1<sup>er</sup> hebdomadaire des programmes informatiques

DES PROGRAMMES POUR VOTRE INATEUR : APPLE II et II<sup>e</sup>. CANON X-07. CASIO FX 702-P. COMMODORE 64 ET VIC 20. GOUPIL. HEWLETT PACKARD HP 41. MULTITECH MP-F II. ORIC 1. SHARP PC 1500, MZ 80. SINCLAIR ZX 81 et SPECTRUM. TANDY TRS 80. TEXAS TI-99/4A. THOMSON T07.

**DEUX SUPER CONCOURS : 10000 francs de** prix au meilleur programme CHAQUE MOIS. 1 VOYAGE en CALIFORNIE pour le meilleur logiciel CHAQUE TRIMESTRE. ρo<br>Ε

à chacun des premiers dans leur tique. Hebdogiciel a d'ailleurs

Edito

### Boum ? Canon X-07

M-1815-9-81

HIPPOREBUS : trouvez l'expression qui se cache dans la B.D. de l'hippocampe. Décomposé en trois syllabes dans les trois premières cases, le "tout" a évidemment un rapport avec l'informatique (solution en page intérieure).

Nous vous avons mitonné un nous envoyer des programmes probablement assez vite, des Levez la tête! Vous verrez peut-<br>Les mots barbares de la micro- me sort le mois dernier revient (avec la mini-mémoire). In tistes du Sauve me sort le mois dernier revient (avec la mini-mémoire). tistes du Sauvetage de Didier parmi nous avec un très joli pro-<br>
On se demande qui va prendre KIMES pour APPLE II ou les volainformatique y sont recensés. parmi nous avec un très joli pro- On se demande qui va prendre KIMES pour APPLE II ou les vola- C'est tout petit, ça pèse trois fois C'est le cadeau que recevront gramme de Tour de Hanoï. Et le le relais à la tête de ce marché: le tiles du Tir aux Pigeons de Pierre- le rien, ça a une finition impecca-Au piquet! PC 1211, PC 1251 et HP 75, vos maîtres sont trop fatigués pour nous envoyer des programmes, ils seront punis pendant un mois, le temps de

100 lecteurs tirés au sort simple- CANON X-07 est là, bienvenue! le COMMODORE 64? encore un Marie BERNEZ (VIC 20) ou en- ble et beaucoup de gueule. Ça a ment pour envoyer le bulletin de peu cher. Le SPECTRUM? un core les monstres volants et les des performances au-dessus de vote habituel. Car, vous le savez, \* \* peu "pointu" pour un usage fa- dragons du PC 1500 d'Olivier la moyenne, des périphériques c'est le numéro où nous faisons de soit des gadappel aux urnes, vous allez élire<br>
le meilleur logiciel du mois. Une vous savez tous maintenant que rogrammées est un peu trop technique de gets<br>
le meilleur logiciel du mois. Une vous savez tous maintenant que programmées le meilleur logiciel du mois. Une Vous savez tous maintenant que programmées est un peu trop tennis qui traverse le court avec l'avez reconnu, c'est le X-07 de foule de cadeau ce mois-ci : LA TEXAS INSTRUMENTS se retire le Foule de cadeau ce mois-ci : LA TEXAS INSTRUMENTS se retire lent pour les non-program-<br>RÉGLE A CALCUL offre un livre du marché de la micro-informa- meurs. Probablement, le THOM- son T 07. Des casse-tête ? Carré table qui n du marché de la micro-informa- meurs. Probablement, le THOM- son T 07. Des casse-tête ? Carré table qui n'a rie<br>tique, Hebdogiciel a d'ailleurs SON T 07 a de fortes chances: diabolique pour CANON X-07 qrands! taper pas mai de programmes! Et nous ne vous abandonnerons pas, toujours deux programmes par semaine dans l'Hebdo, un en basic et un en basic étendu. Et

**Menu** 

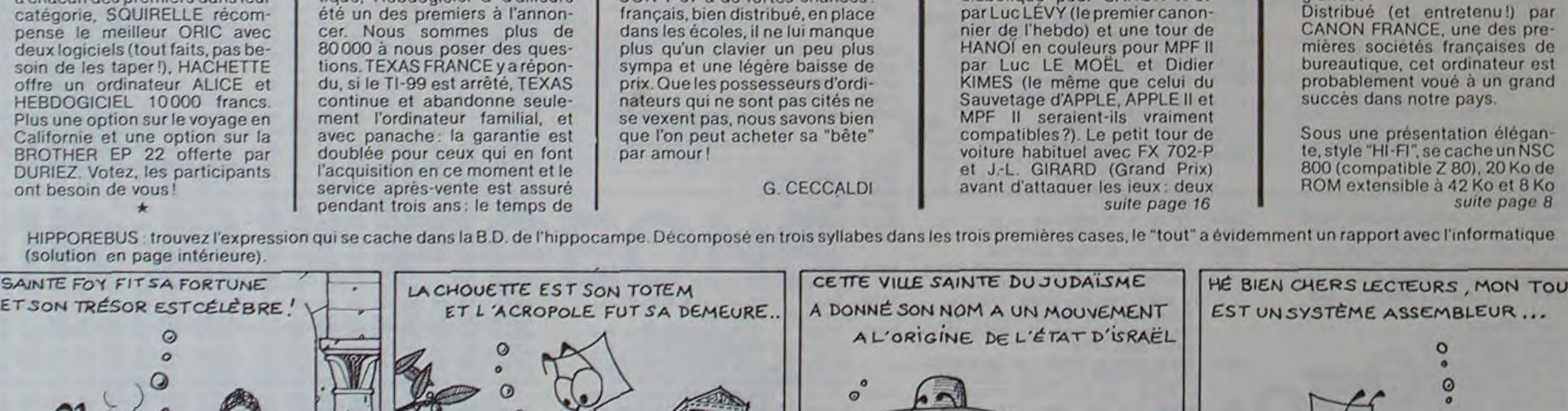

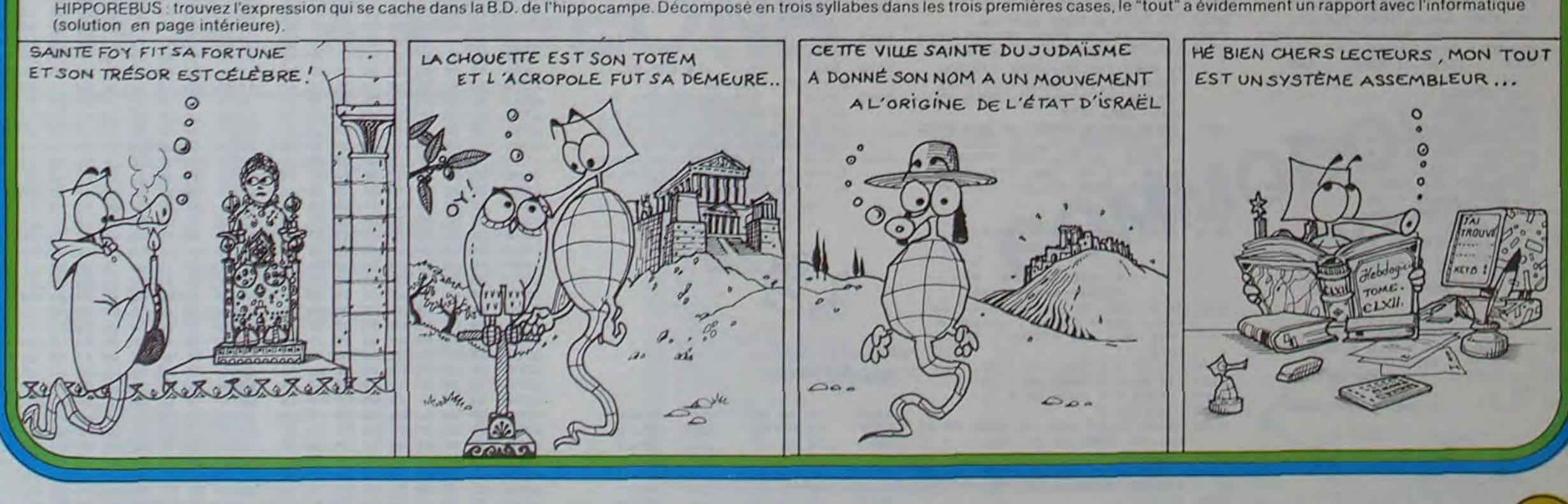

 $\overline{M}$ <sup>o</sup>

9 décembre 83 Allemagne 3,50 DM - Belgique 55 Frs - Canada 2,50 \$ - Luxembourg 57 Frs - Suisse 3 Frs -

# **SAUVETAGE**

Les occupants d'un hélicoptère en difficulté sautent en parachute dans le lac où vous êtes en train de pêcher

Arriverez-vous à tous les sauver avec votre frêle embarcation.

#### **DIDIER KIMES**

Ce programme utilise les deux pages graphiques alternativement. Pendant que la page 1 (ou la page 2) est visualisée, le programme dessine sur la page 2 (ou sur la page 1) grâce aux "POKE" suivants :

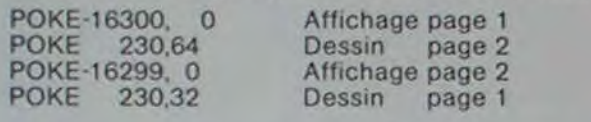

**REI** 

10 TE

20 IN

30

 $4<sub>o</sub>$ PR'

50

60

70

80

 $B1$ 

85

90 IF

100

110

120

130

140

141

142

143

 $145$ 

147

148

150

160

170

175

176

 $177$ 94

178

179 H4

180

185

186

187

GO

**BO** 

 $K1$ 

HP

**HP** 

105 82

PR)

PR:

VT

FO

FOR

GOS

90

 $\ddot{o}$ 

 $^{\circ}$ 

E

(La page 1 occupe les adresses \$ 2000 à \$ 3FFF, la page 2 occupe les adresses \$ 4000 à \$ 5FFF.)

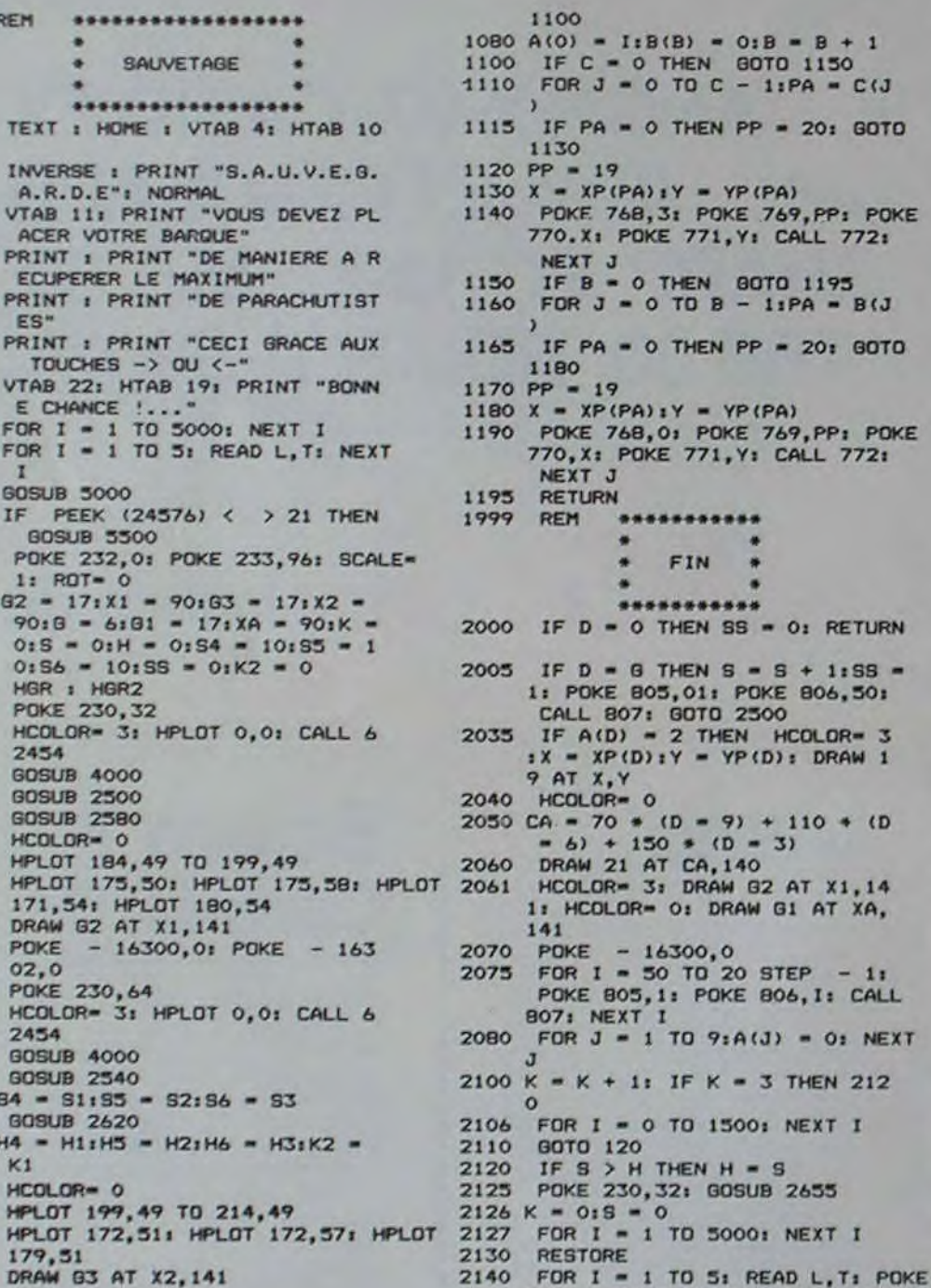

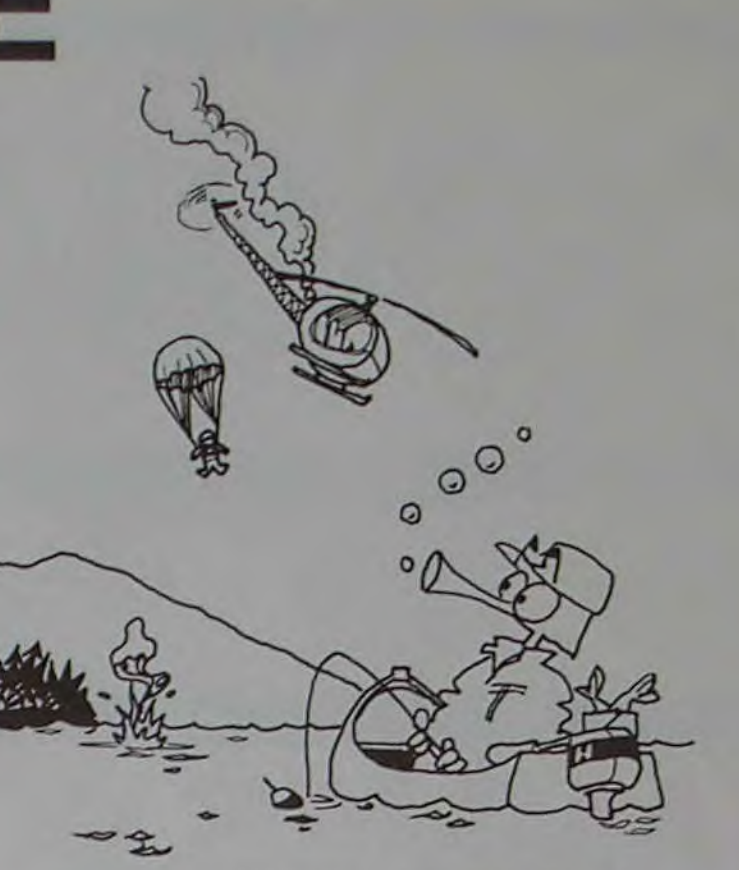

2999

 $\mathbf{1}$ 

 $C(1)$ 

GOTO

POKE

**B**(J

GOTO

POKE

 $SS =$ 

 $(D)$ 

 $1.14$ 

XA.

CALL

212

**NEXT** 

REM

#### \*LECTURE-CLAVIER\* \*\*\*\*\*\*\*\*\*\*\*\*\*\*\*\*\*\* 3000 IF PEEK ( - 16384) < 128 THEN **RETURN** 3010 XX = PEEK ( - 16384) - 128 3020 POKE - 16368,0 IF XX = 21 THEN G1 = G1 - 1 3030 : GOTO 3060 3040 IF XX = 8 THEN  $G1 = G1 + 1$ : GOTO 3060 3050 **RETURN** IF G1  $\leftarrow$  = 16 THEN G1 = 16:<br>XA = 130:G = 3: GOTO 3090 3060 IF  $G1$  > = 18 THEN  $G1$  = 18:<br>XA = 50: $G$  = 9: 60TO 3090 3070  $3080$  G1 = 17:XA = 90:G = 6 3090 RETURN \*\*\*\*\*\*\*\*\*\*\*\*\*\*\*\*\* REM 3999 \*INITIALISATION\* PAGE \*GRAPHIQUE 1&2 \* \*\*\*\*\*\*\*\*\*\*\*\*\*\*\*\* HCOLOR= 0: HPLOT 10,4 TO 27 4000 0,4: HPLOT 5,5 TO 275,5: HPLOT 0,6 TO 279,6: HPLOT 0,7 TO 2 79,7: HPLOT 0,8 TO 279,8 FOR Y = 9 TO 15: HPLOT 0, Y TO 4010 279, Y: NEXT Y HPLOT 0,16 TO 279,16: HPLOT 4020 0,17 TO 279,17: HPLOT 0,18 TO 279,18: HPLOT 5,19 TO 275,19<br>279,18: HPLOT 5,19 TO 275,19<br>: HPLOT 10,20 TO 270,20<br>HCOLOR= 3: DRAW 11 AT 50,10 4030 : DRAW 12 AT 120, 10: DRAW 13 AT 190,10 HCOLOR= 0: DRAW 15 AT 175,5 4050 4060 DRAW 14 AT 20,60: DRAW 14 AT 90,40: DRAW 14 AT 220,50 4070 HPLOT 0,10B TO 279,10B 4080 **RETURN** 4999 \*\*\*\*\*\*\*\*\*\*\*\*\*\*\*\* **REM** \*INITIALISATION\* ................ FOR  $I = 0$  TO  $9$ : READ XP(I): 5000 **NEXT** 5010 FOR  $I = 0$  TO 9: READ YP(I): NEXT 5040 **RETURN** 5500 D\$ = CHR\$ (4); REM CTRL-D PRINT D\$1 "BLOAD SAUVE-FORME 5510 \*\*\*\*\*\*\*\*\*\*\*\*\*\*\*\*\*\* 5515 REM ROUTINE DRAW \*

\*\*\*\*\*\*\*\*\*\*\*\*\*\*\*\*\*

**ROUTINE SON** 

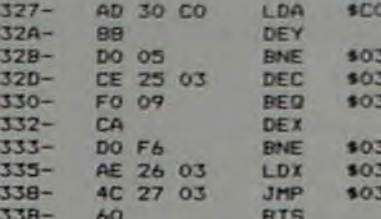

32<br>25<br>3B

#### **TABLE DES FORMES**

6000-15 00 2C 00 37 00 43 00<br>6008-4F 00 5A 00 66 00 72 00<br>6010-7D 00 89 00 95 00 A1 00<br>6018- D9 00 0C 01 46 01 87 02 6020- E6 03 D3 04 CD 05 C6 06 6028-80 07 07 08 69 DA **77 80** 6030-18 17 20 15 00 00 00 20 6038-35 DF 2A 2D DE 33 2D 35 6040- 00 00 00 2D 35 DF 0A 2D 6048- FE 13 2D 35 00 00 00 4D<br>6050- DA 33 0D 15 3F 77 A9 00<br>6058- 00 00 2D F5 1B 2E 2D FE 6060- 13 20 35 00 00 00 4D DA 33 2D 35 DF **2E 2D** 06 00 6068-6070- 00 00 2D 35 DF 4A 31 DF 6078- 4A 31 00 00 00 2D 35 DF 6080- 2E 2D FE 33 2D 35 00 00 6088-00 2D 35 DF 2E 2D FE  $13$ 6090- 2D 35 00 00 00 2D 35 DF 6098-6E 31 DF 2E 2D 06 00 00 60A0- 00 2D 6D 2D 6D 2D 6D 2D 60AB- 6D 2D 6D FA DB 1F<br>60B0- DF DF 1B DF 1B 2E DF 1F 2D OD 60B8- 4D 09 4D 0D 2D 6D  $2D$ 4D 60C0- FA DB DF 1F 1F DF DF 1B 60C8-1F DF 2A 2D 0D 2D 6D 2D<br>60D0-6D 4D 0D 2D 6D 02 00 00 60DB- 00 4D 0D 2D 4D 49 2D 6D 60E0- 2D 6D D1 DF 1B DF 1B DF 60E8- DB FB FB 33 2D 6D 69 29 60F0- 6D 2D 6D 4D 49 1A DF 1B 60FB- 1F DF DB DB FB FB 33 4D 6100- OD 2D 4D 49 2D 6D 2D 6D 6108-11 00 00 00 4D 69 2D 6D 6110- 4D 69 2D 6D 2D 6D FA DB 6118- DF 1B DF 1F DF DF 1F DF 6120-37 OD OD OD 4D 4D 69 09 6128-20 40 20 60 FA DF DB 1B 6130- DF FB 1B DF 1F FF 33 4D 6138-69 20 60 09 40 29 2D OD 6140-2D 6D 02 00 00 00 4A 49 6148-49 49 49 49 29 20 **2D 2D** €150-4D 49 49 49 D1 DB DB DB 6158-38 FF DB 1B 3F 3F DF DB 6160- DB DB 9B 49 49 49 49 29 6168-4D 49 49 49 29 4D 49 49 6170- D1 DB DB DB DF DB DB DB 6178- DB FF DB DB DB 53 49 49 6180-09 2D 6D 49 49 49 49 09 6188-4D 49 49 D1 DB DB **JF FF** 6190- DB DB DB DB DB 1B FF DB 6198- DB 4A 49 09 6D 49 49 49 61A0- 49 49 49 49 6D 49 D1 DB 61A8- 18 DF DB DB DB DB DB DB 6180- DB 3B 3F DF 53 29 6D 49<br>6188- 49 49 49 49 49 49 49 09 61CO- 2D 6D D1 3B DF DB DB DB 61CB- DB DB DB DB DB DB **IB FF** 61D0- 4A 29 2D 4D 49 49 49 49 61D8-49 49 49 49 49 8D **1B FF** 61E0- DB DB DB DB DB DB DB DB 61E8-18 FF DB 53 49 49 2D 4D<br>61F0-49 49 49 49 49 49 49 2D 61FB- 4D DA DB JF JF FF DB DB 6200- DB DB 3F **JF FF DB DB 53** 49 29 4D 49 49  $6208 - 494949$ 6210-49 6D 49 49 89 DB DB DB 6218-18 FF DB DB 18 FF DB DB 6220- 0B DB 53 09 2D 6D 49 49 6228-09 2D 6D 49 2D 4D 49 49 6230- 49 DA DB DB DB DB **JF 3F** 6238- FF DB DB DB 3B DF FF OA 6240-60 49 20 40 49 49 49 49<br>6248-49 49 49 49 89 DB DB DB 6250- DB DB DB DB DB DB 3B DF 6258- DB FB 0A 6D 49 29 6D 49  $6260 - 494949$ 49 49 49 49 89 6268- DB DB DB DB DB DB DB DB 6270- DB DB 3F DF 3F 57 09 2D 6278-60 49 49 49 49 49 49 49 6280-49 49 49 02 00 00 00 49 6288-49 49 49 49 49 49 49 40

APPLEII 6440-40 49 49 49 49 49 49 69<br>6448-08 08 08 08 08 08 38 3F<br>6450-3F DF 3F 3F DF D8 53 49 6458-09 2D 2D 4D 49 09  $rac{49}{35}$ 40 6460- 49 49 49 49 89 3F F 6468- 3F 3F 3F 3F 3F  $3F$ XF 1F 6470- 3F 3F 3F JF JF JF  $35$ F 478-0E 20 20 20 20 20 20 20<br>4480-00 20 20 20 20 20 20<br>4488-20 20 40 04 18 35 35  $\begin{array}{r} 2\,0 \\ 2\,0 \\ 2\,0 \\ 3\,F \\ 3F \\ \end{array}$ 6490- 3F 3F 3F  $3F$  $3F$   $3F$ **1F JF JF FF 53** 6498-3F 3F 3F 49 20 64A0- 2D 2D 2D 6D 2D 2D 2D 2D 64AB-2D 2D 2D 2D 6D 49 D1<br>64B0-DB 3B 3F 3F 3F 3F 3F DB 6480- DB 3B 3F  $JF$ **JF** 6488-3F FF 3F **JF JF DF** DB  $4A$ 64C0- 49 09 2D 2D 0D 2D 2D 2D 6400- 20 20 20 20 49 49 89 64DB- 49 2D 4D 49 49 49 49 64E0- 49 49 89 DB DB DB DB DB 64EB- DB DB DB 1B 3F FF DB DB 64F0- 53 49 49 09 2D 6D 49 49 64FB- 49 49 49 49 49 49 DA DB 6500- DB DB DB DB DB DB DB 3F 6508- FF DB DB 53 49 49 29 60 6510-49 49 49 49 49 49 49 49 6518-89 DB DB DB DB DB DB DB 6520- DB DB 3B 3F DF DB 53 49 6528-09 2D 2D 4D 49 49 49 49 6530- 49 49 49 49 DI DB DB DB 6538- DB DB DB DB DB 3F 3F **JF** 6540- FF DB 53 49 09 2D 2D OD 6548-20 20 40 49 49 49 49 49 6550- 49 D1 DB DB DB DB DB DB 6558- DB FB DB 3F 3F DF DB 2A 6560-2D 2D 2D 2D 2D 2D 6D 2D 6568-20 20 20 20 20 20 **2D 2D** 6570- 2D 2D DE 3F 3F 3F  $Jf$ **JF** 6578-3F 3F 3F **JF JF 1F**  $3F$ **JF** 6580- 3F 3F 3F 3F BF 49 2D **2D** 6588-202020602020  $2D$ **2D** 4590-2020202020400108<br>4598-183F3F3F3F3F3F3F3F<br>4580-3F1F3F3F3F3F3F3F0F 65A8- 53 49 09 2D 2D 2D 2D 0D 6580-20 20 20 20 20 20 20 **4D** 6588- 49 89 DB DB DB 38  $36$  $3F$ 65C0- 3F 3F 3F FF **JF JF** JF 65CB- DB 9B 00 00 00 92 92 65D0- 49 2D 4D 49 49 49 49 49 65D8- 49 49 49 49 89 DB DB DB 65E0- DB DB DB DB DB DB DB 1B 65E8- 3F FF 53 09 2D 6D 49 49<br>65F0- 49 49 49 49 49 49 49 49 65F8- DA DB DB DB DB DB DB DB 6600- DB DB DB JF FF 53 09 2D 6608-40 49 49 49 49 49 49 49 6610- 49 49 49 DA DB DB DB DB 6618- DB DB DB DB DB DB  $3F$ 6620- 53 09 2D 2D 4D 49 49 49 6628-49 49 49 49 49 49 DI DB 6630- DB DB DB DB DB DB DB DB 6638-18 3F FF DF 4A 09 2D 2D 6640-2D 4D 49 49 49 49 49 49 6648-49 49 D1 DB DB DB DB DB 6650- DB DB DB DB 3F 3F DF DB 6658-2A 2D 2D 2D 2D 0D **2D**  $2D$ 6660-2D 2D 2D 2D 2D 2D 2D  $2D$ 6668- 2D 2D 2D F5 3B 3F  $3F$ **JF** 6670-3F 3F 3F 3F 3F 3F  $3F$ **3F** 6678- FF 3F 3F 3F 3F BF 49 2D 6680-20 20 20 00 20 20 20  $20$ 6688-202020202020<br>6690-08083F3F3F3F3F 6D 89  $3F$ **3F** 6698- 3F 3F 3F  $1F$ **JF JF 3F 3F** 66A0- DF 53 49 09 2D 2D 2D 6D 66AB- 2D 2D 2D 2D 2D 2D 2D 6D 66B0- 49 49 DA DB DB 1B 3F **JF** 66BB- 3F 3F 3F **JF 1F 3F**  $3F$  $3F$ 66C0- FF DB 9B 00 00 00 49 49 66C8- 2D 2D 2D 2D 4D 89 DB  $3F$ 3F 3F 3F 3F 3F DF 53 29 20 20 20 20 20 20 20 AD 3B 3F 3F 3F 3F 3F 3F 3F FF 0A 2D 2D 2D 2D 2D 2D 20 20 20 3E DF 3F IF  $JF$ 3F DF BF 69 49 4D 49  $1F$ 09 4D 09 1E DF FB DB DB DF FB 4A 69 09 4D 49 4D 69 DA FB FB DB FB FB **9B** 49 09 4D 4D 69 69 89 DB 1B IF DF FB DF DB 4A 49 09 0D 0D 0D 4D 49 DA DB 1B FF FF DB DB 4A 49 49 09 4D 49 49 DA DB DB 3F DF DB DB 4A 49 49 4D 69 49 89 DB DB FB 1F DF DB 9B 49 49 09 2D 2D 4D 49 D1 DB DB 3B FF DB DB 53 49 49 09 2D 4D 49 89 DB **DB 1B 1F DF DB DB 4A** 49 49 69 4D 49 89 DB DB 3B IF FF DB DB 02 00 00  $^{oo}$ 49 49 49 49 2D 3E 3F DF DB DB 9B 49 49 49 09 2D 35 3F 3F DF DB DB 53 49 49 09 2D 2D D5 3B 3F FF DB DB 4A 49 49 2D 2D 8D DB 3F 3F DF DB 53 49 09 4D 69 89 DB 1B DF DF DB 4A 49 4D 4D 49 DA DB 1B IF DF 9B 49 09 6D 49 49 DA DB DB 1B DF 53 09 2D 4D 49 49 DA DB DB DF 4A OD OD 4D 49 89 DB DB 1B 3F 3F 9F 49 2D 4D 49 49 DA DB DB 38 FF 53 09 OD 4D 49 49 DA DB DB FB DF 4A 6D 6D 49 49 DA DB DB DB DB 02 00 00 00 2D OD 4D 29 6D OD OD 2D D5 1B 1F 1F 1F 1F DF FB 1F 2E 6D 4D 69 0D 0D 0D 6D DA FB JF 1F JF 1F JF DF 73 49 49 49 49 49 49 DA DB DB DB DB DB 9B 49 09 4D 49 69 49 89 DB 1B 1F DF FF FB DF OA 4D O9 OD 6D 4D 09 4D DA DB FF 3B 3F DF FF 53 6D 69 2D 6D 4D 6D D1 FB DB 18 JF FF DB 1B OE 6D 49 49 49 09 FF 13 00 00 00 FF 00 00

**189 REM** 190 REM \*\*\*\*\*\*\*\*\*\*\*\*\*\*\*\*\* \*DEBUT PROGRAMME\* \*\*\*\*\*\*\*\*\*\*\*\*\*\*\*\*\* 191 **REM** 200 POKE  $-16299,01$  POKE 230,32 GOBUB 1000 230 240 **GOSUB 2000** 250 **GOSUB 3000** POKE 768, 3: POKE 769, 82: POKE 260 770, X1: POKE 771, 141: CALL 7<br>72: POKE 768, 0: POKE 769, 81: POKE 770, XA: POKE 771, 141: CALL  $772:82 = 61:11 = XA$ POKE - 16300,01 POKE - 163 290  $02,0$ 295 POKE 230,64 **GOSUB 1100** 300 **GOSUB 3000** 310 POKE 768, 3: POKE 769, 83: POKE 320 770, X2: POKE 771, 141: CALL 7 72: POKE 768, 0: POKE 769, 81: POKE 770, XA: POKE 771, 141: CALL<br>772: 03 = 01: X2 = XA<br>IF 88 = 0 THEN 330 322 325 **GOSUB 2540**  $327$  64 = 61:85 = 62:86 = 63 330 **60TO 200** 999 REM \*\*\*\*\*\*\*\*\*\*\*\*\*\*\*\*\*\* \* DEPLACEMENT \* \* PARACHUTISTES \* \*\*\*\*\*\*\*\*\*\*\*\*\*\*\*\*\*  $1000$  I = 2:B = 0:C = 0:D = 0: FOR  $J = 9$  TO 0 STEP - 1<br>IF A(J)  $\leftarrow$  > I THEN GOTO 1 1010 060 1020 IF J < > 0 THEN GOTO 1040 1025 A = 01C(C) = 11C = C + 1 ULLES OTOL  $1050$  IF J = 3 OR J = 6 OR J = 9 THEN<br>D = 3 OR J = 6 OR J = 9 THEN  $1055 A(J + 1) = I<sub>I</sub>B(B) = J + I<sub>I</sub>B =$  $B + 1$ 1060 NEXT 1070 IF RND (1) > .3 THEN GOTO

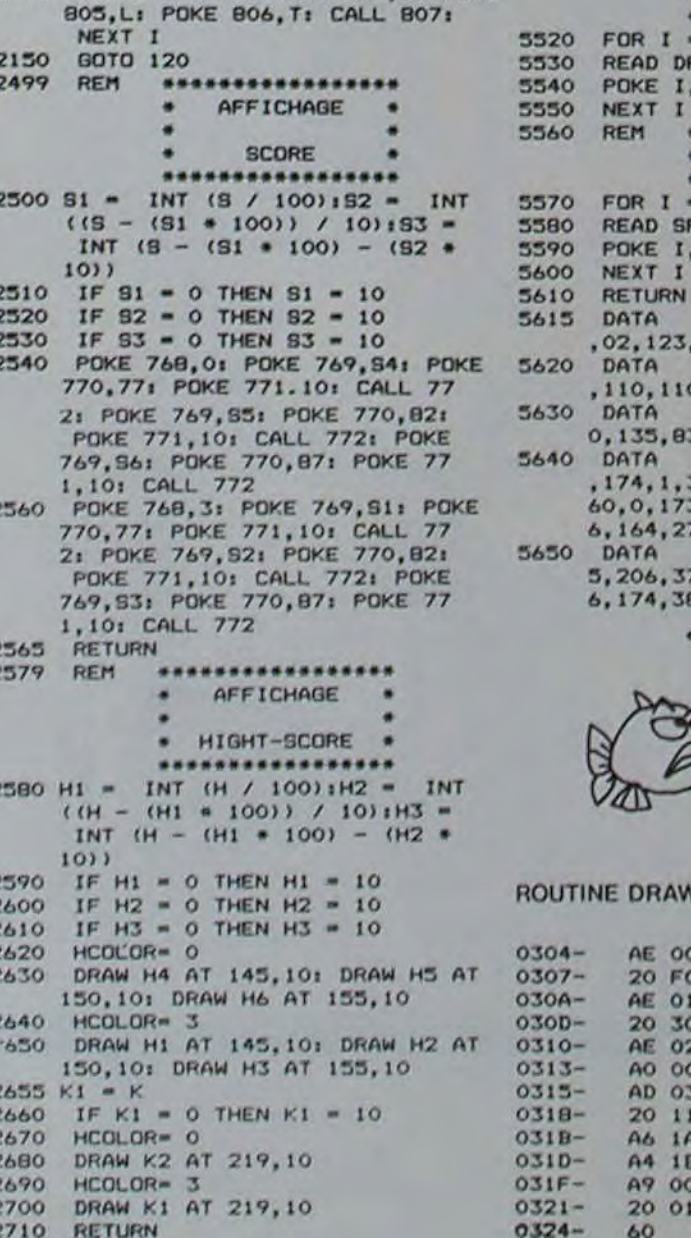

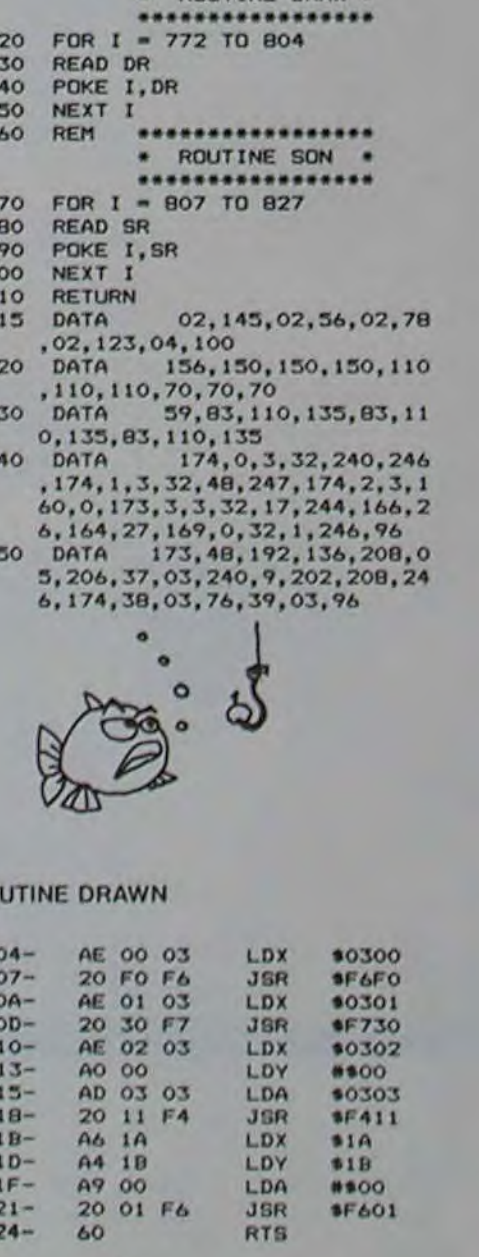

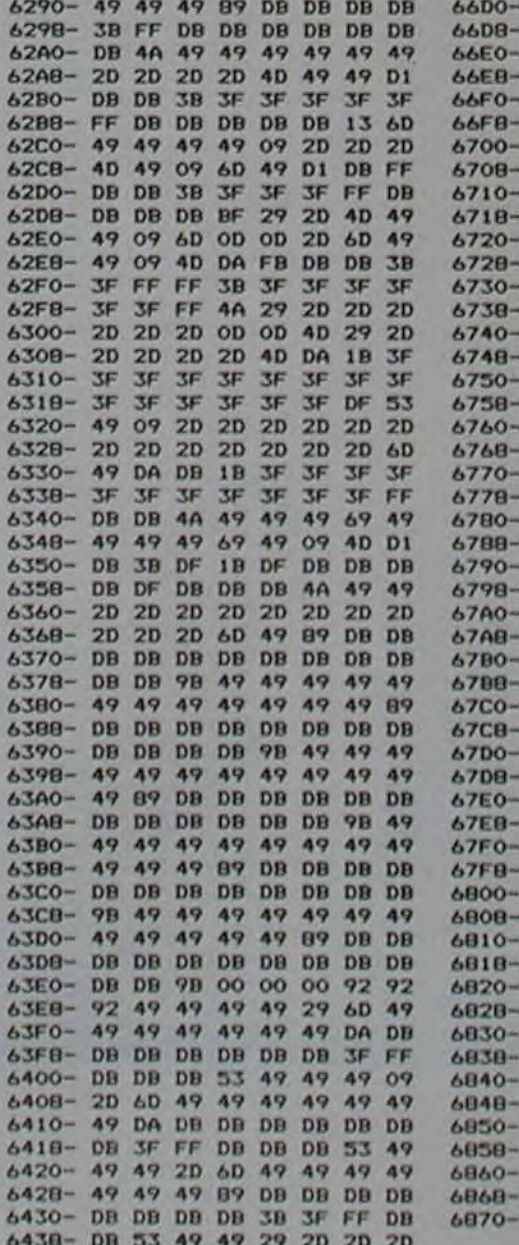

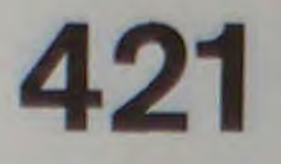

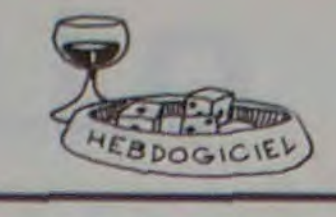

Bistrot enfumé, comptoir en cuivre, ballon de rouge: les dés roulent sur la piste verte!

Le jeu de dés le plus populaire (en France!) fait son apparition sur l'écran de votre ordinateur.

**J. GAITS** 

%EMARRABRAASSARRABARABRAARABRAARABRA<br>REMARRABRAASSARRABRAARABRAARABRAARAB<br>REMARRA---**REMAN--**421 REMISS-REMORD---- J. ORITS 7/11/83----REMONDOSSORARRESESSESSESSERRESESSES 98<br>99<br>100 REMODELERS/PRODUCES/AUDIO/AUDIO/2010 181 REMA REFICIONE 184<br>118 PRINT 2004<br>128 PRINT 1<br>138 PRINT 1  $\overline{\phantom{a}}$ VEUX-TU JOUER CONTRE MOI 7" 498 GOSU8788 498<br>499<br>500<br>501 REMARKARPRONOMANNONSONARPRONOMAN **AIGUILLAGES** REMO 582 REMANANANARRASSARANARRASSARARRA 583 683<br>618 1F01+02=8THEN01=1<br>628 1FC11+02=8THEN698<br>638 1FP1:02THEN692<br>648 1FP1:02THEN694 648 IFP1(P2THEN654<br>658 IFP1(4THEN668<br>632 IFF1(4THEN658<br>668 IFP1(2THEN678)<br>666 IFP1(2THEN678)<br>666 IFC1#="112"THEN692<br>666 OOTO694<br>678 IFR1)X2THEN692<br>698 PERP"J2" S1=51-01-02 32=52+01-02 OOTO788<br>698 PERP"J2" S1=51-01-02 32=52

698<br>699

**BIB DETRE IFREO-D'ANDREO-N-THENBIB**<br>828 IFREO-N-THENBUR<br>838 PRINT-ANDERSON<br>838 PRINT-ANDERSONALD RESERVATION DES PRINT-ANDERS<br>858 DIE-RIGHTECHE, INTESITO J-RIGHTECHE<br>858 DIE-RIGHTECHE, INTESITO J-RIGHTECHE<br>858 DIE-RIGHTEC DD#=RIGHT#CD1#.1HT<S1/5);+RIGHT#CD2#.S1-5#INT(S1/5);<br>EE#=RIGHT#CE1#.1HT<S2/5);+RIGHT#CE2#.S2-5#INT(S2/5);<br>PRINT=MOORCOCCONNAGHT#CD1<br>PRINT=MOORCOCCONNAGHT#DD#<br>IFC=0THEHC=1 978 WHITESS.1<br>988 PRINT - 2002<br>982 PRINT - 2008<br>998 RETURN 992292 1980 REMARKARARARARARARARARARARARARA<br>1981 REMA - JEU DU JOUEUR 1<br>1982 REMARKARARARARARARARARARARARA 1883<br>
1883 005111703:D(1)=INT(8ND(8)86)+1:NEXT:J1=1:CO=1:01=8<br>
1828 0051318888 0050328888 00701288<br>
1848 0051338888 00701288<br>
1848 0051338888 00701288<br>
1868 CK=4:006UB28888<br>
1868 CK=4:006UB28888<br>
1878 00710388<br>
1878 007013 2000<br>2001<br>2002 REMA JEU DU JOUEUR 2 2083<br>
2018 FORI=1703 D.CO.NTR (RNB) 0651411-81C0=1102=8<br>
2023 D.CO.NTR ENDINGER=12-10R(COCC29NDFE8="J1")THEN2858<br>
2048 COSUB38888 D.COT02288<br>
2048 COSUB38888 D.COT02288<br>
2048 COSUB38888 D.COT02288<br>
2068 LEFA="8"FRUPE8="J2"

**COMMODORE 64** 

3800 REMANNANNANNANNANNANNANNANNAN REMA JEU C/64

3876 REM-

3876 NEF<br>3288 IFPE#="J1"THEN3508<br>3288 IFPE#="J1"THEN3508<br>3228 IFLEFT\$(CO\$,2)="11"RHDFT{4THEN24="3":00T05808<br>3228 IFLEFT\$(CO\$,2)="11"THEND1=C8:00T05168<br>3238 IFLEFT\$(CO\$,2)="11"THEND1=C8:00T05168

3228 IFLEFT#(CO#,2)="11"<br>3228 IFLEFT#(CO#,2)="11"<br>3408 IFLEFT#(CO#,2)="11"<br>3550 I<br>3609 DO(1)=100E(1)+E(2) IFLEFT#(CO\$,2)="11"THEHZ\$="3":00T05@00

3681 DU(2)=180E(2)+E(3)<br>3682 DU(3)=180E(1)+E(3)<br>3618 FORI=1T03<br>3638 IPD0(1)=120RD0(I)=1<br>3638 NEXTI<br>3638 IFP1)1TNEN3778<br>3728 IFP1)1TNEN3778<br>3728 IFD0(I)=230RD0(I)=1 IFB0<1>=120RB0<1>=140RB0<1>=24THEN4958<br>HEXTI 3658<br>
3718 FP1>11VEH3778<br>
3728 IFD0(1)=230RD0(1)=340RD0(1)=451HEH4958<br>
3738 HEXT1<br>
3748 FOR1=1T03<br>
3748 FD0(1)-11=1HT(D0(1)-/11)THEH4958<br>
3758 FD0(1)-1104:1FDD=31HEH3818<br>
3768 HEXT1<br>
3788 FOR1=1T03<br>
3798 IFE(1)=DDTHEH3828<br>

5080<br>
5018 #(AN-170,EH(25)<br>
5028 1-VRL(RIB4(25)<br>
5028 1-VRL(RIB4(25)ML))<br>
5048 [FE(3)-BICK)PENSONG<br>
5058 NEXTK<br>
5058 NEXTK<br>
5068 PRINT-<br>
5028 PRINT-<br>
5028 PRINT-<br>
5028 PRINT-<br>
5028 PRINT-<br>
5128 005US18808<br>
5128 005US18808<br> 5188 5188 IFFES\*"J2"THEMOSUB9818<br>5198 REMARK<br>9881 REMARK<br>9882 REMARKANSKINSTRIEREDIAIRES<br>9882 REMARKANSKINSTRIEREDIAIRES<br>9882 IFFES\*"J2"THEMOCS-C28 C-C1<br>9828 IFFES\*"J2"THEMOCS-C28 C-C1<br>9858 IFFE-81HEMTD-1<br>9858 PRINT"REMOCRATION **BIFCCS\* POUR\*TO\*EN\*C** 9896<br>9899 9995 REMONDOROSSAGORDOROSSARONA<br>REM REFICHEDE DES DES 18888 REM 18818 CC-28<br>18818 CC-28<br>18836 FOR1=1763<br>18836 FOR1=1763<br>18848 OND(1)0OSUB18188.18158.18288.18258.18388.18358<br>18858 NEXTII<br>18859 NEXTIIN 10100 POKE1267+CC+(1-1)#6.81 18148 FETURN<br>18148 FETURN<br>18158 POKE1226+CC+(1-1)#6,81<br>18168 POKE1288+CC+(1-1)#6,81<br>18198 RETURN  $\overline{a}$ 18193<br>18208 GOSUB18108<br>18218 GOSUB18158  $\odot$ 10240 RETURN 18249 :<br>18258 00SUB10158  $\boldsymbol{\omega}$ 18299<br>18388 008UB18188<br>18318 008UB18258<br>18348 RETURN<br>18368 008UB18258<br>18358 008UB18258 0 0  $\Box$ **CONTROLLED** 18368 POKE1266+CC+(1-1)#6.81<br>18378 POKE1268+CC+(1-1)#6.81 18398 RETURN 14998<br>14999 15001 REMA EFFREEMENT D'UN DE 1988<br>15818 PRINTLEFTS(NS.CK-1), SODORT<br>15828 PRINT- XIBBI XIBBI XIBBI<br>19998<br>19998 19999 O REMANARARARARARARARARARARARAK 20001 REM<br>20002 REMANARARARARARARARARARARARARARA 20190 NEXTI<br>20200 CX\*4<br>20200 CX\*4<br>20220 OOSUB10000' NEFICHNOE DES<br>20220 OOSUB10000' NEFICHNOE DES 29999 29999 20000 REMODIATION: RESULTATS<br>20000 REMODIATION: RESULTATS<br>20002 REMODIATION: RESULTATS<br>20002 FDRI-ITO3:E(1)-D(1): NEXT: PT=0<br>20020 IFE(1)>E(3):NEND=E(3):E(2)=E(1):E(1)=D<br>30020 IFE(1)>E(3):NEND=E(3):E(3)=E(1):E(1)=D<br>30020 I REMODERS ARESULTATS

788 REMONDIAN PERSONALISM DU SCORE 782 PEMaanaanaanaanaanaanaanaanaanaa

3818 NEXT00:00T03988<br>3828 IFI=1THENZ#="23"<br>3838 IFI=2THENZ#="13"<br>3848 IFI=2THENZ#="12"<br>3848 IFI=3THENZ#="12" 4988 ZS=RIGHTS(STRS(I),1)

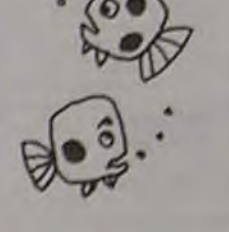

30836<br>30836<br>30848 IFE(1)\*1ANSE(2)\*2ANSE(3)\*4THENCG\$\*"421" PT\*18 GOTG31000<br>30858 IFE(2)C)ITHEN38508<br>30866 FGR1=27G6<br>30866 FGR1=27G6<br>30868 IFE(1)\*ITHENPT\*I:CO\$\*"11"+RIGHT\$(STR\$(1).1):GOTG31008<br>30898 IFE(3)\*ITHENCG\$\*"TRIPLE A

# TIR AUX PIGEONS

Les chasseurs pourront, sans pitié, essayer d'abattre le plus de pigeons possible. Les âmes sensibles auront du mal à supporter les "cui-cui" pathétiques des gracieux volatiles agonisants!

Déplacement du fusil avec les touches du clavier, tir avec la barre d'espacement. Le temps de jeu de 3 minutes à l'origine peut aller jusqu'à 6 minutes avec les bonus à 20 et 40 pigeons abattus. A vos ouvre-boîtes! (pour les petits pois).

#### Pierre-Marie BERNEZ

18 REM TIR AUX PIOECNS<br>28 REM PAR P.M. BERNEZ<br>25 PRINT-II : POKE36879.27<br>27 PRINT-WARRENT LIRARUXAPIOECNS<br>38 PRINT-WARRENT PRODUCTIONS<br>38 PRINT-WARRENT PRODUCT DE 3NH POUR TUER LE MAXIMUM DE PIOECNS GRACE A UN FUSIL M<br>031 03ILE."<br>31 PRINT"VOUS LE DEPLACEZ GRACE AUX TOUCHES "<br>32 PRINT"MERSPI(GAUCHE) CRSRecDROITE)"<br>33 PRINT"MPDUR TIREZ, APPLYEZ SUR LA BARRE D'ÉSPACEMENT.O.K."<br>34 FORD=1TO9888 HEXIO<br>35 REM INITIALISATION<br>35 REM INITIALISATION<br>3

31<br>
22 0070438<br>
23 0070438<br>
23 0070438<br>
23 0070438<br>
23 0070438<br>
23 0070438<br>
23 0070438<br>
23 0070538<br>
23 0070538<br>
23 0070538<br>
23 0070538<br>
23 0070538<br>
23 0070538<br>
23 0070538<br>
23 0070538<br>
23 0070538<br>
23 0070538<br>
23 0070538<br>
2 COMMODORE TP<br>328 MeFEEK(PO+DI) V\*PEEK(PO)<br>338 POKEPO.SE<br>348 MeFEEK(PO+DI) V\*PEEK(PO)<br>338 POKEPO.SE<br>348 MeHAT(RAD(L)\*21+18)/18<br>328 DI\*(28+RA)\*SI.00T0328<br>328 DI\*(28+RA)\*SI.00T0328

Suite page 7

**SALL** 

a

Í

3

 $\circledcirc$ 0

 $\circ$ 

 $\bullet$ 

 $\circ$ 

 $\circ$ 

 $\circ$  $\bullet$ 

 $\circ$ 

 $\sqrt{\circ}$ 

Ø

# DIÉTÉTIQUE TRS 80

La santé c'est la vie ! L'alimentation c'est la santé ! Désirez-vous déterminer votre poids théorique en fonction de votre sexe, âge, corpulence, activité? Désiriez-vous connaître votre ration calorique quoti-

dienne ? Quelle est la valeur calorique du repas que vous vous

préparez à dévorer?

Ne cherchez plus. Ne calculez plus...

Voici un programme qui va se soumettre corps et âme à votre bien-être alimentaire.

#### JEAN-MARIE FRATARD

Composition du menu (c'est le cas de le dire!)

I . Calcul du poids théorique d'un individu et du nombre de calories quotidiennes admissibles

2. Valeur calorique d'un repas ou des repas d'une journée.

3. Comparaison entre la valeur calorique théorique et la valeur

absorbée (en %)

4. Evaluation pratique des poids des aliments (contenu moyen d'une tasse, d'une cuillère, d'une assiette, etc ).

Utilisation du programme:

- Chaque aliment devant être analysé est entré en toute lettre (sans fautes) au clavier.

- L'ordinateur consulte son fichier, s'il admet l'aliment demandé. vous en indiquez la quantité utilisée et l'ordinateur affiche sa valeur calorique.

1020 PRINTTAB(10)"VOTRE AGE 1"1:INPUTAO:IFAG(00RA0)120,1020<br>1030 PRINTTAB(10)"VOTRE TAILLE EN METRE 1"1:INPUTTA:IFTA(1.2ORTA)2,1030<br>1040 IFSE=1,TM=1.57:POM=58:PA=61:A\$="CARRURE"ELSETM=1.5:POM=51.7:A\$="SILHOUETTE" I PA•52

 $\circ$ 

 $\circ$ 

1850 PRINTTAB(14)\*1 = ETROITE\*:PRINTTAB(14)\*2 = MOYENNE\*:PRINTTAB(14)\*3 = FORTE\*<br>1860 PRINTTAB(10)\*VOTRE \*A\$\* :\*::INPUTCO:IFCO(10RCO)3,1050<br>1860 PRINTTAB(14)\*1 = TRES ACTIVE\*:PRINTTAB(14)\*2 = CORRECTE\*:PRINTTAB(14)\*3 = T<br>R

 $\circ$ 

 $\circ$ 

1890 PRINTTAB(10) "VOTRE VIE : "11INPUTVI:IFVI(10RVI) 3, 1890<br>2000 D=TA-TMIPT=POM+(D+PA):IFCO=1, PT=PT-3, 5<br>2005 IFCO=3, PT=PT+3, 5<br>2010 IFSE=2, 2050<br>2015 IFAG(65, CT=(PT=231)+7251GOTO2100<br>2025 CT=(PT=23, 5)+5501GOTO2100<br>2

2033 IFAO(66.CT=(PT\*24.3)+475:GOTO2100<br>2060 CT=(PT\*20.3)+400<br>2100 IFVI=1.CT=CT+1.1<br>2110 IFVI=3.CT=CT+.95<br>3000 PRINT"POIDS THEORIQUE '"PT" KILOGRAMMES"

- Certains éléments sont inclus sous un terme général (exemple: "BOEUF" pour 'STEAK').

- Certains éléments se présentent sous différentes formes et leur valeur calorique s'en trouve modifiée (exemple : "FRAISE" - nature ou tarte...).

#### COMMANDES

FIN : Permet de déterminer la liste des aliments introduits pour en donner la valeur calorique totale.

Élimine le dernier élément que vous avez entré (en cas d'erreur).

3020 GOTO8000<br>3300 PRINT"VOTRE POIDS THEORIQUE EST DE "PT" KILOGRAMMES.":PRINT"LE NOMBRE DE CA<br>LORIES JOURNALIERES QUE VOUS POUVEZ ABSORBER EST DE "CT"." 3310 PRINT"LE (OU LES) REPAS QUE VOUS VENEZ DE CALCULER SE MONTE A "T" CALORIES.

3320 PP=(T/CT)+100: PRINT"CELA REPRESENTE "PP" % DE CE QUE VOUS POUVEZ THEORIQUEM ENT CONSOMMER."

Z : Permet de voir la liste des évaluations pratiques des poids (poste

3360 IFPP(85,PRINT"VOUS AVEZ PEUR DE GROSSIR ? VOYONS.NE VOUS LAISSEZ PAS ABATTR<br>E ."100TO3600

4 du menu) et de revenir au programme.

BON APPÉTIT!

90 CLEAR1000IN=273IDINN\$(N)iGOTO5000<br>100 OOSUB1008IGOSUB2000IGOSUB3000IGOSUB4000IEND<br>1000 PRINTTAB(10)\*VOTRE PRÉNOM I\*IIINPUTP\$

3363 IFPP(90,PRINT"ALLEZ , VOUS POUVEZ MANGER ENCORE UN PEU .":GOTO3600<br>3370 IFPP(95,PRINT"ON PEUT DIRE QUE VOUS PRENEZ SOIN DE VOTRE LIGNE.":GOTO3600<br>3375 IFPP(105,PRINT"TRES BIEN , VOUS ETES NUTRITIVEMENT EQUILIBRE";:IFS "E ."ELSEPRINT" .

1010 PRINTTABt10)'VOTRE SEXE (1•IWSCULIN 4 2•FÉMININ)t"ItINPUTSEsIFSEO1ANDSEO2 Iole

3010 PRI4T"NOMBRE DE CALORIES TMEORIQUES i"CT

3376 GOT03600

3580 IFPP(110, PRINT"VOUS DEPASSEZ LEGEREMENT LA DOSE, CA VA POUR CETTE FOIS, JE FE<br>RME LES YEUX. "1GOTO3500<br>3585 PRINT"ATTENTION , L'OBESITE VOUS TALONNE ."<br>3580 PRINT"CONNAISSEZ-VOUS VOTRE POIDS REEL (O/N)"11INPUTR\$:IFLE

3888 GOTOB888<br>4888 T=81PRINT"- INTRODUISEZ VOTRE MENU OU REPAS ELEMENT PAR ELEMENT. SI VOUS<br>4858 TERMINE. TAPEZ ''FIN''":PRINT"- EN CAS D'ERREUR. TAPEZ ''E''. LE DERNI<br>ER ELEMENT INTRODUIT SERA ELIMINE."<br>4858 C=C(8):E=E(8)

4100 B\$=LEFT\$(A\$,D):RESTORE:FORI=1TON:READM\$(I):IFB\$=LEFT\$(M\$(I),D),4120<br>4110 NEXTI:PRINT"==) N'EXISTE PAS DANS LE FICHIER , RECOMMENCEZ !":GOTO4050<br>4120 C\$=RIGHT\$(M\$(I),4):D\$=LEFT\$(C\$,1):C\$=RIGHT\$(M\$(I),3):C=VAL(C\$):E=VAL

4138 GOSUB45881[FE=8, M=188ELSEM=1<br>4148 PRINTMS" | "11INPUTG19-1G/M)+C1PRINT"+ VALEUR CALORIQUE ="G1T=T+G1GOTO4858<br>4388 PRINT1PRINTTAB(14)"+++ TOTAL = "T" CALORIES +++":GOTO8888<br>4388 IFE=8, M\$="DE PARTS"<br>4328 IFE=2, M\$="DE

5010 PRINT9256."- NOMBRE DE CALORIES EN FONCTION DE VOTRE POIDS ... i":PRINT"- VA

LEUR CALORIQUE D'UN REPAS OU D'UNE JOURNEE.....2"<br>5015 PRINT"- COMPARAISON ENTRE LES 2 POSTES PRECEDENTS........3":PRINT"- EVALUAT<br>ION PRATIQUE DES POIDS...................4"<br>5020 PRINT@660."VOTRE CHOIX ";:INPUTH:IFH(10RH) 5838 CLS:0NHGOTO5848.5850.5860.5870 5840 GOSUB1000 GOTO5000  $\circ$ 5 GOSU84000:GOT05000 5060 GOSUB10001PRINT:GOSUB40001PRINT:GOSUB3500:GOTO5000  $\theta$ 5070 GOSUB7000'GOTO5000<br>6000 Z=C-910:IFZ)35.6002ELSEONZGOTO6010.6012.6014.6016.6018.6020.6022.6024.6026. 6028.6030.6032.6034.6036.6038.6040.6042.6044.6046.6048.6050.6052.6034,6056.6058. 6060. 6062. 6064. 6066. 6068. 6070. 6072. 6074. 6075. 6078<br>6002 ONZ-3500TO6080. 6082. 6084. 6086. 6088. 6090. 6092. 6094. 6096. 6098. 6100. 6102. 6104. 6106.6108.6110.6112.6114.6116.6118.6120.6122.6124.6126.6128 6010 PRINT"FRUIT-1 JUS-2 SEC-3 COMPOTE-4 TARTE-3'1C(1)•6201C(2)-7531C(3)-262 01C(4)-336IC(5)-3001100T08100 6012 PPINT'COTEL£TTE-i OIOOT.2C(1)•962C(2)-2700GOTO8100 6014 PRINT"FRAICHE-1 SEC1£•2"rC(1)-46023C(2)-92rGOT08100 5015 PRINT"FRAIS=1 CONSERVE=2 JUS=3":C(1)=400:C(2)=1500:C(3)=663:GOTO8100<br>6018 PRINT"FRAICHE=1 FUMEE=2":C(1)=2100:C(2)=3500:GOTO8100<br>6022 PRINT"FRAIS=1 FONDU-2":C(1)=7600:C(2)=3500:GOTO8100<br>6022 PRINT"FRAIS=1 TARTE=2":C(1) 6026 PRINT"AU LAIT-1 EN POUDRE-2 BEURRE-3"rC (1)-2000rC(2)-4500IC(3)-i2SSr00T081 00<br>6029 PRINT"CRUE-1 VICHY-2 JUS-3":C(1)-450:C(2)-1400:C(3)-453:GOTO8100<br>6030 PRINT"CRU-1 RAVE.VERT-2":C(1)-100:C(2)-300:GOTO8100 6032 PRINT"FPAICHE,COMPOTE-1 TARTE-2"=C(1)-32tC(2)-4231 tE(1)•2rE(2)-O)GOT08100 6034 PRINT"NATURE=1 AU LAIT-2 TARTE-3";C(1)-5000;C(2)-6000;C(3)-4001;GOTO8100<br>6036 PRINT"BLANC.BRUXELLES-1 AUTRE-2";C(1)-520;C(2)-330;GOTO8100 6038 PRINT"FPAICHE-1 FOUETTÉE-2 MENTHE-3"1C(1)-3000ICt2)-600sC(3)-1253tGOT0810 0<br>6040 PRINT"FRAIS-1 CREME.BEURRE-2":C(1)-401:C(2)-1000:GOTO8106 6042 PRINT"FRAICHE-1 SECHE-2 SIROP-3";C(1)-800;C(2)=2800;C(3)=422;GOTO8100<br>6044 PRINT"NATURE-1 TARTE-2";C(1)=440;C(2)=3001;GOTO8100

6046 PRINT"NATURE-1 TARTE-2"SC(1)-6201C(2)-3251'GOTO8100 6048 PRINT"BLANC MAIGRE=1 BLANC, CAILLE=2 CHEVRE=3 AUTRE=4":C(1)=1800:C(2)=1850:C<br>(3)=4750:C(4)=3600:GOT08100

6050 PRINT"GRILLE-1 AUTRE-2":C(1)-1202;C(2)-2100;GOTO8100<br>6052 PRINT"SEC-1 AUTRE-2":C(1)-3360:C(2)-300:GOTO8100

9830 DATACAMEMBERT0300, CANAPE2040, CANARDO150, CANTAL0080, CARAMEL2045, CARDE0030, CA RPE0080.CARRELET0080.CAROTTE0920.CASEINE0350.CASSIS0060.CASSONADE6050.CAYIAR0275<br>,CELERI0921.CERISE0922.CERVELAS0512.CERVELLE0120.CHAMPAONE3110<br>9040 DATACHAMPIONON0040.CHARCUTERIE0465.CHARTREUSE3125.CHATAIONE2006.CHERRY312

9020 DATABOEUF0918.BONBON2045.BOUDIN0480.BOUILLABAI8E1600.BRETZELO075.BRIE0330.B RIOCHEØ360. BROCHET0090. BRUONON0060. CABILLAUD0080. CACA+IUETTE2008. CACA00919. CAFE00<br>00. CAILLE0175. CAKE0300

CHEVAL0100.CHEVREUIL0110.CHICOREE0020,CHOCOLAT0923,CHOU0924,CIBOULETTE6001,CIDRE<br>0050,CLAM2009,CLOVISSE00095,CITRON0033<br>9050 DATACITROUILLE0035,COCA-COLA3050,COING0070,COGNAC3075,COLIN0080,COGUE0660,C<br>9050 DATACITROUILLE00

978 DATAFLOCON D'AVOINE8355, FOIE GRASSGSS. FRAISESSSS, FRANDOISESS2, FRONAGERS3, DELCONDINGERS (DULONG SERVERSION) COLLETING COLLETING COLLETING COLLETING COLLETING COLLETING COLLETING COLLETING COLLETING COLLETING COLLET

GUE8300, PORC8952, POTIRON0035, PORTO3175, PORT-SALUT0360<br>1130 DATAPOULET0175, PRUNE0953, PRUNEAU0954, QUATRE-QUART1400, RAIE0085, RAD152002, RA<br>151N0955, RHUBARBE0022, RHUM3125, RILLETTE0600, RIZ GLACE0345, ROLLMOPS0225,

. BOUILLON0962. SOLE0963. SUCRE0964. TANCHE0080. TAPIOCA0350<br>9150 DATATARTE0965. THE0000. TISANE0000. THON0966. TOMATE0022. TOPINAMBOUR0078. TRUFFE<br>0013. TRUITE0967. TURBOT140. POISSON0968. VEAU0969. VIN0970. VINAIGRE0000. AOURTH0060.TRIPE50250.EAU3000

5854 PRINT"PRAGE-FIRE-1 AUTRE-2":C(1)-881C(2)-5988160TOS188<br>
5856 PRINT"PRAGE-FIRENCE -STIC(1)-44881C(2)-14881C(2)-44881C(2)-14881C(3)-25881GOTOS188<br>
5858 PRINT"ECREME-1 CONCENTRE NON SUCRE-2 CONCENTRE SUCRE-3 POULE-4 AUTR 50100T08100<br>6084 PRINT"FRAIS.CONSERVE=1 BEURRE=2 SEC=3"tC(1)=600tC(2)=2700tC(3)=3300t00T00 100

5885 PRINT"FRAICHE=1 FOUR.SUCREE=2 TARTE=3 JUS=4":C(1)=582:C(2)=2882:C(3)=358<br>1:C(4)=583:GOTO8189<br>5888 PRINT"ERAL-FOUR=1 CHIPS=2 PUREE=3 FRITE.SAUTEE=4":C(1)=988:C(2)=758:C(3)=<br>1758:C(4)=2988:GOTO8188<br>5898 PRINT"FRAICHE=1

:GOTO8100<br>
6100 PRINT"100G PAIN+25G BEURRE=1 IDEM+DEUF=2 IDEM+VIANDE=3":PRINT"50G PAIN+20<br>
G BEURRE-JAMBON=4 IDEM+GRUYERE OU THON=5 IDEM+RILLETTE OU SAUCISSON=5":C(1)=32<br>
00:C(2)=5150:C(3)=5400:C(4)=4320:C(5)=4900:C(6)=532

00:GOTO8100<br>
6112 PRINT"BOEUF=1 LEGUME=2 POULE=3":C(1)=360:C(2)=300:C(3)=800:GOTO8100<br>
6114 PRINT"NATURE=1 BEURRE=2":C(1)=800:C(2)=2001:GOTO8100<br>
6116 PRINT"NATURE=1 ORGE=2 RAISIN=3":C(1)=4000:C(2)=3550:C(3)=3100:GOTO8100<br>

VOUS POUVEZ VOUS ABONNER AU TARIF PREFERENTIEL DE 340 FRANCS POUR 52 NUMEROS AU LIEU DE  $52 \times 8,00 = 416$  FRANCS

6124 PRINT"DESIGNATION PAR L'ESPECE.SVP."'00704050 6126 PRINT"BASSE-COTE,FOIE.RIS-1 TETE-2 AUTRE•31C(1)•13001C.2)•21011C(3)•1658

:GOTOB100<br>5128 PRINT"SEC=1 DOUX=2":C(1)=603:C(2)=853:GOTOB100<br>7000 PRINT914,"EVALUATION PRATIQUE DES POIDS":Z\$=" GRAMMES,":X\$=" MOYEN":PRINT<br>7010 PRINT"- UNE CUILLERE A CAFE RASE .....5"Z\$:PRINT"- UNE CUILLERE A SOUPE RAS<br> .........100°Z\$<br>7015 PRINT"- UN VERRE A MADERE ............6"Z\$1PRINT"- UN VERRE A LIQUEUR .....

..3"Z\$ 7020 PRINT"- UN GRAND 80L ...............300Z\$IPRINT"- (JE ASSIETTE CREUSE .... \*..230'ZSIPRINT\*PRINT"- NAVET'X\$" - 150 OR. - TOMATE"XS"NE - 100 OR."IPRINT`- CAROTTE - 100 GR. - POMME DE TERRE'XS"NE - 90 OR." 7030 PRINT"- OIOON«Xt- - 90 OR. - ECHALOTE - 10 OR. - AIL - 6 OR. "'001000

88<br>
8888 PRINT\*PRINT\*POUR CONTINUER , TAPEZ 'ENTER'"||INPUTR\$|RETURN<br>
8188 PRINT\*ETAT :\*:|INPUTR!IFR(10RR)18,8188<br>
8128 C=C(R):C\$=STR\$(C):E\$=RIGHT\$(C\$,1):C=INT(C/18):E=VAL(E\$):RETURN<br>
9888 DATAABRICOT8911,AONEAU8912,AIGLEF

#### HEBDOGICIEL 27, rue du Gal-FOY 75008 PARIS

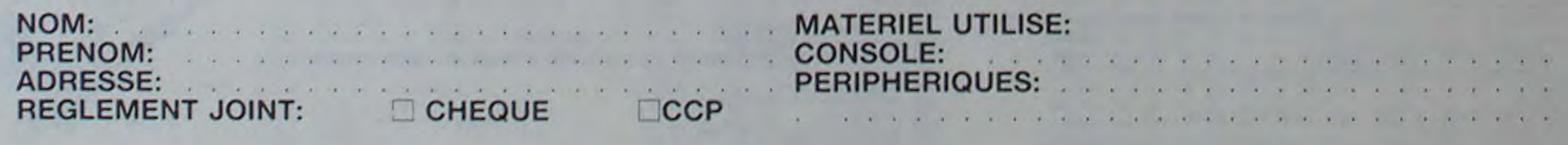

# **OTHELLO**

Ce jeu bien connu consiste, sur la surface d'une grille de 8 x 8 cases, à capturer le plus possible de pions adverses en alignant 2 de vos pions de part et d'autre d'une ligne de pions de l'adversaire. (Pour plus de précisions, reportez-vous à la page 3 du numéro 1 d'HEBDOGICIEL.)

 $.9019384567$ 

58-9<br>50-0<br>5X-0<br>0 3000<br>AFFICHAGE ECRAN

LET 58-8<br>
COTO 3988<br>
REN AFFICHAGE ECRAN<br>
REN AFFICHAGE ECRAN<br>
CLET 5415.8)<br>
CLET 1:170<br>
FRINT AT 1:2, 1:2, 1:2, 1:4, 1:4<br>
NEXT TAT 1:2, 1:2, 1:4, 1:4, 1:4<br>
NEXT JIJ + 1:2, 1:2, 2:4, 1:4, 1:4<br>
NEXT JIJ + 1:2, 1:2, 2:4, 2:4

Se PRINT AT 8.8. 11 2 3 4 5 6 7<br>188 PRINT AT 8.8. 11 2 3 4 5 6 7<br>5. AT 6.8. 3. 6. 6. AT 14.8. 7. AT 18. 8.<br>183 REM AFFICIAGE DEPART<br>185 LET PS (4.4) =CHRS 52<br>186 LET PS (4.5) =CHRS 61<br>112 LET PS (6.4) =CHRS 61<br>123 LET PS (

PRINT AT 20, 17, "VERT."<br>
PRINT AT 20, 14, 83<br>
INPUT AT 20, 14, 83<br>
PRINT AT 20, 17, HORT.<br>
PRINT AT 20, 0: "

135 PRINT RT 20.0:"<br>
136 DRINT RT 812, A+2, A+3, A+3 (A)<br>
148 LET 0-1<br>
144 LET 0-1<br>
144 LET 0-3 THEN GOTO (D) +100<br>
144 LET 0-3 THEN GOTO (D) +100<br>
150 REC RECH. DES X ENCERCLEES<br>
150 RECH. DES X ENCERCLEES<br>
150 RECH. DES

IF ASIC,E)=8\$ THEN GOTO 245<br>GOTO 218<br>IF 5=8 THEN GOTO 1000<br>LET ASIC,E+5)=82,C+2;ASIC,E<br>PRINT RT (E+5)+2,C+2;ASIC,E

123455988

1256888<br>122688<br>1331<br>134

135

1233888

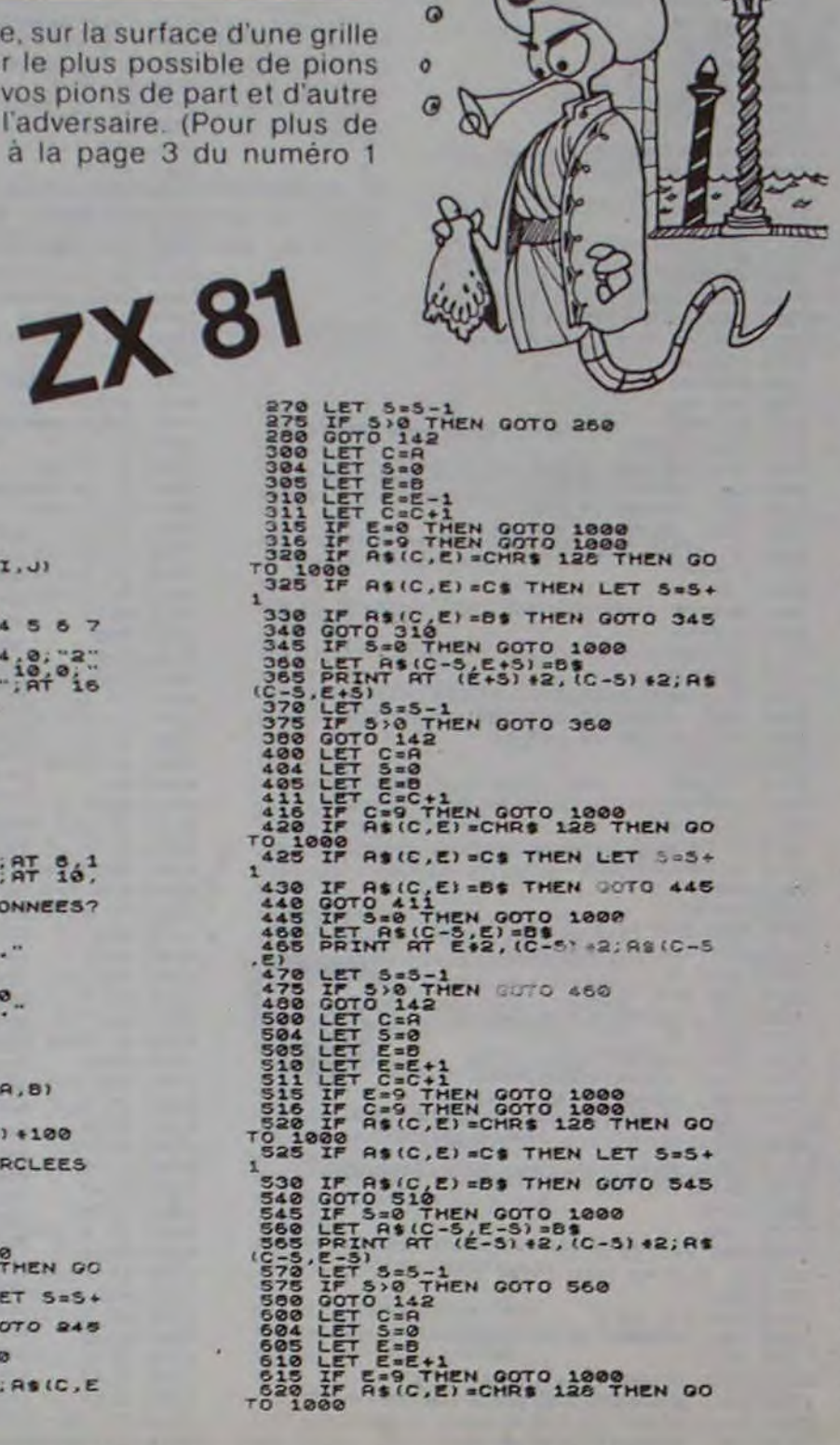

 $\odot$ 

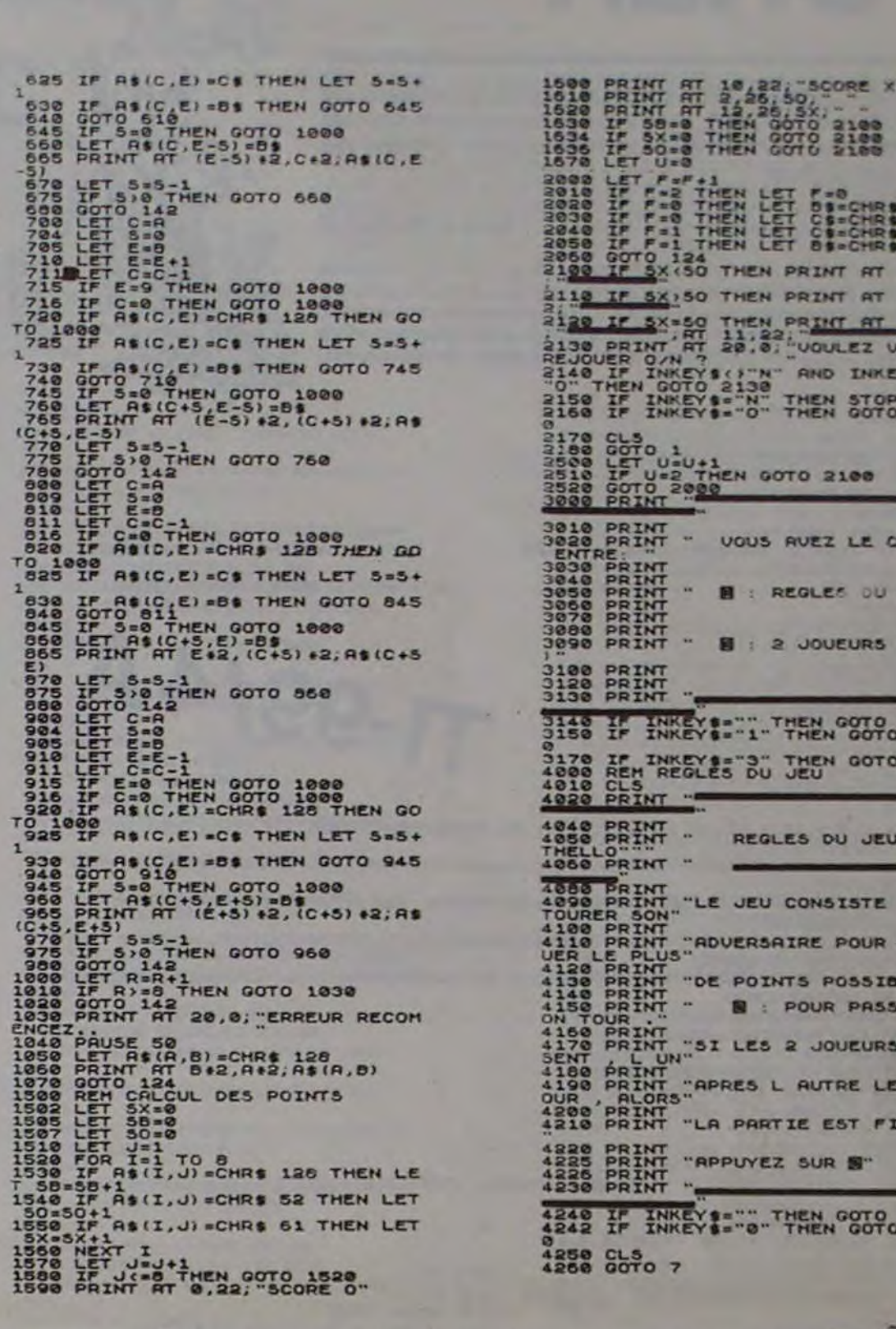

Modules

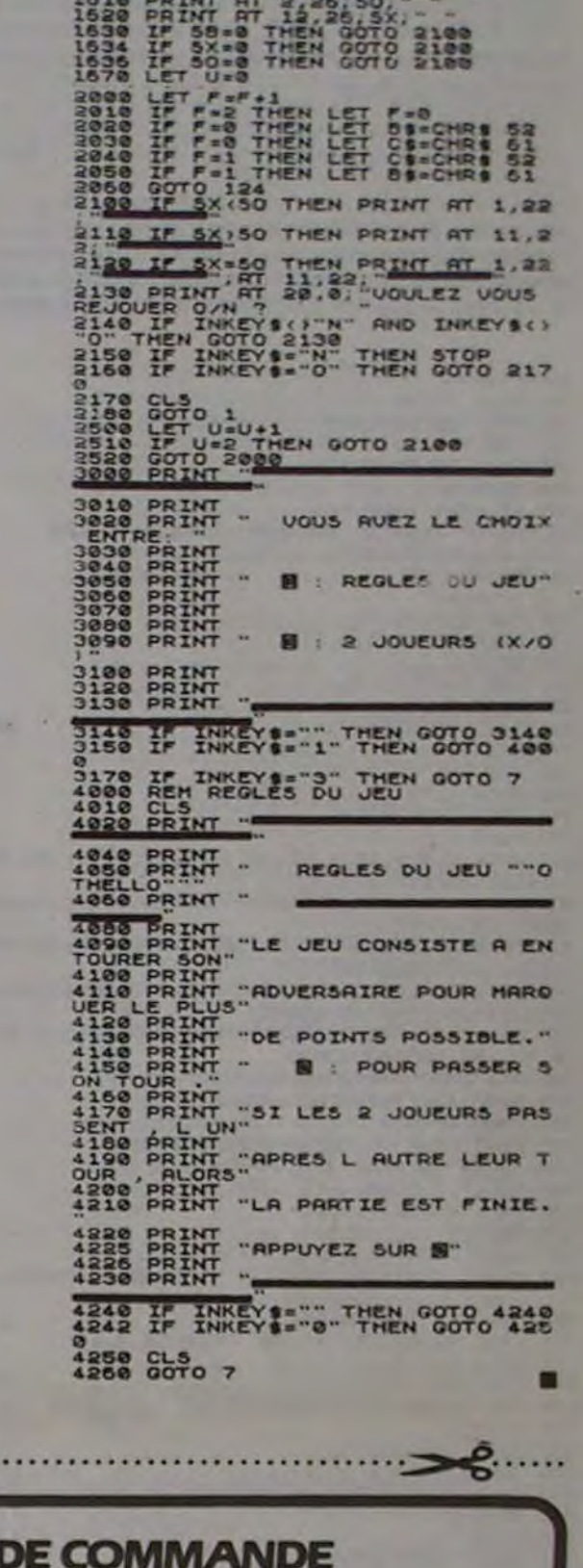

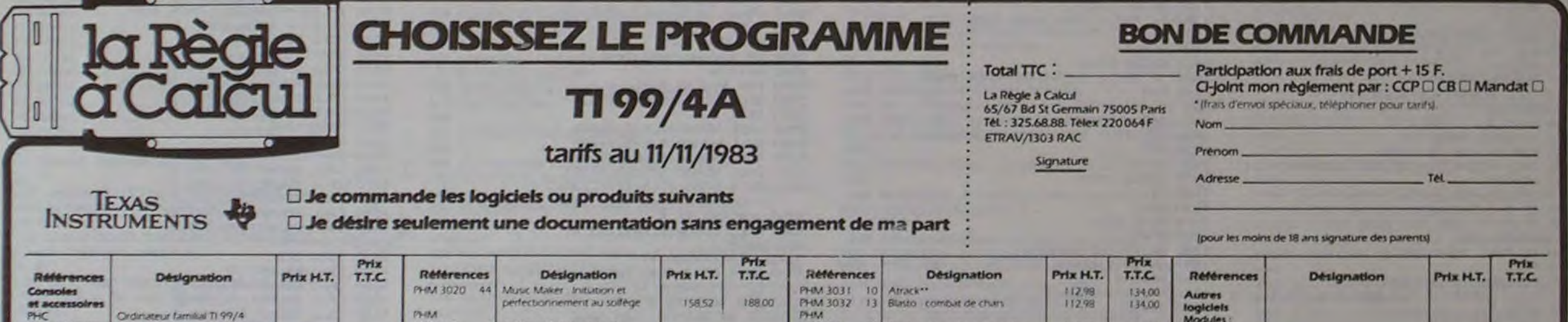

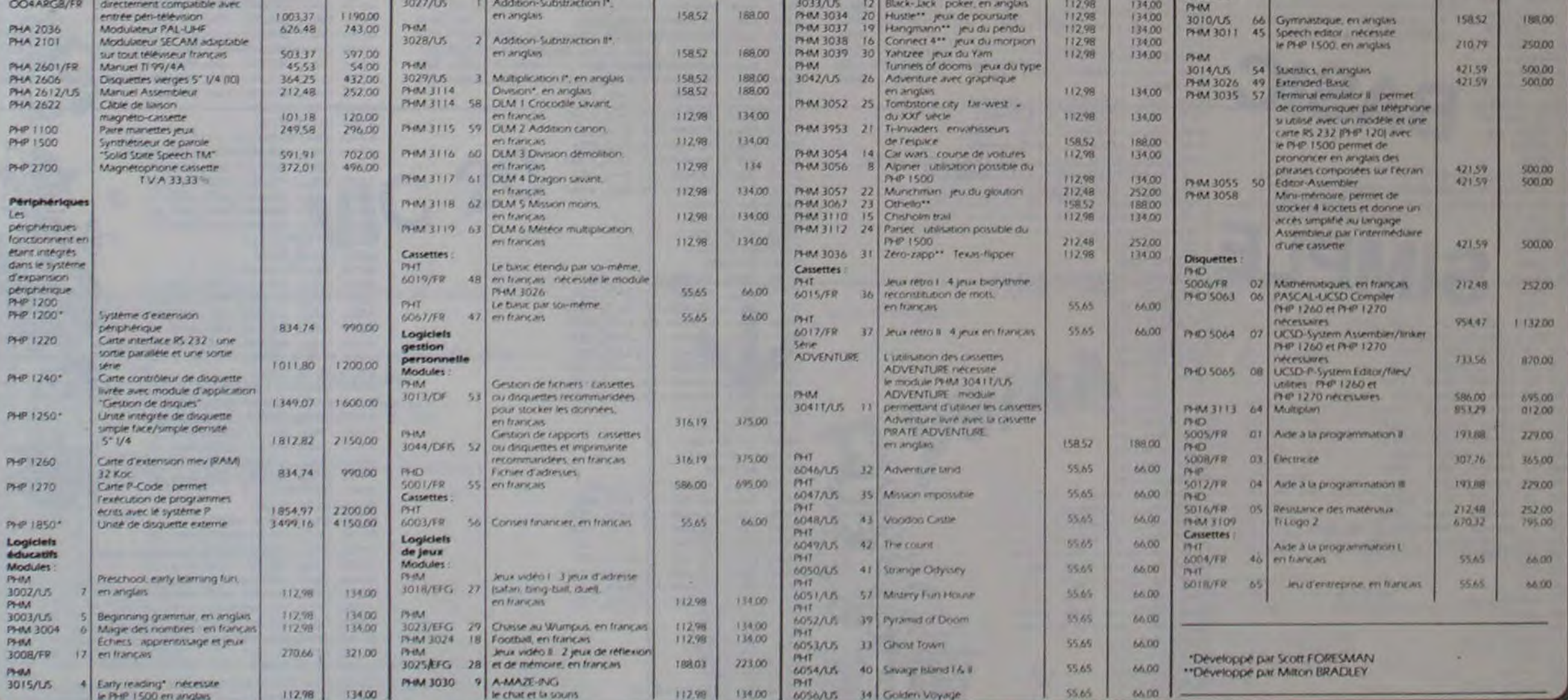

# **POKER**

Misez vos derniers sous sur la paire que vous venez de tirer et si vous perdez, ne revendez pas votre ordinateur pour vous refaire, cela deviendrait difficile de continuer à jouer.

#### **Éric VERMELLE**

 $\omega$ 

Démarrer le jeu avec "O". Vous pouvez ensuite garder tout ou partie des cartes tirées par l'ordinateur avec les touches 1 à 5 suivi de < barre d'espacement > L'ordinateur garde alors les cartes non sélectionnées et calcule vos gains. Vous pouvez changer votre choix avec la touche E avant de taper sur la barre d'espacement.

100 PTS=15<br>110 CALL CLEAR 120 CALL SCREEN(13) 130 FOR T=2 TO 8 140 CALL COLOR(T.1,1) ISO NEXT T 155 IF RT=1 THEN 410<br>160 PRINT TAB(13); "POKER"::::::::: "PAIRE ....... +1":"2 PAIRES .... +3": "BRELAN<br>161 PRINT "FULL ........ +17": "CARRE ....... +25": "QUINTE ROYALE +50":: "PERDU .. 180 FOR T=2 TO 8 TI-99/4A 190 CALL COLOR(T, 2, 1) **200 NEXT T** 210 FOR T=11 TO 16 220 READ Y, N<br>230 CALL COLOR(T, Y, N) **240 NEXT T** 250 FOR T=1 TO 24 260 READ Y, E\$ 270 CALL CHAR (Y, E%) 300 NEXT T 310 DATA 5, 3, 9, 15, 6, 15, 10, 15, 2, 10, 3, 15, 120, AA55AA55AA55AA55, 121, 006CFEFE7C381, 12 2,10387CFEFE7C381 320 DATA 123,,128,0000000001070301,129,00000049FFFFFFFF,130,0000000000E0C08.59.0 3030307070F0F03 330 DATA 60, COEOEOFOFOFOFOEO, 144, B1006600189880BC, 136, 7E3DOC, 152, 000000050505070 7,153,000000B6B6B6FFFF 340 DATA 154,000000C0C0C0C0C,145,8100660199FFFFC3,61,FF7F3E3C381,64,10387CFE7C10 1038, 146, 8100660018180030 350 DATA 137, FF6B3C18, 87, 10381054FE541038, 58, 2669A92929292926, 112, 183C7EE7E77E3C 18,90,088,000003C003C<br>360 A\$="ZZOZPOURZCOMMENCERZZZ"<br>370 B\$="1ZZZETCZ5ZPUISZESPACE"<br>380 C\$="TAPERZ" 390 DS="ZPOURZTOUTEZERREURZTAPERZEZ" 400 ES="TOTALX15" 410 FOR T=2 TO 8 420 CALL COLOR(T, 2, 15) 430 NEXT T<br>440 CALL CLEAR 441 PRINT TAB(13); "ZZZZZZZ":TAB(13); "ZPOKERZ":TAB(13); "ZZZZZZZ"::::::::::::::::: 450 FOR T=1 TO LEN(D\$) 460 CALL HCHAR (24, T+1, ASC (SEG\$ (D\$, T, 1))) 470 NEXT T 480 FOR T=23 TO 30  $1310 F = 1$  $1320 V = 3$ 490 CALL HCHAR(2, T, ASC(SEG\$(E\$, T-22, 1))) 1330 GOSUB 1530 500 NEXT T 510 CALL SCREEN(14)<br>520 FOR T=1 TO 6 1340 IF 00<>1 THEN 1360 ELSE 1380  $1350 F=2$ 530 CALL HCHAR (22, T+1, ASC (SEG\$ (C\$, T, 1))) 1360 VV=9 1370 GOSUB 1530 540 NEXT T 1380 IF RR<>1 THEN 1400 ELSE 1420 550 B=-3 560 CALL HCHAR(19, 1, 32, 32)  $1390 F = 3$ 1400 VV=15 570 FOR A=1 TO 5 1410 GOSUB 1530 580 B=B+6 1420 IF SS<>1 THEN 1440 ELSE 1460 590 FOR C=1 TO 5  $1430 F = 4$ 600 CALL VCHAR (9, C+B, 120, 9) 1440 VV=21 610 NEXT C 1450 GOSUB 1530 620 NEXT A 630 IF FR=1 THEN 760 1460 IF TT<>1 THEN 1480 ELSE 1500 640 FOR T=1 TO LEN(A\$) 1470 F=5 1480 VV=27 650 CALL HCHAR (22, T+7, ASC (SEG\$ (A\$, T, 1) ) ) 1490 GOSUB 1530 **660 NEXT T** 670 CALL KEY(0, D, E)<br>680 IF E=0 THEN 670<br>690 IF D=79 THEN 700 ELSE 670<br>700 RANDOMIZE  $1500 ZZ=1$  $1510$  AD=1 1520 GOTO 3780 1530 E=VV 710 IF FR=1 THEN 760 1540 WW (F) = INT (5\*RND) +1 1550 ON WW(F)GOSUB 1570, 2610, 2750, 2890, 3030 720 FR=1 730 FOR T=1 TO LEN(B\$) 1560 RETURN 740 CALL HCHAR(22, T+7, ASC(SEG\*(B\*, T, 1))) 1570 H=INT(10\*RND)+1<br>750 NEXT T  $1590 L = 121$ 760 FOR AB=1 TO 5 1600 FOR I=1 TO 5  $770 \text{ J} (AB) = 0$ 1610 IF J(I)=H THEN 1570  $780 P(AB) = 0$ 1620 NEXT I 790 S(AB)=0 1630 FOR K=1 TO 5 BOO W(AB)=0 1640 CALL VCHAR (9, E+K, 123, 9) 810 BB(AB)=0 1650 NEXT K<br>1660 CALL HCHAR(9, E+1, H+48) 820 FF(AB)=0 830 II(AB)=0 1670 CALL HCHAR(9, E+5, H+48)<br>1680 CALL HCHAR(17, E+1, H+48)<br>1690 CALL HCHAR(17, E+5, H+48) 840 LL (AB) =0 850 NEXT AB 860 RT=0 1700 ON H GOTO 1710, 1770, 1840, 1920, 2070,  $870 E = 3$ 2160, 2260, 2340, 2410, 2520 880 FOR F=1 TO 5 890 8(F)=INT(5\*RND)+1 1710 CALL HCHAR(13, E+3, L) 900 DN G(F)GOSUB 1570, 2610, 2750, 2890, 3030 1720 J(F)=H 1730  $P(F)=M$ 910 E=E+6  $1740 S(F) = 0$ 920 NEXT F 1750 W(F)=U 930 PP=0 1760 RETURN 940 00=0 1770 CALL HCHAR(10, E+3, L) 950 RR=0 1780 CALL HCHAR(16, E+3, L) 960 SS=0  $1790$   $J(F) = H$  $970$  TT=0 1800 P(F)=M<br>1810 S(F)=Q 980 CALL HCHAR (19, 1, 32, 32) 990 CALL KEY (0, NN, 00) 1820 W(F)-U 1000 IF 00=0 THEN 990 1830 RETURN 1010 IF PP=1 THEN 1030 1840 CALL HCHAR(10, E+3, L) 1020 IF NN=49 THEN 1150 1850 CALL HCHAR(13,E+3,L)<br>1860 CALL HCHAR(16,E+3,L) 1030 IF 00=1 THEN 1050  $\circ$ 1040 IF NN=50 THEN 1180  $\circ$ 1050 IF RR=1 THEN 1070<br>1060 IF NN=51 THEN 1210  $1870 \text{ J(F)} = H$ 1880 P(F)=M  $\circ$ 1890 S(F)=0 1070 IF SS=1 THEN 1090  $\circ$  $1900 W(F) = U$ 1080 IF NN=52 THEN 1240  $\circ$ 1910 RETURN 1090 IF TT=1 THEN 1110 1920 CALL HCHAR(10, E+2, L) 1100 IF NN=53 THEN 1270 1930 CALL HCHAR(10, E+4, L) 1110 IF NN=32 THEN 1300 1940 CALL HCHAR (16, E+2, L) 1120 IF NN=69 THEN 930 ELSE 990<br>1130 CALL HCHAR(19, T, 112) 1950 CALL HCHAR(16,E+4,L) 1960 IF AZ=10 THEN 2080 1140 GOTO 990 1970 IF AZ=5 THEN 2080  $1150 PP=1$ 1980 IF AZ=6 THEN 2170  $1160 T = 6$ 1990 IF AZ=7 THEN 2170 1170 GOTO 1130 2000 IF AZ=8 THEN 2170 1180 00=1 2010 IF AZ=9 THEN 2080  $1190$  T=12  $2020 \text{ J(F)} = H$ 1200 GOTO 1130  $2030 P(F) = M$  $1210$  RR=1  $2040$  S(F)=0  $1220$  T=18  $2050 W(F) = U$ 1230 GOTO 1130 2060 RETURN  $1240$  SS=1 2070 6010 1920  $1250$  T=24 2080 CALL HCHAR(13, E+3, L) 1260 GOTO 1130 2090 IF AZ=9 THEN 2420  $1270$  TT=1 2100 IF AZ=10 THEN 2420<br>2110 J(F)=H 1280 T=30 1290 GOTO 1130 2120 P(F)=M 1300 IF PP<>1 THEN 1320 ELSE 1340

 $2130 B(F) = 0$  $2140 W(F) = 0$ 2150 RETURN 2160 6010 1920 2170 CALL HCHAR(13, E+2, L) 2180 CALL HOHAR(13, E+4, L) 2190 IF AZ=7 THEN 2270<br>2200 IF AZ=8 THEN 2270<br>2210 J(F)=H<br>2220 P(F)=M  $2230$  S(F)=0 2240 W(F)=U 2250 RETURN 2260 GOTO 2160 2270 CALL HCHAR(11,E+3,L)<br>2280 IF AZ=8 THEN 2350 2290 J(F)=H 2300 P(F)=M  $2310$  S(F)=0 2320 W(F)=U 2330 RETURN 2340 GOTO 2260 2350 CALL HCHAR(15, E+3, L)  $2360 \text{ J(F)} = H$ 2370 P(F)=M  $2380$  S(F)=0 2390 W(F)=U 2400 RETURN 2410 60TO 2070<br>2420 CALL HCHAR(12,E+2,L) 2430 CALL HCHAR(12, E+4, L) 2440 CALL HCHAR(14, E+2, L) 2450 CALL HCHAR (14, E+4, L) 2460 IF AZ=10 THEN 2530<br>2470 J(F)=H 2480 P(F)=M  $2490 S(F)=0$ 2500 W(F)=U 2510 RETURN 2520 60TO 2410<br>2530 CALL HCHAR(11,E+3,L)<br>2540 CALL HCHAR(13,E+3,123) 2550 CALL HCHAR(15, E+3, L) 2560 J(F)=H 2570 P(F)=M  $2580 S(F)=0$ 2590 W(F)=U 2600 RETURN 2610 M=INT(10+RND)+1 2620 AZ=M 2630 L=122 2640 FOR 0=1 TO 5 2650 IF P(0) = M THEN 2610 2660 NEXT 0 2670 FOR N=1 TO 5<br>2680 CALL VCHAR(9,E+N,123,9) **2690 NEXT N** 2700 CALL HCHAR(9, E+1, M+48) 2700 CALL HCHAR(9, E+5, M+48)<br>2720 CALL HCHAR(17, E+1, M+48)<br>2730 CALL HCHAR(17, E+5, M+48)<br>2740 ON M GOTO 1710, 1770, 1840, 1920, 2070, 2160, 2260, 2340, 2410, 2520<br>2750 Q=INT(10\*RND)+1  $2760 AZ=0$  $2770 L = 64$ 2780 FOR R=1 TO 5 2790 IF S(R)=0 THEN 2750 **2800 NEXT R** 2810 FOR T=1 TO 5 2820 CALL VCHAR (9, E+T, 123, 9) 2820 CALL HCHAR(9, E+1, Q+48)<br>2830 CALL HCHAR(9, E+5, Q+48)<br>2850 CALL HCHAR(9, E+5, Q+48)<br>2860 CALL HCHAR(17, E+1, Q+48)<br>2870 CALL HCHAR(17, E+5, Q+48)<br>2880 ON Q GOTO 1710, 1770, 1840, 1920, 2070, 2160, 2260, 2340, 2410, 2520<br>2890 U=INT(10\*RND)+1 2900 AZ=U 2910 L=87<br>2920 FOR V=1 TO 5<br>2930 IF M(V)=U THEN 2890<br>2940 NEXT V 2950 FOR X=1 TO 5 2960 CALL VCHAR (9, E+X, 123, 9) 2970 NEXT X 2970 CALL HCHAR(9, E+1, U+48)<br>2990 CALL HCHAR(9, E+5, U+48)<br>3000 CALL HCHAR(17, E+1, U+48)<br>3010 CALL HCHAR(17, E+5, U+48)<br>3020 ON U GOTO 1710, 1770, 1840, 1920, 2070, 2160, 2260, 2340, 2410, 2520<br>3030 FOR Y=1 TO 5<br>3040 CALL VCHAR(9, E+Y, 123, 9) 3050 NEXT Y<br>3060 Z=INT(4\*RND)+1 3070 DN Z GOTO 3080, 3570, 3640, 3710<br>3080 CC=INT(3\*RND)+1 3090 FOR AA=1 TO 4 3100 IF BB(AA)=CC THEN 3060 3110 NEXT AA 3120 CALL HCHAR(9, E+5, 121) 3130 CALL HCHAR(17,E+1,121)<br>3140 ON CC GOTO 3150,3290,3430<br>3150 CALL HCHAR(9,E+1,86)<br>3160 CALL HCHAR(17,E+5,86) 3170 CALL HCHAR(12, E+2, 128) 31B0 CALL HCHAR(12, E+3, 129) 3190 CALL HCHAR(12, E+4, 130) 3200 CALL HCHAR(13, E+2, 59) 3210 CALL HCHAR(13,E+3,144)<br>3220 CALL HCHAR(13,E+4,60)<br>3230 CALL HCHAR(14,E+3,136) 3240 BB(F)=CC 3250 FF(F)=DD 3260 II(F)=GG 3270 LL (F)=JJ 3280 RETURN 3290 CALL HCHAR(9, E+1, 82) 3300 CALL HCHAR(17, E+5, 82) 3310 CALL HCHAR(12, E+2, 152) 3320 CALL HCHAR (12, E+3, 153) 3330 CALL HCHAR(12, E+4, 154) 3340 CALL HCHAR(13, E+2, 59) 3350 CALL HCHAR(13, E+3, 145) 3360 CALL HCHAR(13, E+4, 60) 3370 CALL HCHAR(14, E+3, 61) 3380 BB(F)=CC 3390 FF(F)=DD 3400 II(F)=GG 3410 LL (F)=33 3420 RETURN 3430 CALL HCHAR(9, E+1, 68) 3440 CALL HCHAR(17,E+5,68) 3450 CALL HCHAR (12, E+2, 152) 3460 CALL HCHAR(12, E+3, 153) 3420 CALL HCHAR(12, E+4, 154)<br>3480 CALL HCHAR(13, E+2, 59) 3490 CALL HCHAR(13, E+3, 146) 3500 CALL HCHAR(13, E+4, 60) 3510 CALL HCHAR (14, E+3, 137) 3520 BB(F)=CC 3530 FF(F)=DD 3540 II(F)=GG  $3550 L(F) = JJ$ 3560 RETURN 3570 DD=INT(3\*RND)+1 3580 CALL HCHAR (9, E+5, 122) 3590 CALL HCHAR(17, E+1, 122) 3600 FOR EE=1 TO 4 3610 IF FF(EE)=DD THEN 3060 **3620 NEXT EE** 3630 ON DD GOTO 3150, 3290, 3430 3640 GG=INT(3\*RND)+1

3650 CALL HEHAR(9,5+5,641 3660 CALL HEHAR(17,E+1,64) 3680 IF 11 (HH) =GG THEN 3060 3690 NEXT HH 3700 ON GG GOTO 3150,3290,3430<br>3710 JJ=INT(3\*RND)+1<br>3720 CALL HCHAR(9,E+5,87)<br>3730 CALL HCHAR(17,E+1,87) 3740 FOR KK=1 TO 4 3750 IF LL(KK)=33 THEN 3060 3760 NEXT KK<br>3760 NEXT KK  $3780 B=-2$ 3790 FOR T=1 TO 5 3790 FOR T\*1 TO 5<br>3810 B-8+6<br>3810 CALL GCHAR(9,8,1L(T))<br>3820 IF (IL(T)>51)\*(IL(T)<58)THEN 3860<br>3830 IF (IL(T)>67)\*(IL(T)<87)THEN 3880<br>3840 IF (IL(T)=49 THEN 3900<br>3850 IF (IL(T)=50)+(IL(T)=51)THEN 3920<br>3860 CALL GCHAR(10,8+ 3870 60TO 3930<br>3880 CALL GCHAR(9, 8+4, AS(T)) 3890 GOTO 3930<br>3900 GOTO 3930<br>3900 GALL GCHAR(13, B+2, AS(T))<br>3910 GOTO 3930<br>3920 CALL GCHAR(10, B+2, AS(T))<br>3930 IF IL(T)<>B6 THEN 3950 3940 IL (T)=59 3950 IF IL(T)(>68 THEN 3970 3960 IL(T)=60<br>3970 IF IL(T)<>82 THEN 3990<br>3980 IL(T)=61 3990 IF IL(T)<>49 THEN 4010 4000 IL (T) =62 4010 NEXT T 4030 M=5<br>4040 F=0<br>4050 FDR T=2 TD M<br>4060 IF IL(T-1)<=IL(T)THEN 4110 4070 X=IL(T-1) 4080 IL (T-1)=IL(T) 4090 IL (T) = X  $4100 F=1$ 4110 NEXT T<br>4120 IF M=2 THEN 4150<br>4130 IF F(>1 THEN 4150 4140 GOTO 4030 4150 FOR T=1 TO 4 4160 IF AS(T)()AS(T+1)THEN 4190 4170 NEXT T 4180 CO=1 4190 FOR T=1 TO 4<br>4200 IF IL(T)+1(>IL(T+1)THEN 4240 4210 NEXT T 4220 IF CO=1 THEN 5130 4230 CO-2 4240 FOR T=1 TO 4 4250 IF IL(T)(>IL(T+1)THEN 4320  $4260$  A1=2 4270 R=T+2 4280 IF IL(T+1)(>IL(T+2)THEN 4330  $4290$  A1=3 4300 R=T+3 4310 IF IL (T+2)=IL (T+3) THEN 5020 ELSE 4330 4320 NEXT T<br>4330 IF (R>4)+(T>3)THEN 4400<br>4340 FOR TT=R TO 5 4350 IF IL(TT)<>IL(TT+1)THEN 4390  $4360 A2=2$ 4370 IF IL (TT+1) <>1L (TT+2) THEN 4400<br>4380 A2=3 **4390 NEXT TT** 4390 NEXT TT<br>4400 IF (A1=2) + (A2=3) THEN 4930<br>4410 IF (A1=3) = (A2=2) THEN 4930<br>4420 IF CO=1 THEN 4850<br>4430 IF CO=2 THEN 4630<br>4460 IF A1=3 THEN 4630<br>4460 IF (A1=2) + (A2=2) THEN 4550<br>4460 IF A1=2 THEN 4480<br>4470 SOTE A1=2 4470 GOTO 5250 4480 St="PAIREZ+1" 4490 CALL SOUND (250, 494, 2) 44500 CALL SOUND(250, 587, 2)<br>4510 CALL SOUND(250, 932, 2)<br>4520 CALL SOUND(500, 938, 2)<br>4530 PTS=PTS+1 4540 GOTO 5280 4550 S\$="22PAIRESZ+3" 4560 CALL SOUND (200, 698, 2) 4570 CALL SOUND (200, 880, 2) 4580 CALL SOUND(200,784,2)<br>4590 CALL SOUND(200,587,2)<br>4600 CALL SOUND(200,523,2) 4610 PTS=PTS+3 4620 GOTO 5280 4630 S\$="BRELANZ+7" 4640 CALL SOUND (100, 880, 2) 4650 CALL SOUND (100, 880, 2) 4660 CALL SOUND (100,988,2)<br>4670 CALL SOUND (100,988,2) 4680 CALL SOUND (100, 1047, 2) 4690 CALL SOUND (100, 1047.2) 4700 CALL SOUND (100, 988, 2) 4710 CALL SOUND (100, 988, 2) 4720 CALL SOUND (100, 880, 2) 4730 CALL SOUND (100, 880, 2) 4740 PTS=PTS+7 4750 GOTO 5280 4760 S\$="SEQUENCEZ+10" 4770 CALL SOUND (500, 659, 2) 4780 CALL SOUND (250, 440, 2) 4790 CALL SOUND (250, 523, 2) 4800 CALL SOUND (250, 659, 2)  $\omega$ 4810 CALL SOUND(250, 587, 2)<br>4820 CALL SOUND(300, 659, 2) 4830 PTS=PTS+10 4840 GOTO 5280 4850 S\$="FLUSHZ+15" 4860 CALL SOUND (175, 1319, 2) 4870 CALL SOUND (75, 1047, 2) 4880 CALL SOUND (150, 880, 2) 4890 CALL SOUND (150, 698, 2) 4900 CALL SOUND(450,659,2) 4910 PTS=PTS+15 4920 GOTO 5280 4930 St="FULLZ+17"<br>4940 CALL SOUND(250,330,2) 4950 CALL SOUND (250, 523, 2)<br>4960 CALL SOUND (250, 494, 2) 4970 CALL SOUND (250, 440, 2) 4980 CALL SOUND (250, 330, 2) 4990 CALL SQUND (750, 262, 2) 5000 PTS=PTS+17 5010 6010 5280 5020 S\$="CARREZ+25" 5030 CALL SOUND (400, 440, 2)<br>5040 CALL SOUND (400, 440, 2) 5050 CALL 50UND (400, 494, 2) 5060 CALL SOUND (800, 523.2) 5070 CALL SOUND (400, 440, 2) 50B0 CALL SOUND (800, 415, 2) 5090 CALL SOUND (400,440,2)<br>5100 CALL SOUND (1000,494,2) 5110 PTS=PTS+25 5120 GOTO 5280 5130 St="QUINTEZROYALEZ+50" 5140 FOR TY=1 TO 2 5150 CALL SOUND (250, 659, 2) 5160 CALL SOUND (250, 622, 2) **5170 NEXT TY** 5180 CALL SOUND (250, 659, 2) 5190 CALL SOUND (250, 494, 2) suite page 7

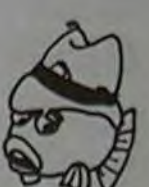

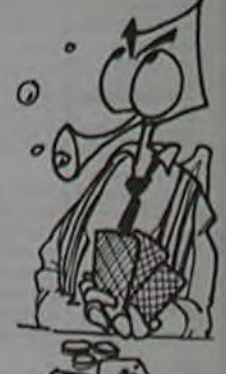

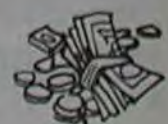

# **GESTION FAMILIALE**

La principale caractéristique de ce programme est qu'il n'utilise pas de fichiers annexes à charger. En effet, ceux-ci sont intégrés en DATA. Il n'y a par conséquent qu'un seul chargement à effectuer pour utiliser le programme.

Pour ces raisons, il est absolument nécessaire de recopier exactement les premières lignes de DATA, sous peine de destruction du programme lors d'un enregistrement.

# ORIC 1

UTILISATION DU PROGRAMME

1) Option du menu général:

- sortie du programme : permet la sortie du programme pour effectuer des corrections éventuelles en changeant les valeurs des variables (on peut continuer à utiliser le programme en tapant "CONT"); - enregistrement du fichier; met les nouvelles données en DATA DIDIER SCRIBE puis sauvegarde tout le "fichier programme":

295: 800,1100 1 DATA829, 698, 609, 8AC, 8F8, 882, 8C8, 88C, 88 296 REMAARS MENU GENERAL SAAR 9, 882, 845, 81F, 844, 828, 885, 8 592:  $297:$ 12 300 CLS:17,7;DeCe"JMENU GENERAL:"D#:13,1 2 DATA884, 013, 0A9, 038, 020, 0D8, 0CF, 04C, 00 =N+1 :UNTILLEFT#(OC#(N), 1)=" 8;Ca"A-3-"Ca"C Nouveau mole 1,8CB, #FF, 83, 10 #"ORN=10 3 DATAS, ..................8.000000 305 13, 12;C0"A-0-"C0"C Sortie du program SES COURANTES"+D#:GOSUB2008 me":PRINTCHRO(38)+Ma+" "+S 5 DATAS................8.0000000 TROCG) 838 ONUAL(1#)+160T0588,858,848 8 DATAS..................8.0000000 320 13, 14; C@"A-1-"C@"C Enregistrement du 640 GOSUB3000:DC#(N)=R#:GOT0600 DATA:................8.000000 fichier" 8 DATA1..................8.0000000 890 330 13, 18;C@"A-2-"C@"C Consultation du f 091 REMINIA DEPENSES FIXES INI ichier" 18 DATA: .................8.000000 340 GETRO : IFRO ("8"ORRO) "3" THEN340ELSEONU 692 : AL (R#)+1G0T0360, 400, 500, 150 =N+1:UNTILLEFT#(DF#(N),1)="  $O^o$ **#"ORN=18**  $358:$ 351 REMAANS SORTIE DU PROG. \$222  $\circ$ 360 CLS:DOKE18,47998:PRINTSPC(10):PRINTC SES FIXES"+D#:GOSUB2000 730 ONUAL (10)+1GOT0588, 758, 748 HR#(17);CHR#(20):STOP 748 GOSUB3888:DF\*(N)=R\*:GOT0788 370 PRINTCHR#(17):PRINTCHR#(20):DOKE18,4 7998: PRINT"GESTION-U1": GOTO  $\sigma$ 19 DATA4..................8.0000000 790 : 20 DATAS......................0.0000000 380 DC#(1)=R#(1):DC(1)=R(1);RETURN 21 DATA#...................8.8000000 792 : 381 OF@CIJ=R@CI):DFCIJ=RCI):RETURN 22 DATA#.................8.8888888 382 DE\*(I)=R\*(I):DE(I)=R(I):RETURN =N+1:UNTILLEFT@(DE@(N),1)=" 23 DATAS.................8.000000 383 RE#(I)=R#(I):RE(I)=R(I):RETURN  $\varrho$ #"ORN=18 24 DATA#..................8.0000 384 RC#(I)=R#(I):RC(I)=R(I):RETURN 25 DATA#.................8.8000000 385 CB#(I)=R#(I):CB(I)=R(I):RETURN SES EXCEPTIONNELLES"+DO:GOS 26 DATAX..................8.8888888 386 27 DATAX...................8.8000000 387 REMAARS ENREGISTREMENT #RRR **UB2000** 830 ONUAL(I#)+160T0580,850,840 28 DATA#.................8.000000 388 840 GOSUB3000 : DE \* (N) = R\* : GOTOBB0 29 DATAS.................8.0000 400 E4-"CENREGISTREMENT":GOSU8450:15,15;  $\omega$ 38 DATAB.................8.8888 "METTRE LA CASSETTE EN PLAC 31 DATAS.....................0.00000 898 :  $E.$ ":EN=1 32 DATAS...................8.88 405 Y=1376:FORS=1T06:GOSUB575:GOSUB(S#10 33 DATA#.........................8.88<br>34 DATA#.....................8.88 81+500:FORN=1T09:Y=Y+34:X=0 892 :  $:2 = Y + 19$ 35 DATAS...................8.88<br>38 DATAS..................8.88 =N+1:UNTILLEFT#(RE#(N),1)=" 420 REPEAT:POKEY+X,ASC(MIDO(RO(N),X+1,1) J:X=X+1:UNTILX=LEN(R#(N)):X #"ORN=10 37 DATA#..................8.86 38 DATA#....................8.80 421 IFR(N) <aTHENO=1ELSEO=2 TES EXCEPTIONNELLES"+DO:GOS 422 R#=MID#(STR#(INT(R(N))),0)+"."+RIGHT 39 DATAS...................8.80 **UB2000** #(STR#CINT((R(N)+1)#1001),2 938 ONUAL(14)+1GOTO588,958,948 48 DATAS.................8.88 940 GOSUB3000:RE#(N)=R#:GOT0900 41 DATAB...................8.86 425 FORI=0TOB:POKEZ+1,48:NEXT:REPEAT:POK 43 DATA#...................0.000 EZ+X, ASC(MIDO(R\*, X+1, 1)):X= 998 44 DATA#..................8.800  $X+1$ 45 DATAX......................0.00 430 UNTILX=LEN(R#):NEXTN, S:EN=0:10, 24;"A 992 : PPUYER SUR UNE TOUCHE POUR 46 DATAS...................8.800 COMMENCER" N=N+1 : UNTILLEFT#(RC#(N), 1)= 47 DATAS....................8.80 "#"ORN=10 440 GETR#:CLS: #5, 10: "ENREGISTREMENT EN C 48 DATA: .................8.800 OURS":CSAVE"GESTION-V1", AUT 49 DATA&..................8.0000 0, S:GOT0360 TTES COURANTES" +D# :GOSUB200 50 DATA#..................8.8080008 51 DATA#..................8.8000 450 E8"D8+C8+"J"+C8+E8:CLS:15,5;E8+D8:15 52 DATAS..................8.00 .9;"Etes vous sur(s)?" 53 DATA#...................0.00 460 GETR#: IFR#O "o "THENPOP: GOTO300ELSE12 54 DATA: ..................8.00 5,9;"OUI":RETURN 55 DATA: ...................8.00 480 : 27,8+1;CP(1):NEXT 58 DATA#..................8.0000000 481 REMARKS CONSULTATION REER  $\overline{ }$ 482 : 1890 30 **91 REMARRA INITIALISATIONS RARR** 500 CLS: 15, 5; D#C#" JCONSUL TATION: "D#: 12, 1 2;C#"A-1-"C#"C Depenses cou 1092:  $92:$ 100 DOKE18, 47998 : PRINT "GESTION-U1" : CO=CH  $\circ$ rantes" R#(27):D#=CHR#(4):PAPER4:IN 520 12, 10; C#"A-8-"C#"C Menu general":12, N=N+1:UNTILLEFT#(CB#(N),1)= 20;C@"A-5-"C@"C Recettes co KB<sub>ICLS</sub> ß "#"ORN=10 urantes" 110 REPEAT:READD:POKE#400+C,D:C=C+1:UNTI 530 12, 14; C4"A-2-"C4"C Depenses fixes":1 0 TES EN BANQUES"+D#:GOSU8200 LD=BFF:DOKE#2F5,#400:POKE61 2,22;C#"A-6-"C#"C Compies a 8,90 ∕o 1130 ONUAL(1#)+1GOTO500,1150,1140 130 18,7; "HEESTICH FAMILIALE"D0:18,13;~0 n banques"

- consultation du fichier, permet la consultation et l'utilisation du fichier:

- nouveau mois: met les données à zéro sauf celles concernant les comptes en banque; incrémente la date d'un mois

#### 2) Option d'utilisation:

◇ création: permet de créer ses propres sous-rubriques, la touche<br>ESC permet de corriger une erreur lors de la rédaction. La nouvelle<br>sous-rubrique est validée par RETURN. Dans chaque catégorie, 9 sous-rubriques peuvent être créées.

o opération : selon les comptes de crédits, de débits, la somme est créditée ou débitée par défaut sur le compte en banque N° 1. Pour choisir un autre compte en banque, appuyez sur la touche C, puis précisez le N° du compte en banque choisi, sinon validez par RETURN, l'appui sur la touche ESC (avant validation) permet de corriger les erreurs. Pour enregistrer l'opération, validez une somme nulle.

o initialisation des comptes en banque (1" utilisation). sélectionnez le compte en banque N° 1 en opération, y introduire les soldes de tous les comptes, puis sélectionnez chaque compte en opération pour y introduire leur solde respectif.

1518 FOR1=1105 (R(1)=8 (GOSUBS+379 (MEXTI, S) 5901 :REMIIII DEPENSES COURANTES IIII  $15 - 111 + 111 + 131 + 141 + 160 + 1$ 1520 EN=0:G#=h[D#(STR#(G), 2) In#=hiD#(STR BOO N=BIREPEATIRO(N)=OCO(N)IR(N)=DC(N)IN #(M), 2):POKE1399, ASCILEFT#(  $68,133$ 1530 POKE1400, ASC(RIGHT#(G#, I)) (POKE1403 ASC(RIGHT#(M#,1)) 620 IFENTHENRETURN:ELSEND#=D#+C#+"JDEPEN 1535 IFLEN(M&)=1THENM&="0" 1548 POKE1402, ASCILEFT#(M#, 1)) IDOKEAB0, 3 240:5070290 650 MU=1:GOSUB2500:DC(R)=R(R):GOTO600 1688 1700 REMIX AFFICHAGE PAGE ECRAN XX 1888 2000 CLS: ?5, 3 (NO# : ??, ? (C# "GRUBRIQUES" : ?? 700 N=0:REPEAT:R#(N)=DF#(N):R(N)=DF(N):N  $.6;14:12,8;14:12,8:N;16$ 2005 IFMID#(NO#, 4, 1)="D"THEN!28, 7; "DEBIT "ELSE128, 7; "SOLDE" 720 IFENTHENRETURN:ELSEND#=D#+C#+"JDEPEN 2020 FOR1=6T09+N:PL0T2, I, J24:PL0T25, I, 12 4:PLOT36.1.124:NEXT 2030 13, 22:04"A-8-"C#"C Retour CONSULTAT ION":13,23;C\*"A-1-"C\*"C Ope 750 MU=1:GOSUB2500:DF(R)=R(R):GOT0700 ration" 2055 FORIBITON-1:PRINTCHR#(30):13,8+1;1; 791 REM## DEPENSES EXEPTIONMELLES ## C#"C"R#(1):225,8+1;R(1):NEX BBB N=8:REPEAT:R#(N)=DE#(N):R(N)=DE(N):N 2050 13, 24; C#"A-2-"C#"C Creation": GETI#: IFI#("@"ORI#)"2"THEN2@6@ELS ERETURN 828 IFENTHENRETURN IELSENDB=DB+CB+" IDEPEN 2200 2300 REMARKK OPERATIONS KARE 2400 2500 13, 22:C\*"CQuelle rubrique?";SPC(B): #3,23;SPC(19):#3,24;SPC(19) 2520 GETR#:R\*UAL(R#): IFR(IORR)N-ITHEN252 850 MU=1:GOSUB2500:DE(R)=R(R):GOTO800 BELSET=0:U=0:CLS:19,5;NOO 2530 19,9;C#"C"R#(R):110,11;"-->":114,11 891 REMAX RECETTES EXEPTIONNELLES ## **IR(R):REPEAT:U=U+1:17,2+2#U** 900 N=0:REPEAT:RO(N)=REO(N):R(N)=RE(N):N :Ce"F" 2532 18, 2+2\*V;C\*+"A"+STR#(V)+LEFT#(CB#(V ), 5) IUNTILLEFTO(CBO(U+1), 1) 920 IFENTHENRETURN:ELSEND#=D#+C#+"JRECET  $e^{\mu}$ 2"CRU=9 2533 REPEAT : Y=Y+1 : PLOT13, 12+Y, 43 : PLOT15, 12+Y, 102: DR-0:X-0: SM4-" " :RE  $\circ$ PEAT : GETRE 2540 K=ASC(RO): IFK(=57ANDK)=48THEN257BEL  $\circ$ SEIFK-46ANDDR-@THENDR-1:GOT 950 MU=-1:GOSUB2500:RE(R)=R(R):GOT0900  $\Omega$ 02578 991 REMISSION RECETTES COURANTES SIS  $T = Y - 1$ 1000 N=0:REPEAT :RO(N)=RCO(N) :R(N)=RC(N) : 0 2585 IFK-99THEN2810ELSEC-1:GOT02580 2570 X=X+1:813+X,12+Y;Re+"/":Sne=Sne+Re: PRINTCHRO(30) 1020 IFENTHENRETURN:ELSENO#=D#+C#+"JRECE 2588 UNTILK=270RK=13:SM=UAL(SM@):R(R)=R( R)+SM:CB(C)=CB(C)-(SM#MU) 2590 UNTILSH-GANDKO 27:RETURN  $\mathcal Q$ 2010 130, 12+Y; "CB-" : GETRO : IFRO <"1"ORRO) " 1839 ONUAL(10)+1GOTO580,1850,1848 1848 GOSUB3000:RC#(N)=R#:GOTO1000 9"THEN261BELSEC=UAL(R#) 1850 MU=-1:60SU82500:RC(R)=R(R):60T01000 2030 IFLEFTO(CBO(C), 1)="#"THENPING:GOTO2 1855 FORI=1TON-1:14,8+1;1;C10"C"CRO(I):1 BIOELSE134, 12+Y;C:K=13:GOTO alta 2588 2780 : 1091 REMISSI COMPTES EN BANQUES ISS 2000 REMARKS CREATION SERR 2900 1100 N=0 :REPEAT :R#(N)=CB#(N) :R(N)=CB(N) : NO8:15,13;C4"ANom:"C4"C %":<br>A=8:R4="" 1120 IFENTHENRETURN:ELSENDO=DO+CO+"JCOMP NRe=Re+Ie: 112+A, 13; Ie+" \*" : A

 $MA+1$ 

3020 UNTILLEN(R#)=180RASC(I#)=130RASC(I#

35 IFASC(I@)=13THENRETLEN:ELSE3000:DAT

3-27: IFRe-""THENRe-"#"

3010 REPEAT:GETIO:IFIO)=" "ANDIO(=")"THE

3000 IFN=10THENPING:RETURN #LSECLS:17,71

2582 IFK=27THENSHO="0":113,12+Y;SPC(20):

Suite de la page 3 **VIC 20** 388 PU=PU+U) 388 POKEPO.OV<br>398 POKEPO.OV<br>395 FORM=254T0240+INT(RND(1)#10)STEP-2:POKEMU+2.H:NEXTH:POKEMU+2.0<br>408 POKE7954.FU:POKEPO.OI<br>418 POKEH(I).G(I) 418 POKEH(1), G(1)<br>428 RETURN<br>438 POKE7554, FU: POKEMU+5, 118 1=1 POKEH(1), G(1): S=0 POKEMU+4, 15: PO=7758<br>435 TI\$="888888" (S=8<br>445 POKE38443-0, 8: POKE788844, BH: POKE7723-Q, BH: POKE8164+0, BH<br>446 POKE38443-0, 8: POKE3

475 REM PIGEON TOUCHE<br>488 POKEPO, IL: KO=38488+PO-7688: POKEKO, 4: FORY=1TO188 NEXTY: POKEKO, 1<br>498 N=N+1: PRINTCHR\$(19), CHR\$(18); SPC(16); N<br>495 POKENU+3,8

718 PRINT"VOUS AVEZ ABATTU ";N;" PIGEONS D'ARGILE."<br>712 NT=NT+1 IFNT=4GOTO718<br>715 IFND=20WNTTHENPRINT"VOUS AVEZ GAGNE";3-NT."NN." FORP=1T09808 NEXT PRINT"3" O PIGEONS D'ARGILE."

--RECORD BATTU BRAVOLLE, "ISC=N

-<br>500 FORD=1T023<br>585 POKEMU+1,128+Q\*2<br>520 Z=PEEK(PO)<br>530 IFZ=BHTHENQ=24 POKEMU+1,0 00T0550<br>540 POKEPO.0B<br>540 POKEPO.0B

070438<br>718 IFNSCTHENPRINT<br>728 PRINT"UNE RUTRE PRRTIE 7-4-40/10-4-40<br>738 GETRE: IFRS="0"0RR\$="N"00T0888

558 POKEPO-22, SE<br>568 NEXT PO=PO-22: DI=-DI-00T088<br>688 REM FIN DE PRETEL<br>788 REM FIN DE PRETELS.8<br>788 PRINT\*CP: POKEMU+3.8

"Cpar Bidiar Scribe" :PRINTC

**HR#(28)** 

RS-1T06

NEXTI, S

150 110, 15;C#"C"CHR#(96)"1983":FORI=1T03 3:T0=T0+"-":NEXT:READG, M:FO nnelles" 220 FORI=1T09:READR#(I),R(I):GOSUB329+S: 290 FOR1=1TOM:READM#INEXT

netter 550 12,18;C#"A-4-"C#"C Recettes exceptio 575 FORI=1T09:R#(I)="#":R(I)=0:NEXT:IFEN THENRETURN: ELSEGETRO 580 IFR\*("8"ORR\*)"8"THEN575ELSEONUAL(R\*) +16010300, 600, 700, 800, 900, 1

5620 CALL SCREEN(2)

5640 CALL COLOR(T, 1, 1)

 $\overline{7}$ 

5630 FOR T-5 TO 8

**S6SO NEXT T** 

548 12,16;C4"A-3-"C4"C Depenses exceptio

1150 MU=1: GOSUB2500:CB(R)=R(R):GOTO1100 1200 :<br>1300 REMIIII NOUVEAU MOIS IIII 1400 : 1500 FA-"CNOUVEAU MOIS" : GOSUB450 : EN=1 : FO RS=1T05:GOSUB525:GOSUB5\*100  $+500$ 

1148 GOSUB3888:CB4(N)=R4:GOT01188

AJANUIER, FEURIER, MARS, AURIL 4888 DATAMAI, JUIN, JUILLET, AOUT, SEPTEMBRE , OCTOBRE, NOVEMBRE, DECEMBRE

1000 IF I<>3 THEN 270 **ERRATA**  $\circ$ 1010 FOR TPS=1 TO 100 ACHILLE et la TAUPE sur TI-99  $O^G$ 1020 NEXT TPS N'8 a été lèsé de 4 lignes : 1030 FOR N=1 TO 3 5660 PRINT TAB(14); "FIN"::::::::::: suite de la page 6 5670 FOR T=5 TO B 5680 CALL COLOR(T.15,1) TI 9914A **5690 NEXT T** 5700 FOR T=1 TO 750 5710 NEXT T **5720 END** 5200 CALL SOUND (250, 587, 2) 5210 CALL SOUND (250, 523, 2) 5230 PTS=PTS+50 5240 GOTO 5280 5250 5\*\*\*PERDUZ-5\* 5260 CALL SOUND (500, 110, 0) 5270 PTS=PTS-5 5280 CALL HCHAR(1, 10, 32, 22) 5470 FR=0 5290 FOR T=31-LEN(S\$) TO 30 5480 CALL SCREEN(10) 5490 FOR T=5 TO B S310 NEXT T 5500 CALL COLOR(T.1.1) 5320 PTS=STR\$ (PTS) **5510 NEXT T** 5520 PRINT " PERDU" !!!!!! 5530 FOR T=5 TO B 5540 CALL COLOR(T.2.1) 5350 NEXT T 5360 IF PTS>9 THEN 5380 5550 NEXT T 5370 CALL HCHAR (2, 30, 90) 5560 PRINT "ZDESIREZZVOUS REJOUER"::: 5380 FOR T=1 TO 125 5570 CALL SOUND (150, 1397, 3) 5390 NEXT T 5580 CALL KEY(0, T. TT) 5400 CO=0 5590 IF TT=0 THEN 5580 5410 A1=0 5600 IF T=79 THEN 100 5610 CALL CLEAR

5220 CALL SOUND (1000, 440, 4, 220, 12) 5300 CALL HCHAR(1, T, ASC(SEG\$(S\$, T-30+LEN(S\$), 1))) 5330 FOR T=29 TO 28+LEN(PT\$)<br>5340 CALL HCHAR(2,T,ASC(SEG\$(PT\$,T-28,1))) 5420 A2=0 5430 RT=1 5440 IF PTS<1 THEN 5460 5450 GOTO 550 5460 CALL CLEAR

850 END READY.

### C'EST NOUVEAU, ÇA VIENT DE SORTIR !

suite de la page 1

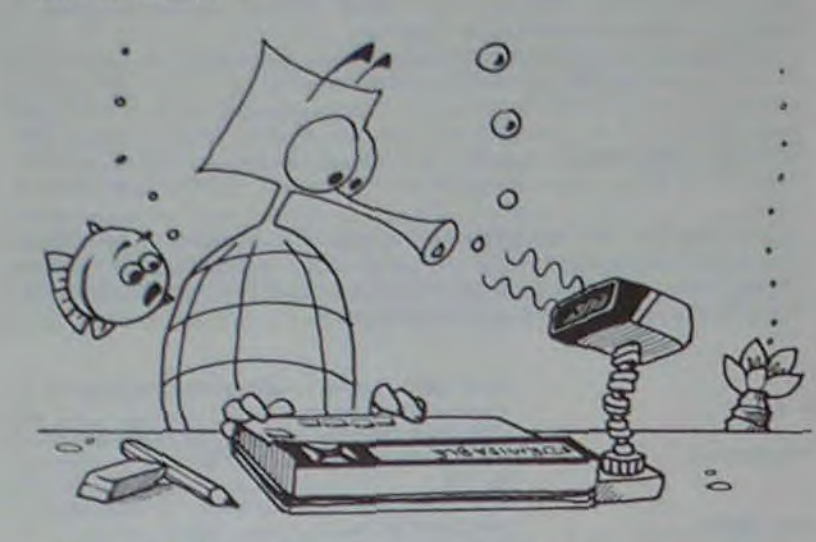

i

ou 16 Ko de RAM extensible à 20 Ko

La grande originalité. qui n'est pas un gadget. loin s'en faut. réside dans des cartes de RAM (4 ou 8 Ko) détachable. Un compartiment permet d'insérer des cartes de RAM et de les manipuler, chargées de programmes ou pas. Vos propres modules enfichables !

Il est aussi possible. sans aucun accessoire complémentaire, de sauvegarder des fichiers à l'inté-

il existe également des cartes de même format (carte de crédit) contenant des programmes préécrits en mémoire morte ROM et en français: carte fichier. carte tables, carte graphique..

rieur même de la RAM de lama chine: Par exemple. vous pouvez sauvegarder un programme "PG 1 " en mémoire centrale. faire un "NEW" et recommencer un autre programme "PG 2' avec les mêmes numéros de lignes! Étonnant, non?

Pour nous résumer. il est donc possible de sauvegarder un programme sur une cassette normale avec un câble de liaison classique, sur une carte de mémoire RAM amovible et interchangeable ou encore â l'Intérieur même de la RAM centrale.

> Livrée en option. l'imprimante graphique n'a pas besoin de coupleur. Un étui de taille réduite permet de transporter le X-07 et la X-710 (c'est le nom de guerre de cette imprimante). Graphique. quatre couleurs, papier ordinaire en grande largeur. elle est directement branchée sur la sortie parallèle de l'ordinateur et s'avérera vite indispensable après un premier essai

Pour finir avec la console, sachez que le haut-parleur comporte un potentiomètre de niveau. permettant de laisser ses voisins vivrent leur vie (surtout pour les programmeurs de nuit !), six touches permettant de préprogrammer douze fonctions: une série de quatre fléches actionnant un éditeur de texte très pratique. un réglage du contraste de l'affichage (4 lignes de 20 caractères ou 32 x 120 caractères) et une horloge en temps réel indiquant sur La semaine prochaine. nous reviendrons plus en détail sur le fonctionnement et les instructions du X-07

commande la date et l'heure Et. en plus, une alarme le premier ordinateur-réveil'

Le coupleur optique dont se sert l'Hippocampe d'Hebdogiciel est en apparence un gadget; son utilité n'est pas évidente si l'on s'en sert pour réunir deux X-07 comme ils doivent être dans la même pièce ., par contre. relié à l'interface RS 232 C, le coupleur permet d'envoyer les signaux nécessaires au fonctionnement d'une imprimante Et que celui qui ne s'est jamais emmêlé dans des fils de connexion jete la première pierre!

C'est donc un système complet que propose CANON avec son X-07 une console performante. une imprimante graphique. une sortie parallèle. une sortie sere. un boîtier d'extension RS 232•C pour impression et communication. des coupleurs optiques. des cartes ROM préprogrammées en français et des cartes RAM Et la télé. rétorquerezvous ? C'est chose faite début 64. arrivent un bloc d'extension NTSC et un petit moniteur CANON. Spécial X-07 Alors. BOUM?

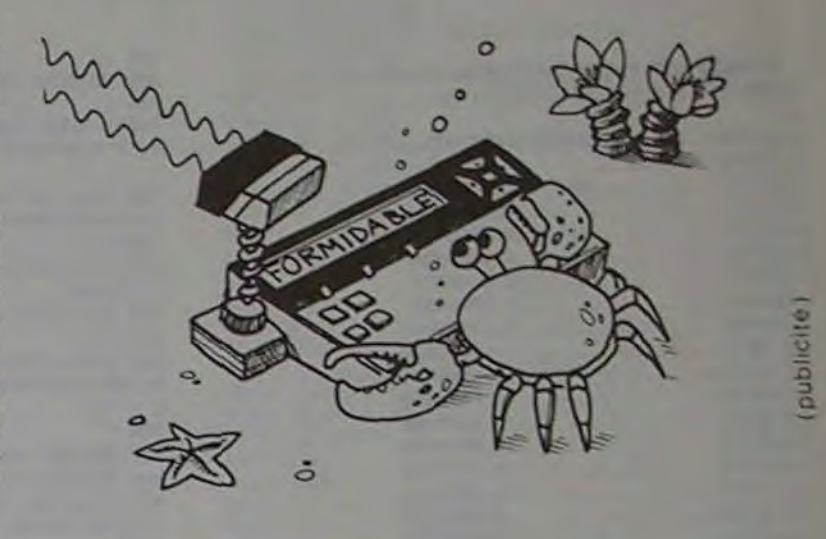

**NUMÉROLOGIE** 

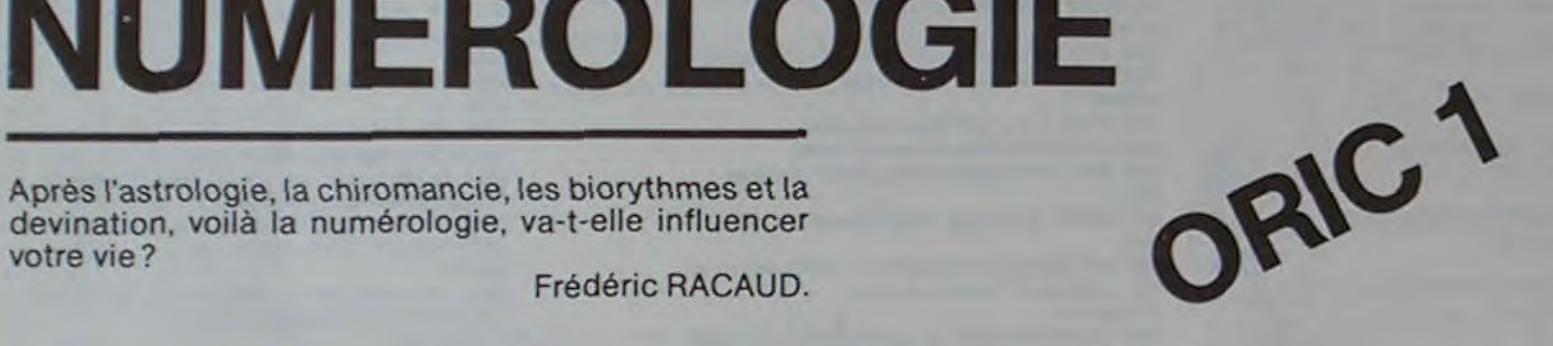

### N°R listing du

votre vie?

#### Frédéric RACAUD.

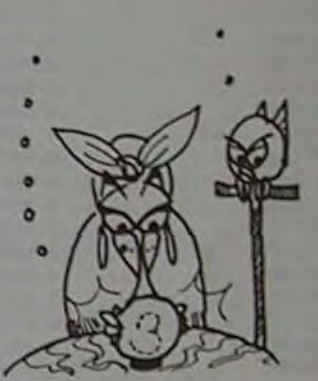

18368 REM<br>18365 REM 31000 PRINT"SUR LES CHEMIN DU POUVOIR" IR 18365 REN ETURN<br>18652 REN 31100 PRINT "VOUS ETES UNE INEPUISABLE SO<br>18400 REN 31100 PRINT "VOUS ETES UNE INEPUISABLE SO 31200 PRINT"DIPLOMATIE" :RETURN 31308 PRINT-PAS **AS**SEZ OPPORTUNISTE'\*R£TU

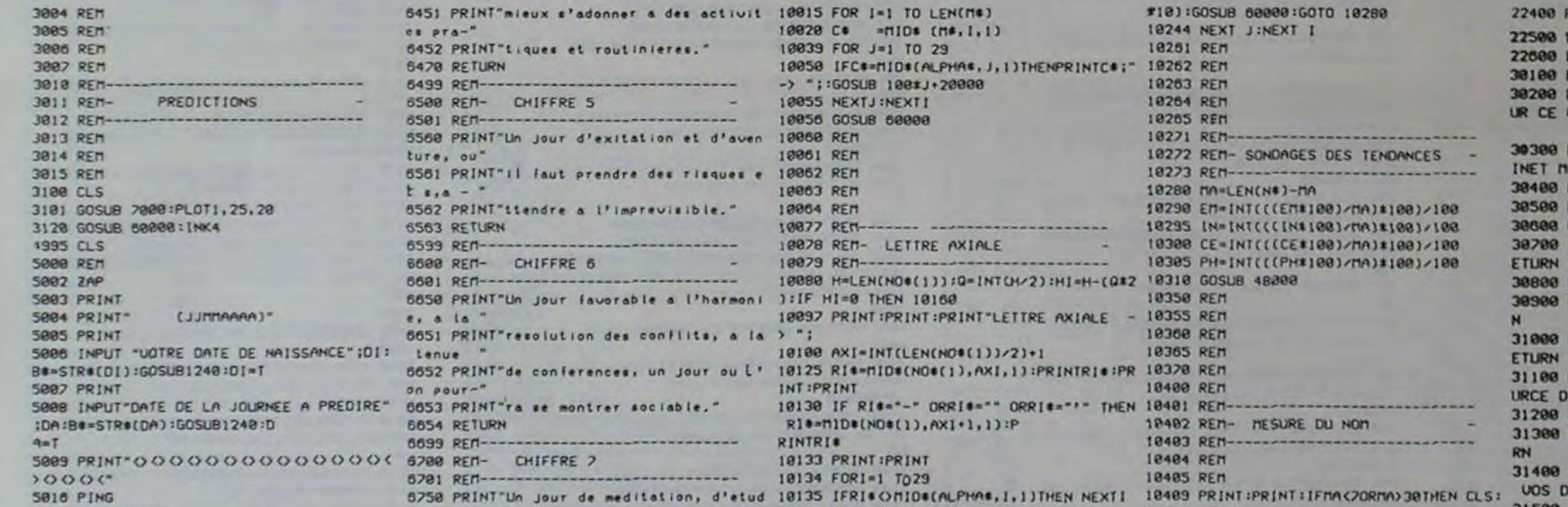

FIBRISGSUB 80000:GOTO 10280<br>10244 REXT J:NEXT I 2000 PRINT"UNION OU DUALITE" RETURN es pre- 10244 NExt J:NExt I<br>10251 REM 102500 PRINT"ECHANGES":RETURN 18251 REN 22000 PRINT"RENOUVELLETIENT":RETURN<br>RINTC#:" 10262 REN 22000 PRINT"RENOUVELLETIENT":RETURN 3470 RETURN 10262 RETURN 10262 REM 38100 PRINT"PERSEURANCE TENACE.":RETURN 10283 REM 38200 PRINT"PERSEURANCE TENACE.":RETURN 8499 REM 38290 PRINT"PERSEURANCE TENACE."<br>18264 REN 19263 REN<br>19264 REN- 2005 D'AVANTAGE S 19280 PRINT"CONCENTREZ-VOUS D'AVANTAGE S<br>19265 REN- CE QUE VOUS FAITES":RETURN UR CE QUE VOUS FAITES ':RETURN 8501 REM----------------------------- 10058 GOSUB 80000 10285 REn te222 REN- SONDAGES DES TENDANCES - 30300 PRINT"ESPRIT CRITIQUE ET MEME TANT 8581 PRINT'II faut prendre des risques e 1006? REM 10?73 REM---------------------------- INET nOOUEUR':RETURN !' s'a - - 1@083 REM 10288 rA°LEN(Nt)-nA 38400 PRINT'iAGNETIS1E-:RETURN 58290 EN=INT(((EN4100)/NA)4100)/100 38500 PRINT"UIUACITE D'ESPRIT":RETURN<br>10295 IN=INT(((IN4100)/NA)4100)/100 30000 PRINT"GENTILLESSE":RETURN SES IN=INT(((IN1100)/MA)1100)/100 30000 PRINT"GENTILLESSE":RETURN<br>10300 CE=INT(((CE1100)/MA)1100)/100 30700 PRINT"SAIT MENAGER SES IN 38788 PRINT"SAIT MENAGER SES INTERETS":R<br>ETURN 8888 REM- CHIFFRE 6 - 10079 REM---------------------------- 10385 P4•1NT(((PHs100),nA)\$100),I90 TURN 8801 REM----------------------------- 1088@ M—LEN(NOs(I));0•INTt}v2):PII.p1—(Qa2 '8310 GOSUB 4809 38880 PRINT"INTUITIOH":RETURN SSS PENT FAVORABLE A L'ANGUE A L'ANGUE A L'ANGUE A L'ANGUE A L'ANGUE A L'ANGUE A L'ANGUE A L'ANGUE A L'ANGUE A<br>IF HISTORIA DE L'ANGUE A L'ANGUE A L'ANGUE A L'ANGUE A L'ANGUE A L'ANGUE A L'ANGUE A L'ANGUE A L'ANGUE A L'ANG ON POUR-<br>"THEN 10408 REM URGE D'IDEES":RETURN 18482 REM- HESURE DU NOM

8701 REM----------------------------- 18134 FORI°I T029 18405 REM 31400 PRINT"UN PEU TROP CATEGORIQUE Of4S

WEXTI 18489 PRINT:PRINT:IFMAC20RMA)38TMEN CLS: UOS DECISIONS":RETURN<br>21500 PRINT:PRINT:IFMAC20RMA)38TMEN CLS: 21500 PRINT"BESOIN DE SIACEIL

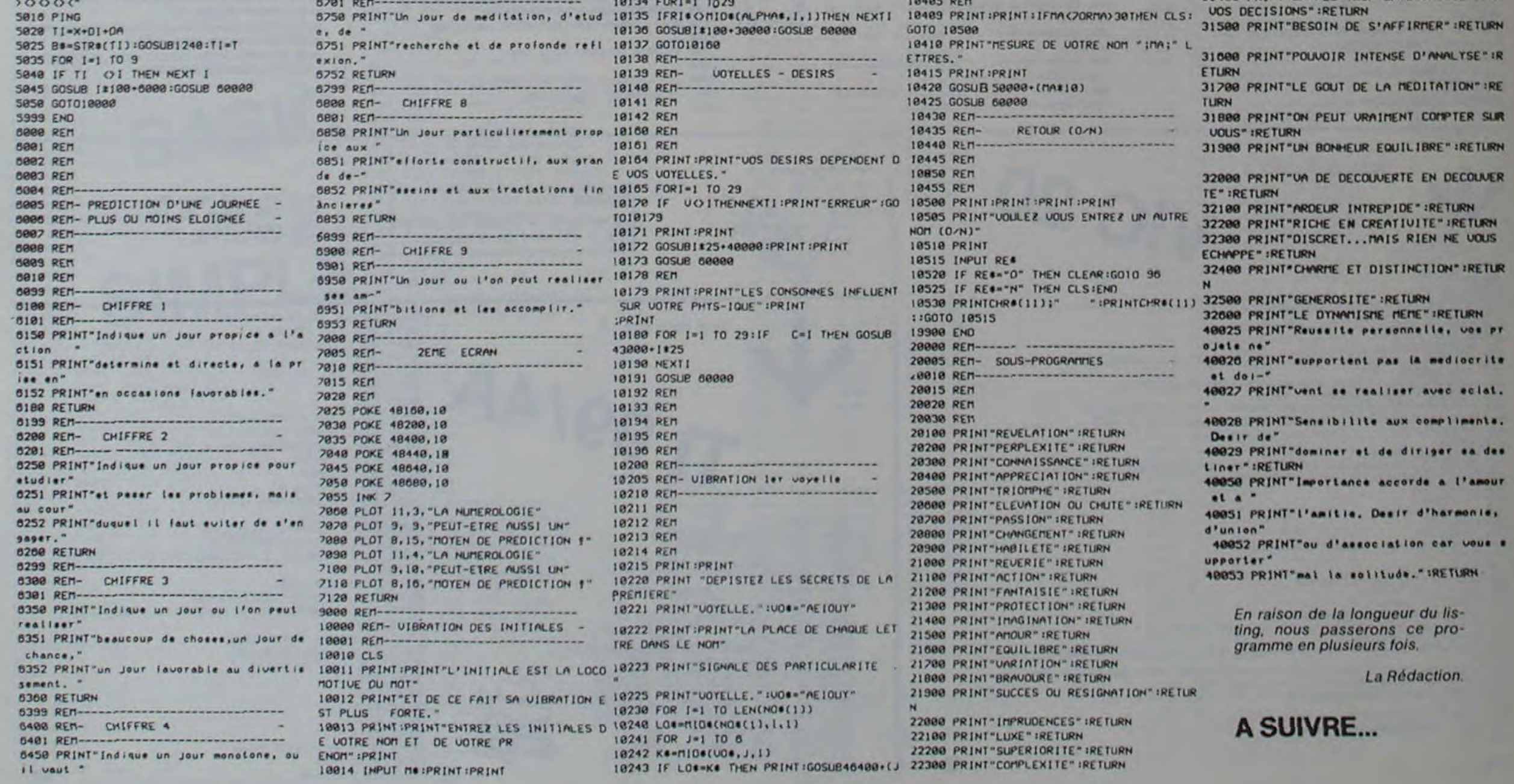

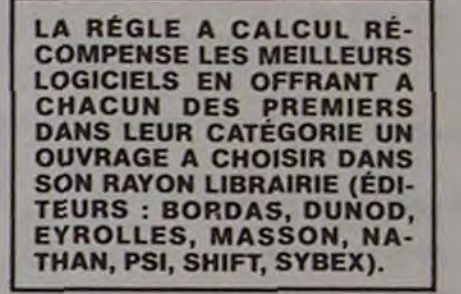

HACHETTE MICRO INFORMA-TIQUE OFFRE UN ALICE AU

MEILLEUR LOGICIEL DU MOIS.

## DEUX SUPER-CONCOURS PERMANENTS

### 10 000 francs de prix au MEILLEUR LOGICIEL du MOIS et un VOYAGE EN CALIFORNIE au meilleur logiciel du TRIMESTRE.

Pas de Jury, pas de décision arbitraire, HEBDOGICIEL n'interproposer à nouveau.

Un concours de plus!

Rien de bien original dans cette formule, pourtant nous essayons de faire quelque chose cipation ainsi que toutes les exde différent : nous organisons un concours permanent tous les mois et tous les trimestres! Et avec des prix dignes des pro-ment des bons de participation grammes que vous allez nous envoyer!

Pour participer, il vous suffit de mande par la rédaction de notre ve le droit d'interrompre à tout nous envoyer vos programmes accompagnés du bon de partiplications nécessaires à l'utilisation de ce programme. Vous pouvez obtenir gratuiteen écrivant au Journal. Bonne chance!

#### Règlement:

De plus, ce seront les lecteurs eux-mêmes qui voteront pour la grille récapitulative men- de façon mensuelle et trimessuelle.

leurs programmes préférés sur ART. 1 : HEBDOGICIEL organise venant que dans le choix des ART. 2 Ce concours est ouvert à programmes qui devront être tout auteur de logiciel quelque ORIGINAUX et FRANÇAIS. Si soit le matériel sur lequel il est votre programme n'est pas tout réalisé. L'envoi d'un logiciel en à fait au point, un de nos spé- K7 ou disquette accompagné cialistes vous dira comment d'un bon de participation dél'améliorer pour pouvoir nous le coupé dans HEBDOGICIEL ou trielle un concours doté de prix récompensant le meilleur logiciel du mois et du trimestre.

ART. 3: La rédaction d'HEBDO-GICIEL se réserve le droit de sélectionner sur la base de la cours entraîne l'acceptation par qualité et de l'originalité les logiciels qui sont publiés dans le glement journal

ART 4: Ce sont les lecteurs qui, HEBDOGICIEL: 27, rue du Gal par leur vote, déterminent les meilleurs logiciels mensuel et trimestriel.

ART. 6: Le prix alloué pour le concours trimestriel sera remis au plus tard un mois après la clôture du concours trimestriel. ART. 7: Le présent règlement a

ART. 5 : Le prix alloué pour le Sera déclaré gagnant le programme qui aura obtenu le plus fort pourcentage de vote par rapport â la totalité des programmes reçus pour un même ordinateur.

didature

envoyé gratuitement sur de-ART. 8: HEBDOGICIEL se réserété déposé chez Maitre Jaunatre. 1, rue des Halles 75001 Paris

concours mensuel sera remis au plus tard un mois après la clôture du concours mensuel.

journal constitue l'acte de can-moment le présent concours en en avisant les lecteurs un mois avant

> DURIEZ CALCUL OFFRE AU MEILLEUR LOGICIEL DU TRI-MESTRE UNE MACHINE A SQUIRELLE RÉCOMPENSE LE **ENDROITE DE LE 2 AUGUST DE LE 2 AUGUST DE LE 2** KO DE MEMOIRE, INTERFA-<br>MEILLEUR LOGICIEL DU MOIS CÉE RS . 232 . C.

### N°6 N°7 N°8 AUX URNES!

ART 9. La participation au conles concurrents du présent rè-

FOY - 75008 PARIS.

Ainsi, pas de favoritisme pour les ordinateurs plus puissants ou très diffusés.

Nous reviendrons plus en détail â la fin du mois sur le système de dépouillement du vote.

 $\overline{\phantom{a}}$ 

### BON DE PARTICIPATION

Nom Prénom Age Adresse n<sup>o</sup> téléphone Nom du programme Nom du matériel utilisé

déclare être l'auteur de ce programme qui n'est n; une imitation ni une copie d'un programme existant. Ce programme reste ma propriété et j'autorise HEBDOGICIEL à le publier. La rémunération pour les pages publiées seront de 1 000 francs par page (un programme n'occupant pas une page entière sera rémunéré au prorata de la surface occupée)

Signature obligatoire

(signature des parents pour les mineurs)

Le programme doit être expédié sur support magnétique (cassette ou disquette) accompagné d'un Descriptif Détaille du Matériel ut. lisé, d'une Notice d'Utilisation du Programme, et d'un emballage timbré permettant la réexpédition du matériel non publié

### RECOMMANDATIONS AUX LEC- rons ainsi repérer facilement les pagnement et vos autres cour-<br>TEURS QUI SOUHAITENT FAIRE listings, une fois sortis de l'impri- riers doivent également être

• Indiquez sur le support • Dupliquez plusieurs fois sur la services.<br>magnétique lui-même votre même cassette et à des niveaux • Joignez, si possible, un listing magnétique lui-même votre même cassette et à des niveaux<br>nom, le nom du programme et le d'enregistrement différents matériel auquel il est destiné. votre programme. Nous aurons<br>Rien n'est plus difficile que d'es- plus de chances d'arriver à le Rien n'est plus difficile que d'es-<br>sayer de charger un programme sayer de charger un programme charger si les magnétophones • Enfin, le fin du fin, expliquez les d'Apple sur PC 1500. De sont pas tout à fait compati-

• Notez dans les premières programme à des programmes programme à deux dans leurs. lignes de votre programme, sous • Envoyez un seul programme forme de REM, votre nom, le nom par support magnétique et un du programme et le matériel seul mode d'emploi par pro-<br>auquelilest destiné Nous pour- gramme. Votre lettre d'accomauquel il est destiné. Nous pour-

TEURS QUI SOUHAITENT FAIRE listings, une fois sortis de l'impri-<br>PUBLIER UN PROGRAMME : mante.

d'enregistrement différents du programme et un organi-<br>votre programme. Nous aurons gramme. ne sont pas tout à fait compati-

par support magnétique et un<br>seul mode d'emploi par pro-

séparés car traités par d'autres<br>services.

bles.<br>
bles teur et le moyen d'adapter votre<br>
programme à d'autres ordina-

Directeur de la Publication — Rédacteur en Chef: Gérard CECCALDI. Imprimerie: DULAC et JARDIN S.A. 1, rue Gay-Lussac. Z.I. N' 1. 27000 EVREUX. Éditeur: SHIFT EDITIONS, 27, rue du Gal-Foy 75008 PARIS. Publicité au journal. Distribution NMPP. Commission paritaire en cours. Nº R.C. 83 B 6621.

100 BULLETINS DE VOTE - TIRÉS AU **SORT - GAGNERONT** LE GLOSSAIRE EDI-TÉ PAR SHIFT ÉDI-TIONS.

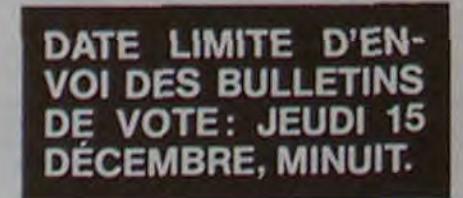

Il est fort probable que ceux qui participent au concours feront voter leur papa, leur maman, leur cou-<br>sine et la totalité de leur amis et relations pour leur programme. Normal! Mais comme chacun d'eux fera la même chose, cela n'est pas bien grave ! Toutefois, toujours dans un souci d'équité, nous n'accepterons que les ORIGINAUX du BULLETIN de VOTE ; pas de photocopies, cela serait trop facile !

### **BULLETIN DE VOTE**

A renvoyer avant le 17 novembre, minuit à HEBDOGI-CIEL, concours mensuel, 27, rue du Général Foy. 75008 PARIS.

PAR 2 CASSETTES A CHOISIR DANS SA LOGITHÉQUE.

- - ------- \_--- -

JEU DES CERISES DÉPENSES NAVIGATION POIDS IDÉAL VOIE.<br>
DÉPENSES DÉPENSES NAVIGATION POIDS IDÉAL – Expédiez-le à HEBDOGICIEL, CONCOURS MEN-SUEL, 27, rue du Général FOY. 75008 PARIS, avant le jeudi 17 novembre à minuit.

- pour lequel vous voulez voter ainsi que celui pour mettra de rendre plus équitable la formule de
- 
- Inscrivez vos nom et adresse sur le bulletin de<br>vote.
- APPLE II COCHON QUI RIT AIDITEUR STAR RAIDER DOS FRANÇAIS Abandonnez quelques instants vos claviers et prenez<br>votre plus belle plume pour remplir le bulletin de vote EN COCHON QUI RIT AIDITEUR<br>
CASIO EX 702-P VALLÉE MAUDITE<br>
CASIO EX 702-P VALLÉE MAUDITE PETRO S JOYFUSE TRAVERSÉE QUADRILETTE CI-CORNECTION AND CASIO EX TOPO COCHON QUI RIT CASIO FX 702-P VALLÉE MAUDITE PETRO S JOYEUSE TRAVERSÉE QUADRILETTE ci-contre. La rédaction d'Hebdogiciel compte sur COMMODORE 64 TIERCÉ BONS COMPTES OTHELLO CADRE DIABOLIQUE VOUS! COMMODORE SOUS-MARIN AUTO CROSS PERDS PAS LA DIX PETITS La marche à suivre est simple :<br>VIC 20 - Repérez dans la grille ci-contre le programme COMMODORE + SOUS-MARIN AUTO CROSS PERDS PAS LA DIX PETITS La marche à suivre est simple:<br>VIC 20<br>PERDS PAS LA DIX PETITS - Repérez dans la grille ci-contre le programme GOUPIL CASSE-TÊTE FOU ET MÉDECIN JACKPOT LABYRINVISIBLE lequel vous votez en second (le second nous per-HP 41 TRILOTO F 97 VOÛTES CASSE-PIPE choix du gagnant). HP 75 COMPTE EST BON DÉS-ILLUSION CHANGE FETCH VAR - Reportez le nom de ces deux programmes sur le ORIC 1 BIORYTHMES VERIFY DANIQUE TIC-TAC-TOE HANAPS bulletin de vote. TIC-TAC-TOE HANAPS VERIFY PANIQUE - \_ PC 1211 JEU DES CERISES GESTION DE NAVIGATION POIDS IDÉAL Vote. DÉPENSES

 $N^{\circ}$  5  $N^{\circ}$  6  $N^{\circ}$ 

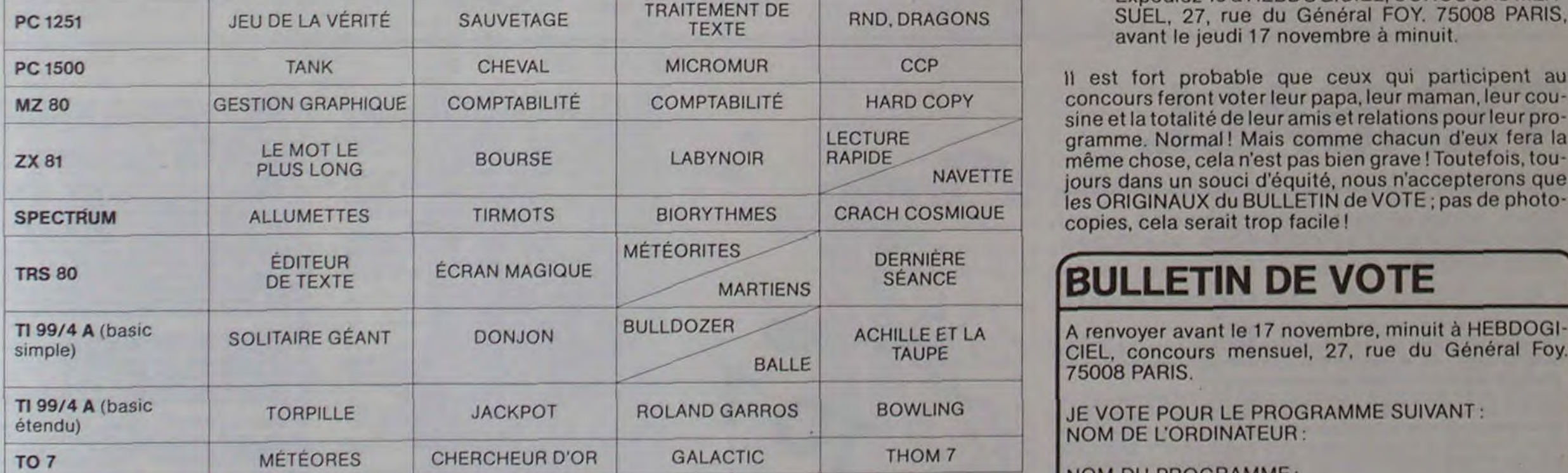

JE VOTE POUR LE PROGRAMME SUIVANT: NOM DE L'ORDINATEUR:

NOM DU PROGRAMME:

JE CLASSE SECOND LE PROGRAMME SUIVANT: NOM DE L'ORDINATEUR:

NOM DU PROGRAMME:

MES COORDONNÉES ?OUR LE TIRAGE AU SORT DES CALCULATRICES CASIO:

NOM ET PRÉNOM :

ADRESSE:

## DESSIN

Dessinez avec un langage de programmation en français et en (presque) clair.

Vous ne pourrez pas dire à votre ordinateur : "dessinemoi un mouton", mais il comprendra quand même: "cercle/50/bleu", ce qui n'est déjà pas si mal!

It lancé. DESSIN offre à l'utilisateur une vingtaine d'ordres graphiques

Alain PRÉ

Ceux-ci seront rentrés en minuscules, suivi de / ainsi que d'éventuels paramètres.

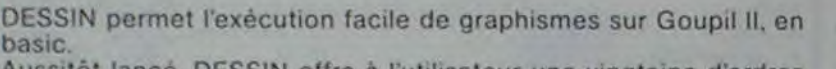

trait plein 2 pointillé long 3 trait d'axe 4 pointillé court

Code de trait : 0 effacement

Couleurs autorisées : noir, rouge, bleu, rose, jaune, ver

Tous les ordres peuvent être abrégés. DESSIN les rec confusion si au moins les 2 premières lettres sont pré

Ex.: cercle / 5 0 / trace un cercle de diamètre 5 0

ordre paramètre

int. de grad. pas de graduations. Messages d'erreurs possibles. commande incorrecte

terminez les commandes par /

hauteur O

10 REP 20 Rî

40 REM

60 REM 70 REM 80 REM

150 REM

320<br>330<br>340<br>350 REP

 $\frac{220}{230}$ 

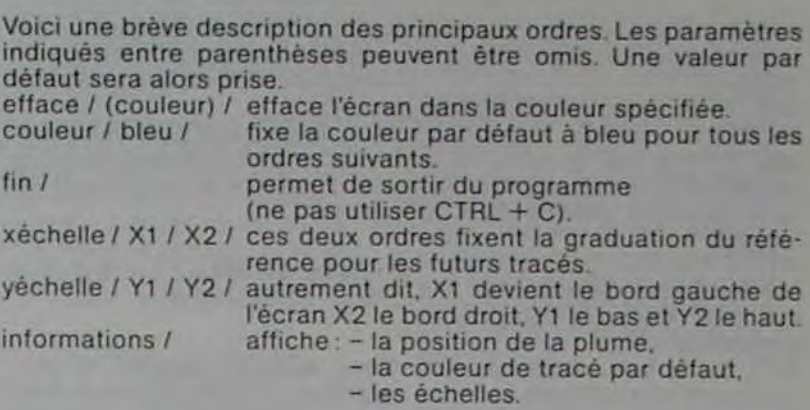

9 déplacement sans modification du

tance,...), une couleur ou un code de trait.

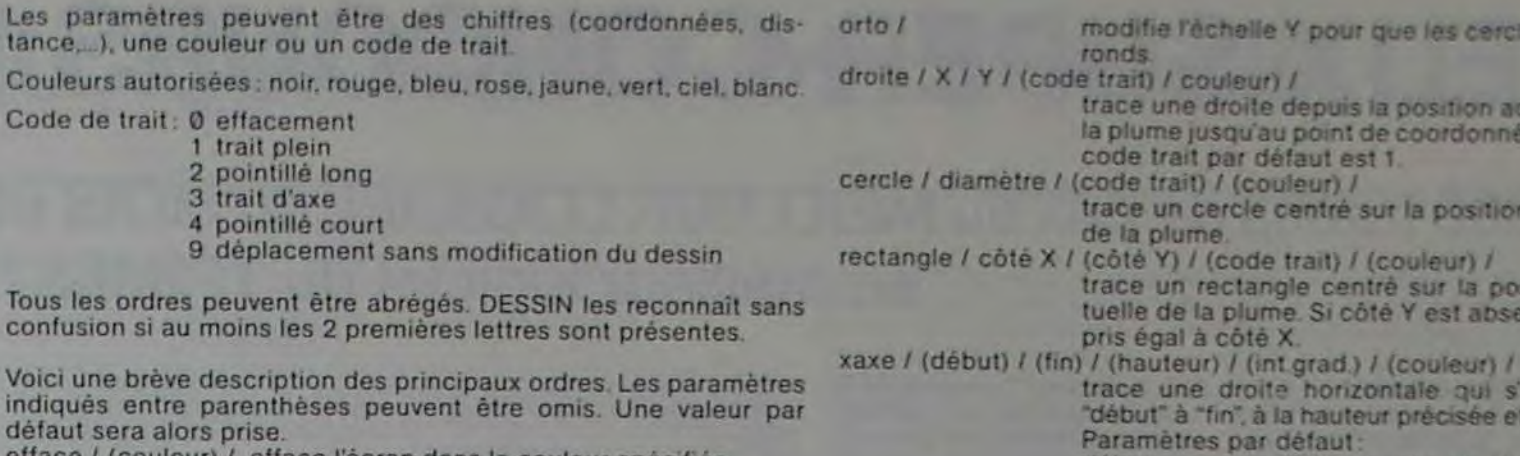

début extrême gauche de I'écran

hors écran

paramètre incorrect couleur inconnue.

extrême droite de l'écran

1420 REM ------»-»---------------------------- ----------- 1760 PRINT >9 ;C\$(IC))'/"; 1430 REM 1770 FOR 1=1 TO 5

Ensuite, cette raquette comporte un tamis central provoquant un rebond normal de la balle et deux extrémités dont l'utilisation, bien qu'un peu périlleuse, est indispensable au cours du jeu. En effet. la balle, à la suite de rebonds normaux et un peu comme un fou aux échecs, ne se déplacerait que sur les cases blanches (ou paires) ou sur les cases noires (impairs) d'un damier fictif. C'est en faisant un "bois", reprise par une extrémité de la raquette, que l'on permet à la balle de changer de parité.

Les fins de tableaux sont délicates et pour briser les dernières boules, il faut faire preuve d'habileté. En restant au filet, le jeu est plus rapide mais la balle décrit désespérément le même circuit. En se cantonnant au fond du court, on a un peu plus le temps de voir venir la balle, mais les décalages de celle-ci sont bien lents. Il faut donc savoir se déplacer en profondeur sur le terrain, changer de vitesse, reprendre la balle astucieusement par les extrémités et ne pas trop urer quand on a "loupé" la balle.

e programme Basic peut paraître compact et touffu. On pourrait effectivement l'alléger et le rendre plus clair, mais ce serait au détriment de la rapidité qui est tout à fait essentielle dans ce genre de jeu. L'introduction du programme se simplifie si l'on considère que les lignes 11 à 14 puis 15, 16 et 17, 18 sont très semblables et peuvent être introduites par simple modification de l'affichage d'une de ces lignes.

i GOTOSO:REM "TEMBALL" sur TO7 par Franc<br>
SI ROUILLE<br>
THE SIFFOIMTCOMH+4, 80V+4)=E THENBEEP:D=-DIM<br>
THI:L=L-1:ATTRB0, 1:LOCATE15, 23:COLORGEP<br>
RINTMI:ATTRB0, 0:IFL=0THENPSET(X,Y); ":PS<br>
ET(X,Y)GR\$(0),G:L=200:N=N+2:FORI-0T0

20ELSEIFT THENT-01GOTOISELSE.<br>
12 FRANKMINT-21GOTOISENER (BOSTMENIGELSELOCAT<br>
12 FRANKMINT-125 FRANKMINESET(X,Y)\* \*IX=X+1<br>
02X=A+1 ORX=A+2)THENTFREE(X,Y)\* \*IX=X+1<br>
E20ELSEIFT THENT=0:GOTOI2ELSE20<br>
13 TFANXMINT-4:A=2)THENTF :H=X+1:V=B-2:GOTO6ELSEBEEP:C=-1:V=B-1:H=<br>X-1:GOTO6ELSEIFX=A+1THENBEEP:D=-1:V=B-2:<br>GOTO6ELSEIFX=A+2THEND=-1:IFX>38THENC=-1:<br>H=X-1:V=B-2:GOTO6ELSEBEEP:C=1:V=B-1:H=X+<br>1:GOTO6ELSE6<br>2:TFV>28THENSBELSEIFY>B THEN7ELSEIFX=A<br>1:GOTO

31 IFN)@THEN42ELSELOCATE11,14:PRINT"UNE<br>AUTRE PARTIE?":PRINT" Si oui appuyez sur<br>r 0 ou sur -ACTION-"SPC(8)"sinon appuyez<br>sur n'importe"SPC(16)"quelle autre touc<br>he":FORI=8T0888:NEXT<br>N32ELSEIFC\$="0"ORT=-ITHEN48ELSEEND<br>40 C

41 FORV=2TO6iLINE(0,V)-(39,V)GR\$(0),EINE<br>XT:COLORG:ATTRB0,1:LOCATE0,23:PRINT"Boul<br>es briseest\*J:ATTRB1,0:LOCATE24,22:PRINT<br>"Balles":ATTRB0.0<br>42 E=VAL(LEFT\$(B\$,!)):F=VAL(MID\$(B\$,2,!) ):G=VAL(MID\$(B\$,3,1)):B\$=RIGHT\$(8\$,9)+LE<br>
FT\$(B\$,3)<br>
43 LOCATEA,B:PRINT" ":SCREENE,F:LINE(0<br>
21)-(39,21)GR\$(5),0:LINE(0,13)-(39,13)G<br>
R\$(4),G:B=20:COLORE:LOCATEA,B:PRINTA=1<br>
11.OCATE21,23:FORI-070-1:PRINTGR\$(0),G:N=N-1<br>
11 52 DEFGR\$(1)=31,31,31,0,0,0,0,0,0<br>53 DEFGR\$(2)=255,255,255,0,0,0,0,0<br>54 DEFGR\$(4)=240,240,240,0,0,0,0<br>55 DEFGR\$(5)=24,0,0,0,24,24,24,0<br>56 DEFGR\$(5)=24,24,24,0,0,0,0,0 57 AS-GRE(1)+GRE(2)+GRE(3):BS="417741124<br>58 LOCATES, 14:PRINT" Voulez vous les reg<br>1es du jeu(0 ou NOTTECS="NEKTONE"11-111FC<br>19 LOCATES, 14:PRINT" Pour demorter app.<br>19 LOCATES, 14:PRINT" Pour demorter app.<br>19 LOCATES, 14:

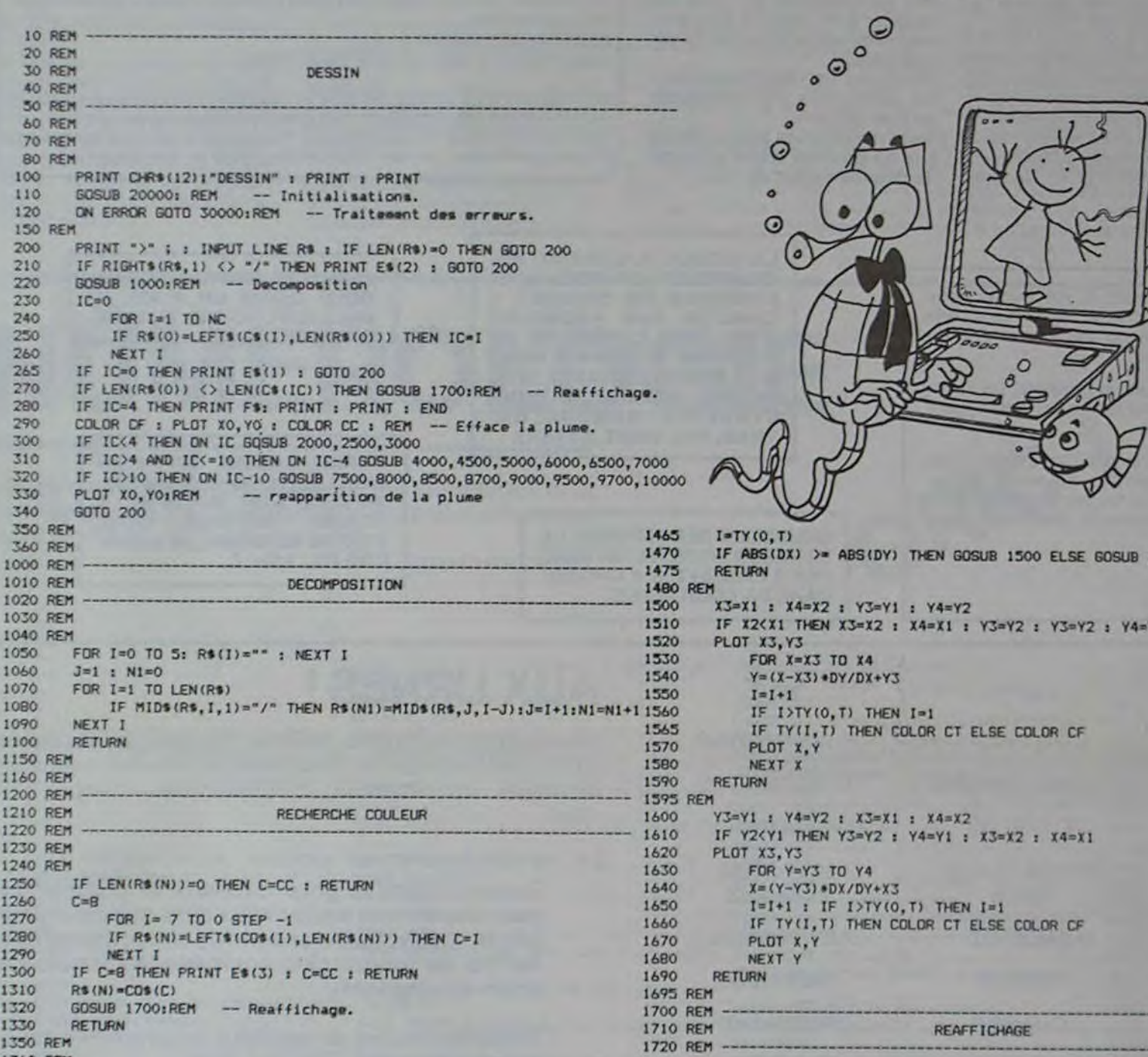

1360 REM 1730 REM 1400 REM ----- --- ----------------------------------------- --- 1740 REM

## TENBALL

Tennis, squash et casse-briques : les trois à la fois! autant dire qu'il faut s'accrocher à sa raquette pour battre le record!

#### FRANÇOIS ROUILLE

La raquette peut se déplacer dans tous les sens entre le filet et le fond du court; sa vitesse de déplacement peut être doublée en pressant le bouton "action" de la manette de jeu.

o

a O

 $\bullet$ 

 $\overline{\mathbf{1}}$ 

 $\circ$ 

 $\bullet$ 

e

 $\vec{z}$ 

JE 19

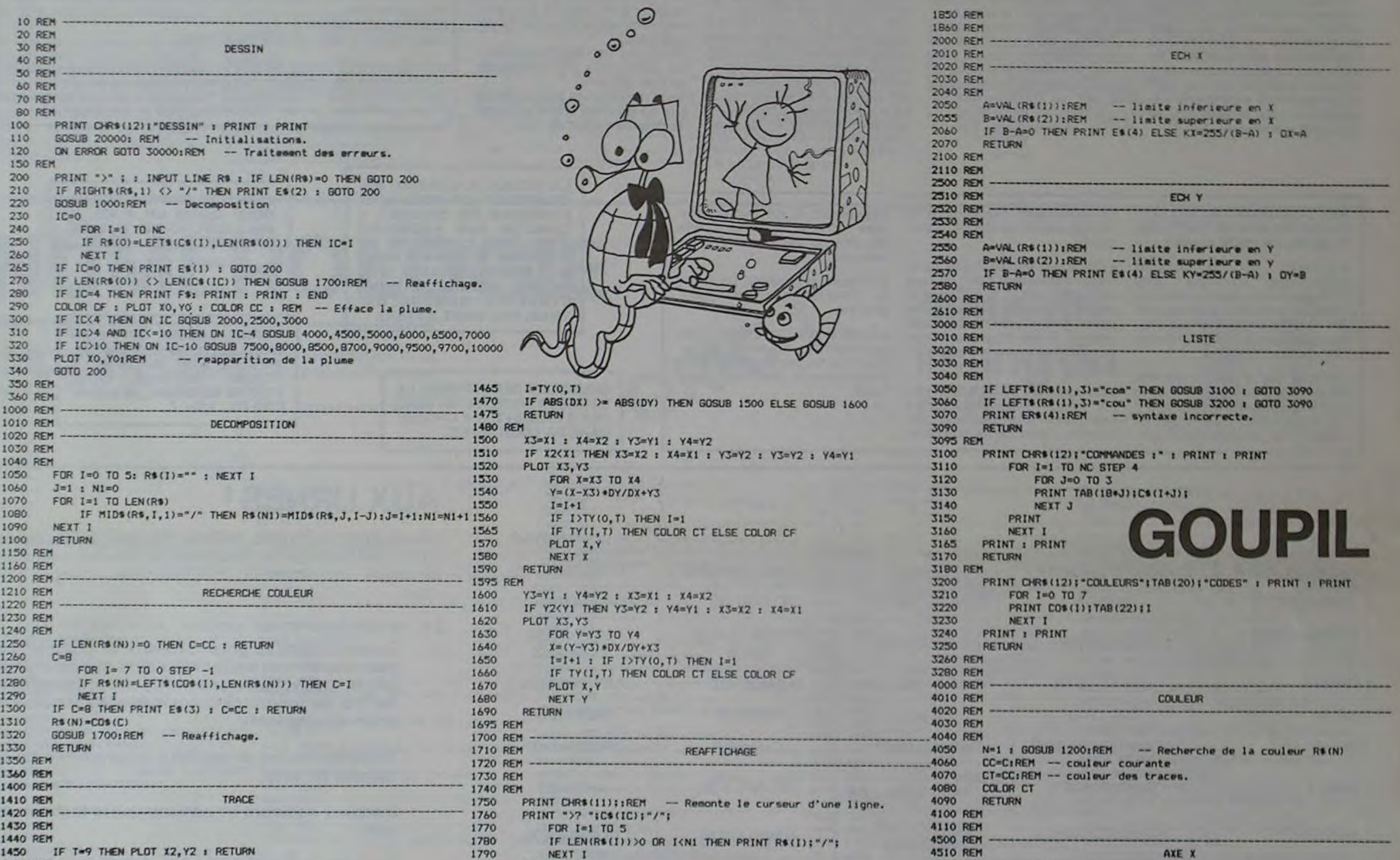

1440 REM 1780 IF LEN(R\$(I))>0 OR I<N1 THEN PRINT R\$(I);"/";<br>1450 IF T=9 THEN PLOT X2,Y2 ; RETURN 1790 NEXT I 1450 IF T=9 THEN PLOT X2, Y2 t RETURN 1790 NEXT I<br>1455 REM 1800 PRINT 1455 REM 1800 PRINT 1460 DX=X2-X1 t DY=Y2-Y1 1810 RETURN

b.

suite *page 71*  4520 REM -------------------------------------------------------------

rcies solemi

actuelle de nées X.Y Le

ion actuelle

position acsent, il sera

s'êtend de et graduée

suite de la page 10

4530 REM

### GOUPIL

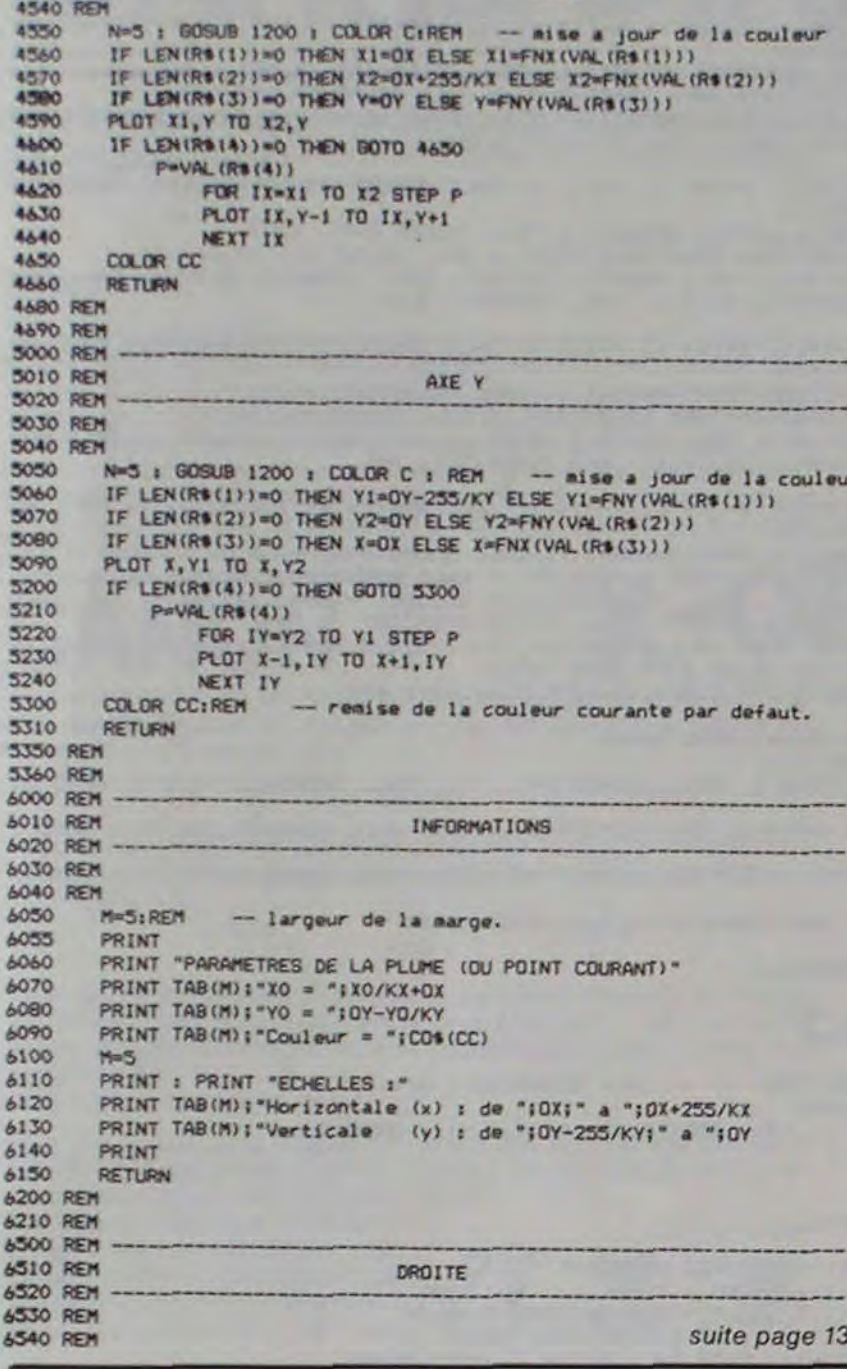

### **GRAND PRIX FX 702 P** 338 IF RANK .2 THEM 655 IF P=INT (L/23R)

Conduisez votre bolide dans le brouillard, la pluie, de nuit comme de jour et si vous arrivez au bout de la course sans scratch, le magnum de champagne et le podium du vainqueur sont à vous.

**JEAN-LUC GIRARD** 

MODE D'EMPLOI:

J pour aller à gauche, · pour aller à droite, / pour accélérer, - pour ralentir.

La voiture est représentée par un #. Les bords de la route sont représentés par t en temps normal, donc t # t indique que vous êtes sur une route en ligne droite

(#) indique que des virages approchent.

...... indique que la nuit est tombée, vous ne voyez plus la route que quand vos phares daignent fonctionner, les bords de la route sont alors ? # ?

???# # # ?? indique que le brouillard cache très difficile de connaître la position exacte machine n'efface plus les positions précédent

t # t Y indique que la route, jusque-là à sens double file.

En effet, après un certain temps, le Y se transfor lise la plate-bande entre les deux voies, et mal qui se trouve sur le O ou à gauche!

Le carburant est limité à 60 litres au départ, pl on marque de points, plus c'est dangereux, et #!< indique que l'on peut sortir de la route dans par la flèche <. On peut donc faire le plein à la sta la plus proche. Pour rentrer sur la route ensui apparaît de temps en temps un \$ sur la route q si on roule dessus et qui donne un bonus.

Vous avez droit à deux voitures par course.

VAR: 36 PRG: 1600

10 WAIT 50: PRT "GR

20 S=0:FOR I=0 TO

AND PRIX CASIO"<br>,"GIRARD JL"

1:SAC :Y=0:K=13

:P=K-2:WAIT 0:C

 $=60:N=0:L=K-8+N$ 

30 PRT CSR K;"t";C

P8: 1244 STEPS

Étendre la mémoire des données à 36 variable les programmes P0, P1, P2, lancer le programm

> $747:658$  #1  $I$  (S/3E3+1 50 IF (P-K)\*( **THEN 100** 55 S=S+5+H14:

60 IF C49; PRT  $0;$ \$;C;:IF HEN 95 65 IF KEY="\*"

1:6010 85 70 IF KEY="J'

1:6010 85

\*N>8;N=N-1 85

1: IF N26;)

 $K=K+W:IF$ 

 $*(K-8+H)8$ 

75 IF KEY="-"

80 IF KEY="/'

85 W=INT (RAM

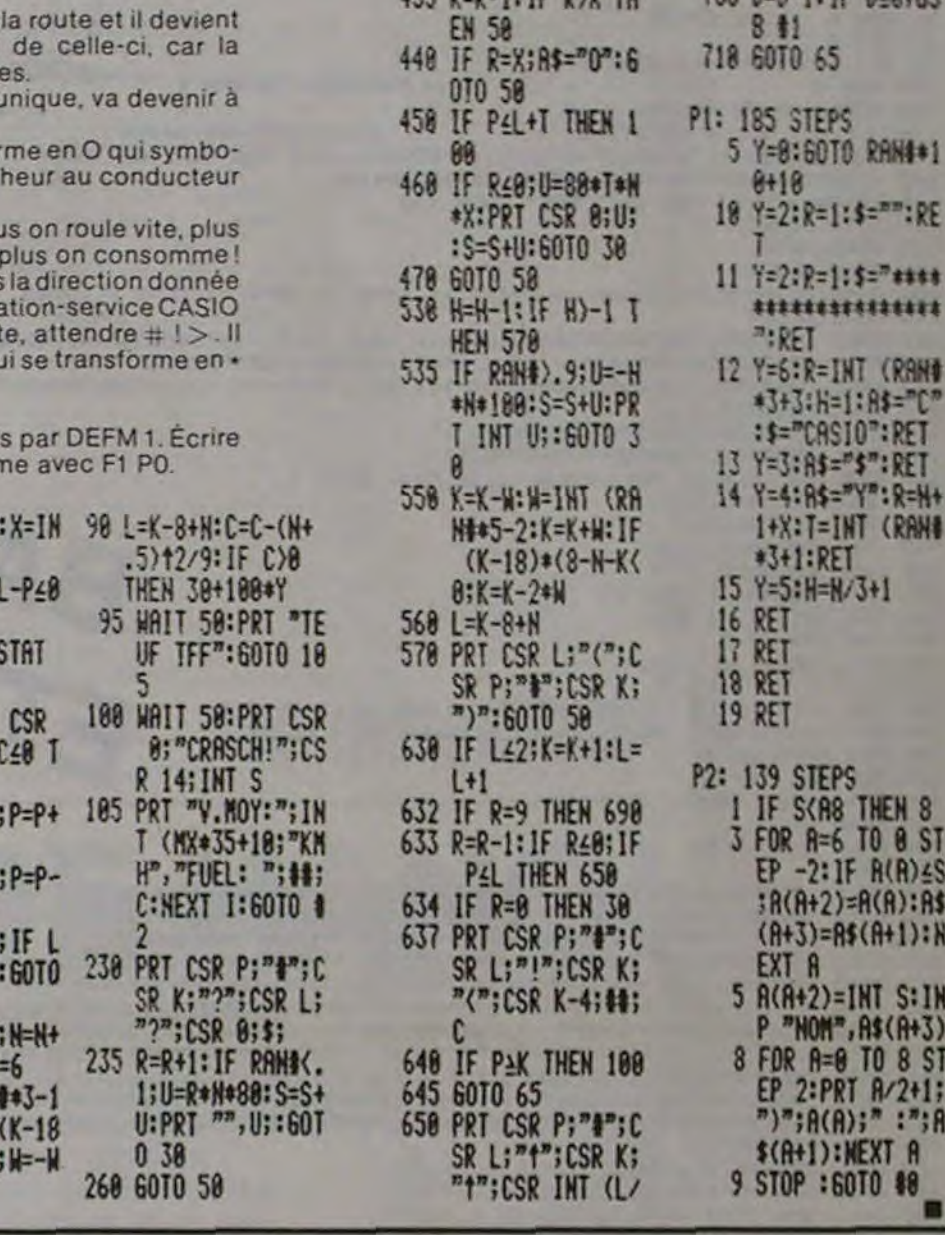

335 PRT CSR P:"#";C

340 IF P\*K-2 THEN 5

350 IF As="\$"; As="#

360 H=10+1NT (RAND+

430 PRT CSR P;"#";C

175 0-0 1. TC DIV TH

**:SOTO 60** 

SR K-2; A\$;CSR K<br>;"t";CSR L;"t"

":S=S+150\*(H+1)

650\*H: S=S+H: PRT

CSR 2; H; : 60TO

SR K:"t";CSR L;

"t";CSR L+T;A\$

\$="": \$=\$+99: C=C<br>+5: H=H+1: TF R65

C: IF PAL THEN 1

 $-R$ ;  $R = 9$ ;  $D = 1$ NT (R

">": IF PAK THEN

188<br>h=0-1:10 D/R:00

**; R\$=WID(H, I)** 

657 IF C368;C=68<br>659 PRT CSR K-3:00;

678 IF RAN\$#28(-3-W

S90 PRT CSR L:"!";C<br>SR P;"#";CSR K;

**RM##3+4** 

675 6010 65

SR L;"t";CSR P;  $:K = K + 2*W$ 1545 IF L=1 OR L=2 THEN LET d(i) 4020 PRINT AT 7,0; FLASH 1; "SERV 1550 IF 1=3 OR 1=4 THEN LET d(i) LET W=INT (RND+13) +1<br>LET (\$(i)=a\$(()+b\$(a)<br>FOR j=1 TO 5<br>IF i=1 THEN GO TO 1580<br>IF i\$(i)=t\$(j) THEN GO TO 1 1555 1560<br>1565<br>1570 CTRUM 1575<br>540<br>1585<br>1590<br>1590 LER<br>5025<br>5030 NEXT J<br>FOR A=1 TO 8<br>PRINT AT 941, c-2; PAPER 7; LET C=3<br>FOR i=1 TO 5<br>OG TO 5075<br>GO TO 5075<br>FOR K=1 TO 8<br>PRINT AT 9+K, C-R; PAPER 7;" 5035<br>5040<br>5045 385 PRINT AT 9+1, 1;" 5050 REM<br>REM<br>PRIN \*\*\*\*\*\*\*\*\*\*\*\*\*\*\*<br>tirage cartes \*

N'introduisez plus de pièces dans la machine à poker de votre bistrot habituel. Tapez ce programme et jouez chez vous, tranquille! **F. PETIT** 

FULL POKER

Ce programme est identique au jeu de poker qui fleurit dans nos

cafés. On joue seul contre l'ordinateur en essayant de gagner un maximum de points. Vous pouvez miser de 10 à 100 francs. M pour miser, D pour distribuer, touches de 1 à 5 pour effacer les cartes que l'on désire changer (A pour annulation de cet effacement) et encore une fois D pour le tirage complémentaire. Vous pouvez éga-

lement appuyer sur S comme "servi" si les cartes obtenues au premier tour sont gagnantes. Les gains sont calculés automatiquement (ainsi que les pertes).

10 REM<br>
120 REM<br>
28 REM<br>
38 REM<br>
38 REM<br>
40 GO SUB 6000 CREDIT 0<br>
40 GO SUB 6000 CREDIT 0<br>
45 BORDER 1: PAPER 1: CLS<br>
50 PRINT PAPER 0; INK 4; FELUSH<br>
54 PRINT AT 0,22; INK 6; FLUSH<br>
8, INK 4; FELUSH ■日 45 A Saw PRINT AT 14,7; FLASH 1; INT<br>RODUISEZ PIECES"<br>230 IF C(<10 OR C)100 THEN PRI<br>230 IF C(<10 OR C)100 THEN PRI<br>PUSEES RECOMMENCEZ": 00 TO 225<br>1; RECOMMENCEZ": 00 TO 225<br>235 PRINT AT 14,7;<br>PRINT AT 19,11; 248 LET CS=STRS CO PRINT AT 21 TRUER<br>
338 LET Niemi+1<br>
348 LET CS=STRS Mi HISE TAB (C<br>
348 LET CS=STRS Mi HISE TAB (C<br>
345 PRINT AT 21,1; HISE TAB (C<br>
350 IF A: >10 OR MI: PRINT AT<br>
Mi=1: LET CS=STRS Mi; PRINT AT<br>
1,1; "HISE"; TAB (CO-LEN CS);""; C 00 355 FOR :=1 TO 30: NEXT '<br>360 IF INKEY\$="" THEN GO TO 350<br>365 IF INKEY\$="" THEN GO TO 33 5 370 IF INKEY \$="d" THEN GO TO 38  $\circ$ 375 IF INKEY\$()"m" OR INKEY\$()"<br>d" THEN GO TO 360<br>380 FOR :=1 TO 8

500<br>505<br>510<br>515 SIS PRINT AT 4,0, "MISER"<br>
S28 PRINT AT 4,0, "DISTRIBUER"<br>
T CS=STR\$ CC: PRINT AT 21,10, "CR<br>
EDIT", TAB (CO-LEN CS)," "; CS<br>
S36 LET C=3 TO 5<br>
S48 FOR 1=1 TO 5<br>
S48 LET L=INT (RND+4)+1<br>
=2<br>
=2<br>
=2 555 IF L=3 OR L=4 THEN LET d(i) 8<br>560 LET W=INT (RND+13)+1<br>565 LET t\$(i)=1\$(i)+b\$(m)<br>576 LET v\$(i)=t\$(i)<br>586 IF i=1 THEN GO TO 590<br>586 IF i=1 THEN GO TO 590<br>585 IF i\$(i)=1\$(j) THEN GO TO 5 510 PRINT PAPER 7; INK d(i);AT<br>512 PRINT AT 13, c; PAPER 7; INK<br>613 PRINT AT 13, c; PAPER 7; INK<br>620 PRINT AT 19, c; PAPER 7; INK<br>836 HEXT 6<br>525 LET C=C+5<br>530 NEXT i<br>1025 REM #ffacement cartes \*<br>1010 REM \*\*\*\*\*\*\*\*\*\*\*\*\*\*\*\*\*\* 00<br>1035 IF INKEY\$="1" THEN LET e=1:<br>1040 IF INKEY\$="2" THEN LET e=7:<br>1040 IF INKEY\$="3" THEN LET e=13<br>1050 IF INKEY\$="4" THEN LET e=19<br>1050 IF INKEY\$="4" THEN LET e=19<br>1056 IF INKEY\$="4" THEN LET e=25<br>1055 IF INKEY\$="5" TH 1958 IF INKEYS="d" THEN GO TO 15 065 IF INKEYS="a" THEN GO TO 50 1870'IF e=0 THEN GO TO 1830<br>1875 FOR i=1 TO 8<br>1880 PRINT AT 9+1,e; PAPER 1;" 1085 NEXT :<br>1090 GO TO 1025<br>1500 GO TO 1025<br>1508 REM 1: Age complementaire :<br>1510 REM 1: Age complementaire :<br>1510 REM 1: Age complementaire :<br>NT "OISTRIBUER" : PRI<br>1520 LET C=3<br>1520 LET C=3<br>1530 IF V\$(1)=4\$ THEN GO TO 154

1990 PRINT AT 94%, c-2; PAPER 7;<br>
INK 0; PRINT PAPER 7; INK d(1); AT<br>
1500 PRINT PAPER 7; INK d(1); AT<br>
11, c; as (1)<br>
1990 PRINT PAPER 7; INK d(1); AT<br>
13, c; b\$(a): BEEP 0.05,8<br>
1516; LET<br>
1516; LET<br>
1516; LET<br>
1516; LET IF  $ts(1,2) = ts(3,2)$  THEN LET 3=3+1<br>2035 IF 1\$(1,2)=1\$(4,2) THEN LET 2045 IF 1\$(2,2)=1\$(3,2) THEN LET 2050 IF t\$(2,2)=t\$(4,2) THEN LET 2055 IF 1\$12,2)=1\$15,2) THEN LET 2050 IF 1\$(3,2)=1\$(4,2) THEN LET 066 IF 18(3,2)=18(5,2) THEN LET 2065 aastilit 1990 The Magnetic Content of The Magnetic Content 2008<br>2009 LF 184,20 The Go To 2800<br>2205 LF 4:00 The Go To 2800<br>2215 FOR 1=1 To 5<br>2225 TF 4:00 The Go To 2230<br>2225 TF 4:00 LF 160 To 2230<br>2225 TF CODE LS (1,2)=CODE 2070 IF 1\$(4,2)=1\$(5,2) THEN LET  $3025$  NEXT  $\frac{1}{2}$  AT 12, 7;  $\frac{1}{2}$  0  $\mathbf{R}$  $H$ 3035 PRINT AT 16,7,  $\circ$  0  $\upsilon$ 

5050 PRINT AT 11, c, PAPER 7;"<br>5055 NEXT AT 11, c, PAPER 7; INK<br>5066 PRINT AT 11, c, PAPER 7; INK<br>4(1); t, t, 11<br>5065 PRINT AT 13, c, PAPER 7; INK<br>5065 PRINT AT 13, c, PAPER 7, INK<br>5070 LET v\$(1)=t\$(1)<br>5070 LET v\$(1)=t\$(1) 6,15<br>6035 DATA 24,60,126,255,255,126, 6040 DRTA 60,60,24,219,255,219,2 4,60<br>6045 DRTA 24,60,126,255,255,219, 24.50<br>6050 DATA 60,66,66,2,60,64,64,12 6055 DATA 60.66.86.20.2.2.66.60<br>6060 DATA 12,20,36,66,66.126.4.4<br>6065 DATA 126,64,64,124,2,66,66, 6870 DATA 60, 64, 64, 124, 66, 66, 66, 6075 DATA 126,2,2,4,8,16,32,32,<br>6080 DATA 60,66,66,60,66,66,66,66,6 0085 DATA 60,66,66,66,60,2,2,60<br>6090 DATA 191,161,161,161,161,16<br>6095 6ATA 66,66,66,66,66,66,36,2 6100 DATA 120, 68, 66, 66, 66, 60, 68, 120<br>6105 DATA 124, 66, 66, 66, 124, 08, 68 6110 DATA 60,66,66,66,126,66,66, : SAVE "full-poker" L

 $-1.5$ 

# **MISTER FROG**

Pauvre petite grenouille, se fera-t-elle écraser par un camion pétaradant ou par un bolide de course? A moins qu'elle ne finisse écrasée par un tronc d'arbre ou noyée dans les tourbillons de la rivière?

Frédéric ZATARA.

**M** 

 $\mathbf{C}$ 

o

 $\sigma$ 

Ce programme, en basic étendu, est d'une rare qualité : très proche des jeux de café ! Il propose 3 niveaux de difficultés, un affichage permanent du score et un excellent graphisme. A vos joysticks!

OG. La Rédaction · G 50 REM \*\*\*\*\*\*\*\*\*\*\*\*\*\*\*\*\*\*\*\*\* 60 REM . 70 REM \* Mr FROGG BO REM . 90 REM #################### 100 REM \* · FREDERIC ZATARA · PAR 110 REM . TI 99/4A **BASIC ETENDU** ٠ & JOYSTICS 111 CALL CLEAR 11 DISPLAY AT(12,1): "VOULEZ-VOUS DES EXPLICATIONS" 112 ACCEPT AT(14,14)VALIDATE("OUIN")BEEP:X\* 113 IF X\*<>"OUI" AND X\*<>"NON" THEN 112 114 GOTO 31000 115 RANDOMIZE 120 CALL CLEAR 130 SC-0 11 NG-5 11 X-169 11 Y-113 11 AA-2 11 BB-2 11 CC-2 11 DD-2 170 CALL CLEAR 171 CALL CHAR(40, "0003010101010100"):: CALL CHAR(41, "000000010304040E"):: CALL C HAR(42, "IBBD3C3C18FFFFFF;");; CALL CHAR(43, "7E7E7EFFF7E00")<br>172 CALL CHAR(44, "OOCOBOBOBOBOBOOO");; CALL CHAR(45, "OOOOOOBOCO2O2O70")<br>173 CALL CULDR(2,4,3)<br>190 CALL CHAR(88, "FFFFFFFFFFFFFFFFFFFF"")<br>193 FOR 1=3 TO 8 :: C BASIC 200 CALL COLOR(8, 9, 1) 210 CALL SCREEN(15) 215 CALL COLOR(1,5,5) 220 CALL COLOR(9,2,1) 230 CALL HCHAR(1,1,88,32)<br>240 FOR I=1 TO 32 STEP 7<br>250 FOR J=2 TO 3 260 CALL HCHAR(J, I, 88, 4) 270 NEXT J 11 NEXT I 280 FOR 1=13 TO 14 11 CALL HCHAR(1,1,88,32):1 NEXT I 290 CALL HCHAR(22, 1, 88, 32) :: CALL HCHAR(23, 1, 88, 32) 300 FOR 1-15 TO 21 II CALL HCHAR(1,1,96,32) 11 NEXT I 305 RESTORE 345<br>310 FOR 1=100 TO 140 STEP 4 320 READ AS 330 CALL CHAR (1, AS) **340 NEXT I** 348 DATA "000C3A071F00000000000000003060503000000000C0C0C0C0C0C2C4C8FEC73FFF" 350 DATA "013B131311IF1F0F0707071F3F2720E080DCC8C888F8F8F0E0E0E0F8FCE40407", "OOE 380 DATA "FFFFO7FFFFFOFFFFFCFFFF1FFFFFFFFFEG0F8FCFEFE1FFFFF3FFFFF0EFEFCF8E0" 390 DATA \*000000E0E0434FFEFE4F43E0E00000000F0F0F0606FFB7373787FF06060F0F0F\* 400 DATA "OOFB207F7FEFCFCFCFCFEF7F7F20FB00000E04E4F49E9F9F9F9F9EF4E4040E00" 401 DATA "IFIFO47FFFFOEOE6E6E0FOFF7F041F1F7C7C10FFFFF060666660FOFFFF107C7C" 402 DATA "000000FFFFF060666666F0FFFF000000070701FFFFF660666660F0FFFF010707" 403 DATA "COCOOOGOE3E37F7F7F7FE3E3B000COC07C7C10FEFFF5F3F3F3F3F3FFFFE107C7C' 410 CALL MAGNIFY(3) 410 CALL SPRITE(#1,128,11,151,1,0,7\*LEV)<br>430 CALL SPRITE(#2,128,10,151,25,0,7\*LEV)<br>450 CALL SPRITE(#4,128,6,151,138,0,7\*LEV)<br>470 CALL SPRITE(#6,124,10,133,25,0,-10\*LEV)<br>480 CALL SPRITE(#7,124,3,133,114,0,-10\*LEV)<br>490 CALL 500 CALL SPRITE(#9,104,4,X,Y):: REM #FROGGER\*<br>510 CALL SPRITE(#11,108,13,79,25,0,10)<br>520 CALL SPRITE(#12.108.13.79.49.0.10) 530 CALL SPRITE(#13,108,13,79,73,0,10) 540 CALL SPRITE(#14,108,10,43,1,0,5\*LEV)<br>550 CALL SPRITE(#14,108,10,43,1,0,5\*LEV)<br>560 CALL SPRITE(#16,108,10,43,169,0,5\*LEV)<br>580 CALL SPRITE(#18,112,7,61,1,0,-5\*LEV):: IF LEV=1 THEN CALL MOTION(#18,0,-9)<br>590 CALL SPRITE(#1 600 CALL SPRITE(#20,120,7,61,31,0,-5+LEV)11 IF LEV=1 THEN CALL MOTTEN(#20,0,-9) 610 CALL SPRITE(#21,112,7,25,1,0,-8+LEV):: IF LEV-1 THEN CALL MOTION(#21,0,-10)<br>620 CALL SPRITE(#22,116,7,25,1,0,-8+LEV):: IF LEV-1 THEN CALL MOTION(#22,0,-10)<br>630 CALL SPRITE(#23,120,7,25,29,0,-8+LEV):: IF LEV-1 THEN CALL 660 CALL SPRITE(#10,132,14,115,1,0,9+LEV)11 IF LEV-1 THEN CALL MOTION(#10,0,13)<br>665 IF LEV<>2 AND LEV<>2.5 AND LEV<>3 THEN 700 670 VITLIG=INT(3\*RND-1):: IF VITLIG=0 THEN 670 680 CALL SPRITE (#25, 100, 16, 97, 15, 0, VITLIG#LEV\*5) 700 DISPLAY AT (24, 1): "MR FRODGS: "ING!" SCORE: "ISC 705 CALL POSITION(#9,LIG,COL) 707 REM . IF COLK=1 OR COL>241 THEN 20000 710 IF LIG<24 THEN 10000 720 IF LIG(96 THEN 2000 730 IF LIG>168 THEN 15000 740 IF LIGY96 THEN 5000 750 GOTO 700 2000 CALL JOYST (2, DX2, DY2) 2005 CALL POSITION(#9, LIG2, COL2) 2010 CALL COINC(ALL, CO):: IF CO=0 THEN 20000 ;: IF DX2=0 AND DY2=0 THEN 2500 2020 IF DX2=4 THEN CALL SOUND(10,-5,0):: GOTO 2500<br>2025 CALL POSITION(#9,LIG2,COL2)<br>2030 CALL COINC(ALL,CO):: IF CO=0 THEN 20000<br>2040 IF DX2=-4 THEN CALL SOUND(10,-5,0):: GOTO 2500 2045 CALL POSITION(#9, LIG2, COL2) 2050 CALL COINC(ALL, CO): IF CO=0 THEN 20000 2060 IF DY2=4 THEN X=X-18 II Y=COL2 II CALL LOCATE(#9,X,Y)II CALL MOTION(#9,0,0) I: CALL SOUND (5, 300, 2): 80TO 2500 2065 CALL POSITION (#9, LIG2, COL2) 2070 CALL COINC(ALL,CO):: IF CO=0 THEN 20000<br>2075 IF DY2=-4 THEN X=X+18 :: Y=COL2 :: CALL LOCATE(#9,X,Y):: CALL MOTION(#9,0,0<br>):: CALL SOUND(5,300,2):: GOTO 2500<br>2500 CALL POSITION(#9,LIG3,COL3) 2510 IF LIG3>=79 AND LIG3<96 THEN CALL MOTION(#9,0,10):: GOTO 700 2520 IF LIG3>=61 AND LIG3<78 THEN CALL MOTION(#9,0,-S\*LEV):: IF LEV=1 THEN CALL MOTION(#9,0,-9):: GOTO 700 ELSE 700 2530 IF LIG3>=43 AND LIG3<60 THEN CALL MOTION(#9,0,5\*LEV):: GOTO 700<br>2540 IF LIG3>=25 AND LIG3<42 THEN CALL MOTION(#9,0,-8\*LEV):: IF LEV=1 THEN CALL MOTION(#9,0,-10):: GOTO 700 ELSE 700 2550 GOTO 700 5000 IF COL>=249 OR COL<=9 THEN 20000 5002 CALL JOYST (2, DX, DY) 5005 CALL COINC(ALL, COINC): IF COINC=-1 THEN 20000 5010 IF DX=4 THEN Y=Y+8 11 CALL LOCATE(#9,X,Y)11 CALL SOUND(5,300,2)11 SOTO 700<br>5020 CALL COINC(ALL,COINC)11 IF COINC=-1 THEN 20000 5030 IF DX=-4 THEN Y=Y-8 :: CALL LOCATE(#9,X,Y):: CALL BOUND(5,300,2):: 60TO 700 5040 CALL COINC(ALL,COINC):: IF COINC=-1 THEN 20000<br>5050 IF DY=4 THEN X=X-18 :: CALL LOCATE(#9,X,Y):: CALL SOUND(5,300,2):: GOTO 700<br>5060 CALL COINC(ALL,COINC):: IF COINC=-1 THEN 20000 5070 IF DY-4 THEN X-X+18 II CALL LOCATE(89, X, Y) II CALL SOUND(5, 300, 2) II GOTO 70 5080 CALL COINC(ALL, COINC) :: IF COINC=-1 THEN 20000 5090 6010 5000 10000 ! \*ARRIVEE A LA BERGE\* 10010 REM 10020 IF (COL)=25 AND COL<=49) THEN AA=AA-1 II IF AA=0 THEN 20000 ELSE 11000 10030 IF (COL)=81 AND COL<=105)THEN BB=BB-1 :: IF BB=0 THEN 20000 ELSE 11500 10040 IF (COL)=137 AND COL<=161) THEN CC=CC-1 II IF CC=0 THEN 20000 ELBE 12000 10050 IF (COL)=193 AND COL<=217) THEN DD=DD-1 :: IF DD=0 THEN 20000 ELSE 12500

 $\sum_{i=1}^{n}$ 

### TI-99 4/A

10075 8010 20000 11000 CALL DELSPRITE(#9):: X=169 :: Y=113 :: CALL SPRITE(#9,104,4,X,Y)1: CALL SO 11000 CALL DELSPRITERWITE -107 11213 11 CALL SOUND (600,-4,0)<br>11010 IF SC/600-INT(SC/600) THEN NG-NG+1 1: CALL SOUND (600,-4,0)<br>11020 IF SC/1000-INT(SC/1000) THEN SC-SC-300 1: CALL SOUND(50,110,0)<br>11100 CALL HCHAR(2,5,40): 11110 GOTO 14000 11500 CALL DELSPRITE(#9)1: X=169 :: Y=113 :: CALL SPRITE(#9,104,4,X,Y):: CALL SO 1150 CALL BELSPRITE (89,104,4,4,7)); CALL SOLOGIC INTERNATIONAL SOLOGIC INTERNATIONAL SOLOGIC INTERNATIONAL SCHOOL THEN NEWSLET 1: CALL SOUND (600, -4,0)<br>11510 IF SC/1000=INT(SC/1000)THEN NEWSLET 1: CALL SOUND (600, -4,0)<br> 12000 CALL DELSPRITE(#9):: X=169 :: Y=113 :: CALL SPRITE(#9,104,4,X,Y):: CALL SO UND(10,500,0):: SC=SC+100<br>12010 IF SC/600=INT(SC/600)THEN NG=NG+1 :: CALL SOUND(600,-4,0)<br>12020 IF SC/1000=INT(SC/1000)THEN SC=SC+300 :: CALL SOUND(50,110,0)<br>12100 CALL HCHAR(2,19,40):: CALL HCHAR(3,19,41):: CALL HCHAR(2,2 12110 60TO 14000 12500 CALL DELSPRITE(#9):: X=169 :: Y=113 :: CALL SPRITE(#9,104,4,X,Y):: CALL SO 12500 CALL DELSPRITE(#9): X=169 :: Y=113 :: CALL SPRITE(#1,104,4,4,4))<br>UND(10,500,0):: SC=SC+100<br>12510 IF SC/600=INT(SC/600)THEN NG=NG+1 :: CALL SOUND(600,-4,0)<br>12500 IF SC/1000=INT(SC/1000)THEN SC=SC+300 :: CALL SOUND(50, 14010 GOTO 700 15000 IF COL>=249 OR COL<=1 THEN 20000 15005 CALL JOYST (2, DX1, DY1) 15010 IF DX1=4 THEN Y=Y+B :: CALL LOCATE(@9,X,Y):: CALL SOUND(5,300,2):: 60TD 70 15020 IF DX1 -- 4 THEN Y=Y-8 :: CALL LOCATE(#9,X,Y):: CALL SOUND(5,300,2):: 60T0 7  $00$ 15030 IF DY1=4 THEN X=X-18 II CALL LOCATE(#9,X,Y)II CALL SOUND(5,300,2)II GOTO 7  $00$ 15040 IF DY1 -- 4 THEN CALL SOUND (5,-5,0): : GOTO 15000 15050 GOTO 15000 20000 ! \* PERDU 1 FROGGER \* 20010 REM<br>20020 CALL SOUND (500,-5,0) 20030 CALL DELSPRITE(#9) 20040 NG=NG-1 20060 FOR I=110 TO 330 STEP 10 1: CALL SOUND(10, I, 0)11 NEXT I 20065 IF NG-0 THEN 30000 20070 X=169 11 Y=113 11 CALL SPRITE(#9,104,4,X,Y)11 G0T0 700<br>30000 ! \* fin du jeu \* 30010 REM 30020 CALL CLEAR 30030 CALL DELSPRITE(ALL) 30035 CALL CHARSET 30040 DISPLAY AT(3,6): "VOUS AVEZ PERDU!!"<br>30050 DISPLAY AT(10,11): "SCORE : "ISC<br>30060 DISPLAY AT(20,1): "VOULEZ-VOUS REJOUER (O/N)?"<br>30070 CALL KEY(0,KEY,STAT):: IF STAT=0 THEN 30070<br>30080 IF KEY=79 OR KEY=111 THEN CALL 30090 IF KEY=78 OR KEY=110 THEN CALL CLEAR :: DISPLAY AT(12,12): "AU REVOIR" ELSE 30070 30100 FOR I=1 TO 500 :: NEXT I :: CALL CLEAR :: END 31000 | EXPLICATIONS<br>31010 CALL CLEAR 1: CALL SCREEN(10)<br>31015 CALL CHAR(64, "00000000000000")<br>31020 CALL CHAR(91, "FFFFFFFFF6F0F0F0")11 CALL CHAR(92, "FFFFFFFFF0F0F0F")11 CALL CHAR(93, "FOFOFOFOFFFFFFFF") 31030 CALL CHAR(94, "OFOFOFOFFFFFFFFF") 11 CALL CHAR(95, "FOFOFOFOFOFOFO") 1: CALL CHAR(96, "OFOFOFOFOFOFOFOF") SIOAO CALL CHAR(97, "FFFFFFFFF")1: CALL CHAR(98, "00000000FFFFFFFFF")1: CALL CHAR(13<br>6, "0103070FIF3F7FFF")1: CALL CHAR(100, "FOEOCOBOFFFFFFFFFF")<br>31050 CALL CHAR(137, "0103070FIF3E7CF8")1: CALL CHAR(102, "IF3F7FFFFFFFECF8 31060 CALL CHAR(138, "FFFEFCFBF0E0C080"):: CALL CHAR(139, "1F3E7CFBF0E0C080") 31070 CALL CHAR(106, "FOFOFOFOF1F3F7FF")<br>31080 CALL CHAR(107, "FFFFFFFF0103070F"):: CALL CHAR(108, "FFFFFFFFFFFFFFFFFFF") 31090 FOR I=1 TO 10 11 CALL COLOR(1,12,10). NEXT I<br>31100 CALL COLOR(14,12,1) 31110 CALL CHAR(112, "70787C7E7F7F777371707070707070700E1E3E7EFEFEEECE8E0E0E0E0E0 EOEOE" 00000" 31130 CALL CHAR(120, "7F7F7F707070707F7F7F707070707070FBFCFE0E0E0E0EFEFCFB7B7B3C3  $CIEIE")$ 31140 CALL CHAR(124, "1F3F7F707070707070707070707F3F1FF8FCFE0E0E0E0E0E0E0E0E0EF EFCFB") 31150 CALL CHAR(99, "1F3F7F7070707070") s: CALL CHAR(101, "70707070707F3F1F") s: CAL L CHAR(104, "FEFEFE0000007E7E") 31160 CALL CHAR(105, "7EOEOEOEOEFEFEFE") 31170 FOR I=11 TO 12 11 CALL COLOR(I, 12, 10):: NEXT I dbbbbbbbbbbbbbb+g 31180 DISPLAY AT(1, 1):" asasasasasaaakl [asaasaasaasaa] \_prR@tvxzl"chch' \_qs@@uwy() eiei'j 31190 DISPLAY AT(4,1):" Jbbbbbbbbbbbbbb^ " 31200 CALL HCHAR(1,12,137):: CALL HCHAR(2,11,136):: CALL HCHAR(5,21,127):: CALL HCHAR (5, 28, 139) 1: CALL HCHAR (6, 27, 138) 31205 IF X\*-"NON" THEN 31460 DISPLAY AT(22,10): "BRES ET DE TOR" 31340 DISPLAY AT(24,10): "TUES." 31350 DISPLAY AT(14,9): NEXT I<br>31350 FOR 1=1 TO 1000 :: NEXT I<br>31360 FOR 1=12 TO 24 :: CALL HCHAR(1,9,32,17):: NEXT I<br>31370 DISPLAY AT(8,9): "VOUS MARQUEZ 100" :: DISPLAY AT(10,9): "POINTS LORSQUE" ::<br>DISPLAY AT(12,9): "MR LAY AT (18, 9) : "TOUS LES 600 PO-" 31390 DISPLAY AT(20,9):"INTS, VOUS GAGNEZ" :: DISPLAY AT(22,9):"UN MR.FROGG DE" :<br>: DISPLAY AT(24,9):"PLUS." 31400 FOR I=1 TO 1000 1: NEXT I<br>31410 FOR I=8 TO 24 1: CALL HCHAR(I, 8, 32, 19): NEXT I<br>31420 DISPLAY AT(14, 9): "TOUS LES 1000" 1: DISPLAY AT(16, 9): "POINTS, VOUS GA-" 1:<br>DISPLAY AT(18, 9): "GNEZ 300 POINTS"<br>31430 DISPLA 31440 FOR 1-1 TO 500 11 NEXT I 31450 FOR I=14 TO 20 1: CALL HCHAR(I, 8, 32, 19): NEXT I 31460 FOR I=1 TO 12 11 CALL COLOR(I, 12, 10) 11 NEXT I 11 CALL SCREEN(10) 11 DISPLAY AT(8,6): "NIVEAUX DE DIFFICULTE:" 31465 DISPLAY AT (9.6) 31470 DISPLAY AT(11,6): "1-FACILE(VOITURES LEN-" ): DISPLAY AT(12,6): "TESIPAS DE VIPERE) 31480 DISPLAY AT(14,6): "2-MOYEN(VOITURES PLUS" :: DISPLAY AT(15,6): "RAPIDES;VIPE RE LENTE) 31490 DISPLAY AT(17,6): "3-DIFFICILE(VOITURES" 1: DISPLAY AT(18,6): "RAPIDES; VIPER E RAPIDE)" 31500 DISPLAY AT(24,1);" TAPEZ LE NUME)<br>31510 CALL KEY(0,KEY,STAT)<br>31520 IF STAT®0 THEN 31510<br>31530 IF KEY=49 THEN LEV=1 :: 80T0 32000 TAPEZ LE NUMERO CHOISI" 31540 IF KEY-50 THEN LEV-2 11 GOTO 32000 31550 IF KEY-51 THEN LEV-3 11 GOTO 32000 31560 60TO 31510 32000 CALL CLEAR 11 DISPLAY AT(12,1):" VERIFIER QUE 'ALPHA LOCK' EST EN POSI **TION HAUTE"** 32010 FOR I=1 TO 1000 1: NEXT I m 32020 GOTO 115

# **CARRE DIABOLIQUE**

Plus dur qu'un simple casse-tête, plus difficile qu'un puzzle, plus fort que le rubik's cube : un coup de canon dans les jeux de patience!

#### Mode d'emploi

#### LucLEVY

Chargez d'abord le programme "caractères graphiques", faites RUN pour charger les caractères puis entrez ensuite le programme "carré" avec CLOAD, vous économiserez ainsi de la place mémoire. Vous avez le choix entre deux niveaux de difficulté et trois options : l'option 5 vous permet de choisir les 9 caractères que vous désirez. Les options 1 à 3 proposent 3 puzzles basés sur une tête d'écureuil avec 3 expressions différentes. L'option 4 vous propose de reconstituer un carré. Le nombre de coups est affiché ainsi que le temps passé depuis le début de la partie.

Les touches agissant sur le carré sont

QWE ASD ZXC

Si une lettre d'angle est désignée, la lettre désignée et les deux lettres contigués tournent dans le sens des aiguilles d'une montre par exemple, en désignant Q:

> QW AQ devient

Par contre, si une lettre de milieu est désignée, les deux angles et le centre tournent dans le sens des aiguilles d'une montre, par exemple en désignant W

> QWE SWQ devient S E

Au niveau 2, le sens est inversé pour les lettres d'angles et pour les lettres de milieu, non seulement le sens est inversé, mais en plus le milieu désigné s'inverse avec son opposé (par exemple avec W, X remplace W)

Suite de la page 11

IF PO THEN GOSUB 6800 ELSE GOSUB 6700;REM -- polaire ou cartesienne

- sise a jour de la plume

CT-CC : COLOR CC :REM -- realse de la couleur de trace par defaut.

-- Teste si hors ecran

CALCUL DES COORDONNEES EN CARTESIEN

IF MT THEN X2=FNX(VAL (R\$(1))) ELSE X2=VAL (R\$(1)) \*KX+XO

IF MT THEN YZ=FNY(VAL (R\$(2))) ELSE YZ=-VAL (R\$(2)) \*KY+YO

CALCUL DES COORDONNEES EN POLAIRE

IF MT THEN X2=FNX (M+COS(A)) ELSE X2=X0+M+COS(A)+KX

IF MT THEN Y2=FNY(M\*SIN(A)) ELSE Y2=Y0-M\*SIN(A)\*KY

-- recuperation du module

EFFACE

A=VAL(R\$(2))\*PI/180:REM -- recuperation de l'angle et mise en degres.

N=4 : GOSUB 1200 : CT=C :REM -- Mise a<br>IF LEN(R\$(3))=0 THEN T=1 ELSE T=VAL(R\$(3))

 $-$ trace

Diablement diabolique, non?

Pour son entrée dans l'hebdo, le CANON X07 démarre fort : un jeu avec deux degrés de difficulté, une option graphique (voir dessin joint tiré sur le CANON), une option carrée haute résolution et une option redéfinition de caractères par l'utilisateur. Le tout

X1=X0 : Y1=Y0

PLOT X2, Y2: REM

GOSUB 1400:REM

RETURN

**RETURN** 

RETURN

**IO=12 : YO=Y2:REM** 

M=VAL (R\$(1));REM

6550 6560 6570

6580

6590

6600

6610

6620

6630

6650 REM 6660 REM

6700 REM

**6710 REM** 

6720 REM

**6780 REM** 6790 REM **6800 REM 6810 REM** 

6820 REM

6893 REM

6896 REM

7000 REM

7010 REM

6850

6860

**AR70** 

**GRRO** 

6890

6740 6750

6760

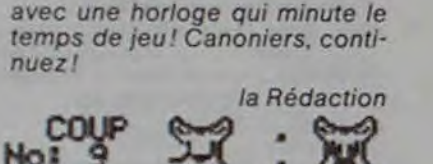

 $\frac{10!}{8!}$ **No.2** 

-- Mise a jour de la couleur.

CARACTERES GRAPHIQUES **TELEFITEERIFTEERIFTE** 

10 DEFINT H-J

20 CLS:LOCATE 4, 1:PRINT-JE CHARGE LES\* 22 LOCATE 5, 2:PRINT"CARACTERES" 25 LOCATE 5, 3:PRINT"GRAPHIQUES" ;

JB DATA 139, 95, 144, 148, 158, 148, 64, 32, 28 48 DATA 251, 120, 252, 120, . 204, . 132, 72 58 DATA 153, 24, 36, 196, 28, 164, 8, 16, 168 68 DATA 245, 28, 28, 28, 15, 16, 32, 54, 136 78 DATA 151, 72, 204, 72, 132, 128, 252, 188, 12 88 DATA 158, 168, 169, 169, 32, 32, 16, 8, 68

98 DATA 148, 148, 164, 160, 144, 22, 36, 16, 12 188 DATA 249, , , 252, , , 252, , 252<br>118 DATA 158, 164, 148, 20, 36, 72, 144, 32, 192 120 DATA 225, , 32, 64, 252, 64, 32, , 138 DATA 152, , 32, 112, 168, 32, 32, 32, 148 DATA 228, , 32, 32, 32, 168, 112, 32, 150 DATA 149, , 16, 8, 252, 8, 18, , 160 DATA 233, , , , 68, 64, 128, 128, 128 170 DATA 144, , , , 252, 48, , , 188 DATA 145, , , , 248, 8, 4, 4, 4 190 DATA 146, 128, 128, 128, 192, 192, 128, 128  $.128$ 200 DATA 147, , , 48, 72, 72, 48, ,

210 DATA 236, 4, 4, 4, 12, 12, 4, 4, 4 228 DATA 224, 128, 128, 128, 64, 68, ... 238 DATA 242, , , , 48, 252, , , 240 DATA 241, 4, 4, 4, 8, 240, .. 250 DATA 225, 32, 64, 252, 64, 32, , 260 DATA 152, 32, 112, 168, 32, 32, 32, 270 DATA 228, , 16, 8, 252, 8, 16, , 280 DATA 149, , 32, 32, 32, 168, 112, 32,

290 FOR H=1 TO 26:FOR 1=0 TO 8:READ J(1) 300 FONT#(J(0))="J(1),J(2),J(3),J(4),J(5 1, J(6), J(7), J(8)" 310 NEXT I, H:CLS:LOCATE 0,0:PRINT "CHARG EMENT TERMINE 1"

320 LOCATE 0,1: PRINT"CHARGEZ LE PROGRAM

338 LOCATE 5, 2: PRINT"'CARRE'"; 348 END

×

DO(M), I, 3): A=A+1: NEXT<br>120 CLS:LOCATE 4,1:PRINT"JE MELANGE?":L OCATE 2,2 :PRINT"2 secondes S.U.P" IBB DA(M)=DO(M): FOR H=0 TO 2: LA(H)=LO( HIS NEXTS FOR Hat TO 12 198 N=INT(RND(1)\*8)+1:IF N=5 THEN 198 200 GOSUB 300 : NEXT HIDA(M)=DNINC=1:6=8 218 CLS 220 FOR 1=0 TO 2:LOCATE 8.1 :PRINT LA(1) "+LOCIDINEXT  $\cdot$   $\cdot$ 238 LOCATE 2,0 :PRINT "COUP" :LOCATE 0,1 **IPRINT "No !" INC**  $.01$ 250 IF G=1 THEN LOCATE 0,2 :PRINT"GAGNE! 11":GOTO 638

൹

**18 CLEAR 158** 

30 T=RND(0)

110 NEXT 1.H

**TOUR DE HAN** 

Une légende orientale dit que Dieu est en train de jouer

avec des Tours de Hanoï de 64 disques. Quand il aura

terminé, ce sera la fin du monde ! Rassurez-vous, il lui

Cela nous laisse le temps de nous débattre, plus

modestement, avec les 3, 4, 5 ou 6 disques de ce pro-

faudra 355 milliards de siècles pour finir son jeu!

gramme. Et ce n'est déjà pas si facile!

POKE 778.173 POKE 771.48 POKE 772.1 92 POKE 773.136 POKE 774.208 POKE 775

POKE 779.248 POKE 788,9 POKE 781.282

2 POKE 782.288 POKE 783.245 POKE 784.<br>174: POKE 785.8: POKE 786.3: POKE 787.76

POKE 788.2 POKE 789.3 POKE 790.96

CARRE

\*\*\*\*\*

158

241

241

241

240 LOCATE 8,2 :PRINT USING "##.##";Y+Z#

MP-FII

 $\circ$ 

 $\bullet$ 

28 CLS:PRINT" @ LE CARRE ## @ @ DIAB

58 DATA 139, 251, 153, 246, 151, 158, 148, 249,

68 DATA 139, 144, 153, 246, 151, 158, 224, 144,

70 DATA 148, 242, 158, 246, 151, 158, 224, 147,

88 DATA 233, 144, 145, 146, 147, 236, 224, 242,

128 LOCATE 5,3 : INPUT "NIVEAU 1-2" INT

138 INPUT "PUZZLE(1,2,3) :CARRE(4) :CARA

148 IF M=8 THEN 138 ELSE IF MOS THEN 16

ISB INPUT "ENTREZ 9 CARACTERES"(DO(S) !!

160 A=0:FOR I=1 TO 7 STEP 3 :LO(A)=MID#(

OFICIE as 6 855655555555555555.

48 DEFSTR D.L.RIDEFINT M.H-K.X-2

98 FOR H=1 TO 4 FOR 1=1 TO 9

CTERES PERSONNEL (5)"IM

F LEN(DO(5)) O 9 THEN 150

188 READ XIDO(H)=DO(H)+CHR#(X)

268 R=1NKEY\$: X=X+1: IF R="" THEN 268

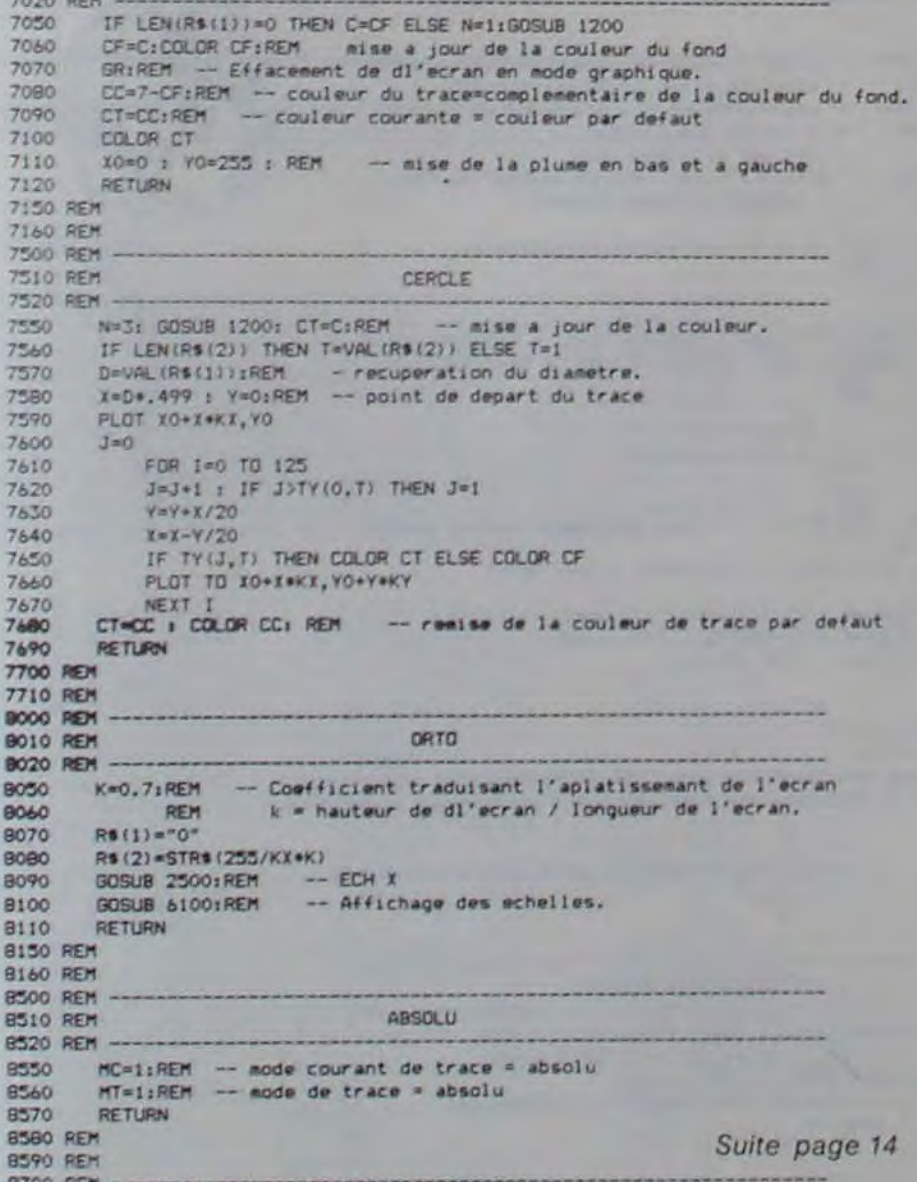

POKE 791.0 POKE 792.0 GOTO 10<br>POKE 769.30 POKE 768.80 CALL 770<br>POKE 769.30 POKE 769.130 CALL 770 RETURN POKE 769.30 POKE 768.180 CALL 770 RETURN 6 REM REFERENTIAL ENTITY OF THE RESIDENCE OF THE RESIDENCE OF THE RESIDENCE OF THE RESIDENCE OF THE RESIDENCE OF THE RESIDENCE OF THE RESIDENCE OF THE RESIDENCE OF THE RESIDENCE OF THE RESIDENCE OF THE RESIDENCE OF THE RES REM # DIDIER KIMES & LUC LE MOEL # REM 18 REM H H A H  $\begin{smallmatrix} 0 & 0 & 0 \\ 0 & 0 & 0 \end{smallmatrix}$  $III$ REM H H A A H H O 11 13 REM HHHHH GAAAA N N N O REM H HA AN NH O REM H H A A N N O  $\Omega$  $15$ 16 REM H H A A N N 000 III  $17$ REM 18 REM 19 HGR . HCOLOR = 3 20 FOR Z = 1 TO 5' READ H(Z) HEXT Z 25 DATA 3,1.5.6.2 HPLOT 51, 126 TO 91, 126 TO 91, 130 TO 02.130 TO 02.126 TO 51.126<br>TO 51.64 TO 42.64 TO 42.126 HPLOT 144, 126 TO 184, 126 TO 184, 130 35 TO 95.138 TO 95.126 TO 144.126 TO 144.64<br>TO 135.64 TO 135.126<br>37 HPLOT 237.126 TO 277.126 TO 277.138 TO 188.130 TO 188.126 TO 237.126 TO 237.64 TO 228.64 TO 228.126 **38 HCOLOR = 2** 60 FOR Y = 125 TO 116 STEP - 1 HPLOT 12.Y TO 81.Y. GOSUB 200 NEXT 70 HCOLOR = 6 88 FOR Y = 115 TO 186 STEP -HPLOT 17.Y TO 76.Y GOSUS 200 **NEXT** 98 HCOLOR = 5 100 FOR Y = 105 TO 96 STEP -HPLOT 22.Y TO 71.Y/ GOSUB 200 NEXT 118 HCOLOR = 1<br>128 FOR Y = 95 TO 86 STEP - 1 HPLOT 27.Y TO 66.Y. GOSUE 200 HEXT 138 HCOLOR - 3<br>148 FOR Y - 85 TO 76 STEP - 1 HPLOT 32.Y TO 61.Y. GOSUS 200 **NEXT** COTO 588 FOR Z = 1 TO 28 HEXT Z. RETURN 200 300 REM DEBUT PROGRAMME **510 REM** REM

548 C(1) = 54321 C(2) = 8 C(3) = 8<br>545 HTAB 21 PRINT : PRINT : PRINT PRINT 558 UTAB 21: HTAB 1: PRINT "DEPART = ":<br>GET DS: UTAB 21: HTAB 9: PRINT DS<br>568 IF UAL (DS) { 1 OR UAL (DS) > 3 THEN GOSUB 3: GOTO 545 563 IF C( UAL (DS)) = 0 THEN GOSUB 3 **GOTO 545** 565 GOSUB 5 578 UTAB 22 HTAB 1 PRINT "ARRIVEE" ":<br>- GET AS UTAB 22 HTAB 9 PRINT AS<br>588 IF UAL (AS) ( 1 OR UAL (AS) > 3 THEN GOSUR 3: GOTO 578 590 D = UAL (DE): A = UAL (AE)<br>595 IF D = A THEN GOSUD 3: GOTO 545 610 AD = C(D) - (10 \* INT (C(D)  $(18)$ 620 AA - C(A) - (10 ) INT (C(A)  $(10)$ 630 IF AA - 8 THEN GOTO 650 648 IF AA < AD THEN GOSUR 3 GOTO 545 658 GOSUB 5<br>668 C(B) - INT (C(B) / 18) C(A) - 10 \* C(A) - AD 678 GOSUB 1888 675 UTAB 1: PRINT .<br>E: "/K: " ####" UTAB 21 **ASSES SCOR** IF C(3) = 54321 THEN GOSUD 3 677 GOSUB 5: GOSUB 3: END 688 GOTO 545<br>1888 XD = 7 + (5 1 (6 - AD)) 1818 XD - XD + (D - 1) # 93 1020 XA = 7 + (5 \$ (6 - AD)) 1838 XA - XA + (A - 1) # 93 1848 L = 29 + (18 = (AD - 1))<br>1845 IF C(D) = 0 THEN YD = 126 **GOTO 1855** 1850 YD = 126 - 18 % ( LEN ( STRA (C(D)) 1855 IF C(A) . 8 THEN YA - 126 **GOTO 1870** 1860 YA = 126 - 18 # ( LEN ( STR# (C(A)) 1878 FOR Z = 8 TO 9<br>1889 HCOLOR = 8<br>1898 HPLOT XD.YD = 18 = Z TO XD  $-1.7D - 10 - 2$ 1180 HCOLOR - 3 HPLOT 42 + 93<br>  $1 (D - 1) \cdot YD - 10 + Z$ , HPLOT 51<br>
+ 93 1 (D - 1)  $YD - 10 + Z$ IIIO HCOLOR - HCAD) 1120 HPLOT XA.YA . 9 - 2 TO XA . L.YA 1130 NEXT ZIK = K + 1/ RET

278 IF XCIIS THEN XHIIS

**BIRETLIRN** 

430, 448 IRETURN

360, 440 RETURN

 $2, 12, 13, 13$ 

 $.2.3$ 

 $.2.3$ 

 $2, 3$ 

 $, 1, 2$ 

 $.2.3$ 

 $2, 3$ 

 $N$   $G=1$ 

628 RETURN

O

530 FOR 1=1 TO 3880 INEXT

S=8:NC=1:Y=8:Z=8:X=8

48.88" |T+2x.01

IF 2=>58 THEN 2=2-58: YAT+1

280 X=X/114.6; T=T+(X450): Z=Z+CxPODS0):

230 NATNSTR("QUEASOZKC",RTITP NH2 OR NH3 THEN 228 ELSE GOSUE 380-50TO 228 300 IF NI+2 THEN GOSLIB 320 ELSE GOSLIB 31

310 ON N GOSUB 378, 380, 390, 400, 418, 428,

320 ON N GOSLIB 378, 338, 398, 348, , 358, 478,

338 RESTORE 488160SUB 4581RETURN

340 RESTORE 498160SLB 458 RETURN 350 RESTORE 5001605UB 4501RETURN

JOB RESTORE 518 (GOSUB 458 /RETURN

378 RESTORE 528100SUB 4581RETURN

JBB RESTORE 530 (GOSUB 458 IRETURN)

398 RESTORE 548:60SUB 458 IRE TURN

488 RESTORE 558/605UB 458:RETURN

412 RESTORE 568 (GOSUR 458 RETURN

420 RESTORE 578100SUB 4581RETURN

438 RESTORE 580100SUB 458 JRETURN

448 RESTORE 598 (605UB 458 (RETURN

1, T2, 11 + MID\*(LADX3), T3, 13

GOSLIA 600 (OFTLION)

450 READ J.K: FOR I=J TO K: READ XI. TI.X

460 LN(1)-MIDB(LA(X)), Y), 1) + MIDB(LA(X2)

478 NEXTIFOR 1=J TO K= LATTI=LNTTI= NEXT

480 DATA , 2, 1, 2, 2, 2, . 1, 1, 1, 1, 3, 1, 3, 2, 1, . 7

490 DATA , 2, 2, 1, , 2, , 3, 1, 3, , 1, 1, 1, 1, 2, 2, 2

500 DATA . 2, . 1, . 2, 1, 2, 1, 3, 2, 3, 1, 1, 2, 1, 2,

SIB DATA .2, 1, 2, 2, 3, 1, 1, 2, 1, 1, 3, 2, 3, 2

550 DATA , 2, 2, 1, , 2, , 3, 1, 1, . 1, 1, 3, 1, 2, 2, 2

560 DATA .2.1.2.1.2.1.1.2.3.1.3.2.1.2.

578 DATA 1, 2, 2, 1, 1, 2, 1, 3, 2, 2, 1, 1, 2, 3

588 DATA 1,2,1,1,2,1,1,3,2,3,2,2,1,2

590 DATA 1, 2, 1, 1, 1, 2, 2, 2, 2, 1, 2, 3, 1, 3

500 IF NI=2 THEN NC=NC+.5 ELSE NC=NC+1

618 ON=LN(8)+LN(1)+LN(2):IF ON=DO(M) THE

648 CLS ILOCATE 3,0 IPRINT VOUS AVEZ GAG

650 LOCATE 2.2 IPRINT "LE TEMPS") "IUSING

660 LOCATE 3,3 : INPUT "AMELIOREZ UOUS" IR

580 A=0:FOR 1=1 TO 2 STEP 3 :LA(A)=MIDML

DA(M), I, 3) IA=A+1 INEXTICLS (GOTO 220

 $\overline{O}$ 

 $\circ$ 

HE" ILOCATE 5,1 IPRINT"EN" INC IT COUPS"

670 IF LEFT#(R,1) O "0" THEN 128

mп

520 DATA .1.1.1.1.1.3..2.1.2.1.3

530 DATA , 1, 1, 2, , 2, , 1, 1, 1, , 3, 1, 3

540 DATA , 1, 1, 1, 1, 3, , 2, 1, 1, 1, 2, , 3

# **MUSIQUE**

Un programme de musique "presque" aléatoire sur<br>3 octaves. Compose des mélodies de 50 notes, les mémorise et les restitue à tout moment.<br>A la fin de chaque composition, on sélectionne le meil-

leur tempo (le plus souvent le 7), si la mélodie vous inspire, vous pouvez reproduire les NOTES et les CODES MUSIC du MZ sur imprimante. La répétition d'une même note vous donne alors sa "longueur" pour un tempo donné.

Certes, les mélomanes n'y trouveront pas leur compte.<br>Ce n'est pas du MOZART. Mais les compositeurs en herbe pourront toujours y trouver force inspiration et, moyennant quelques arrangements, pourquoi pas le prochain tube de l'été?

**EVALUE AND READY AND READY PROPERTY OF A MILE AND FAMILY OF A MILE AND READY AND READY AND READY AND READY AND READY AND READY AND READY AND READY AND READY AND READY AND READY AND READY AND READY AND READY AND READY AND** 

LA FA SOL FA MI MI SOL SOL FA SOL FA SOL SI LA SOL FA FA SOL<br>MI DO RE MI MI FA SI JSI JLA RE MI FA MI FA SOL FA FA SOL MA MI<br>FA RE MI FA SOL FA SOL LA FA SOL FA FA TEMPO= 6 COMPOSITION N° 4

**AFBFEEBBFGFGBABFFGECDEEFLALADEFEFBFFGEEFD** 

SOL LA SOL SI LA SI LA SOL MI DO RE MI SOL LA LA FA SOL LA LA<br>SOL SOL SOL MI FA SOL FA SOL LA SI LA SI SI SOL FA MI RE RE<br>FA FA SOL MI FA SOL MI FA SOL FA MI FA MI TEMPO="7 COMPOSITION N"

GAGBABAGECDEGAAFGAAGGGE<br>EFGEFGFEFTEMPO= 7 COMPOSITION N° 5

1179

 $L14$ 

r

b.

#### **G. LECANNU**

GFGABABBGFEDDFFG

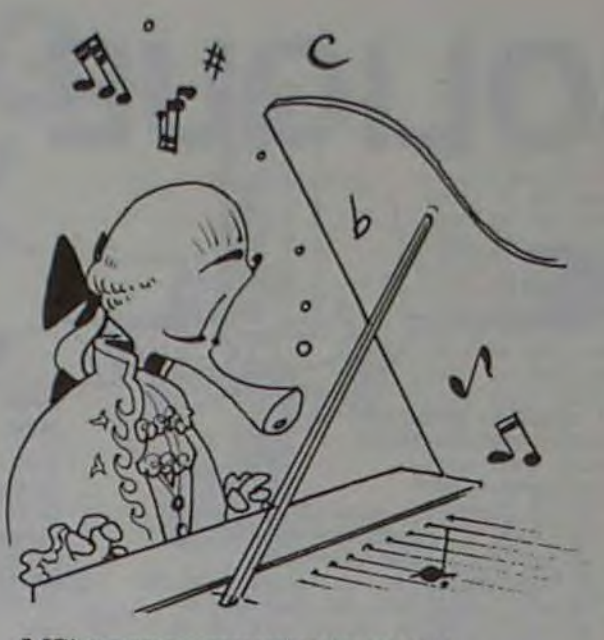

3 REM \*\*RORRAMME DE MUSIQUE ALEANOIRE<br>
4 REM \*\*RORRAMME DE MUSIQUE ALEANOIRE<br>
6 REM \*\* CREE SUR SHARP MZ-88X<br>
8 PRINTT#<br>
9 DE \*\*10IN 047-2353, B4(255), U\$(255), T1(255), A\$(255)<br>
18 PRINTT#<br>
9 DE \*\* (DINT (RND(1)+8)+11 IFD

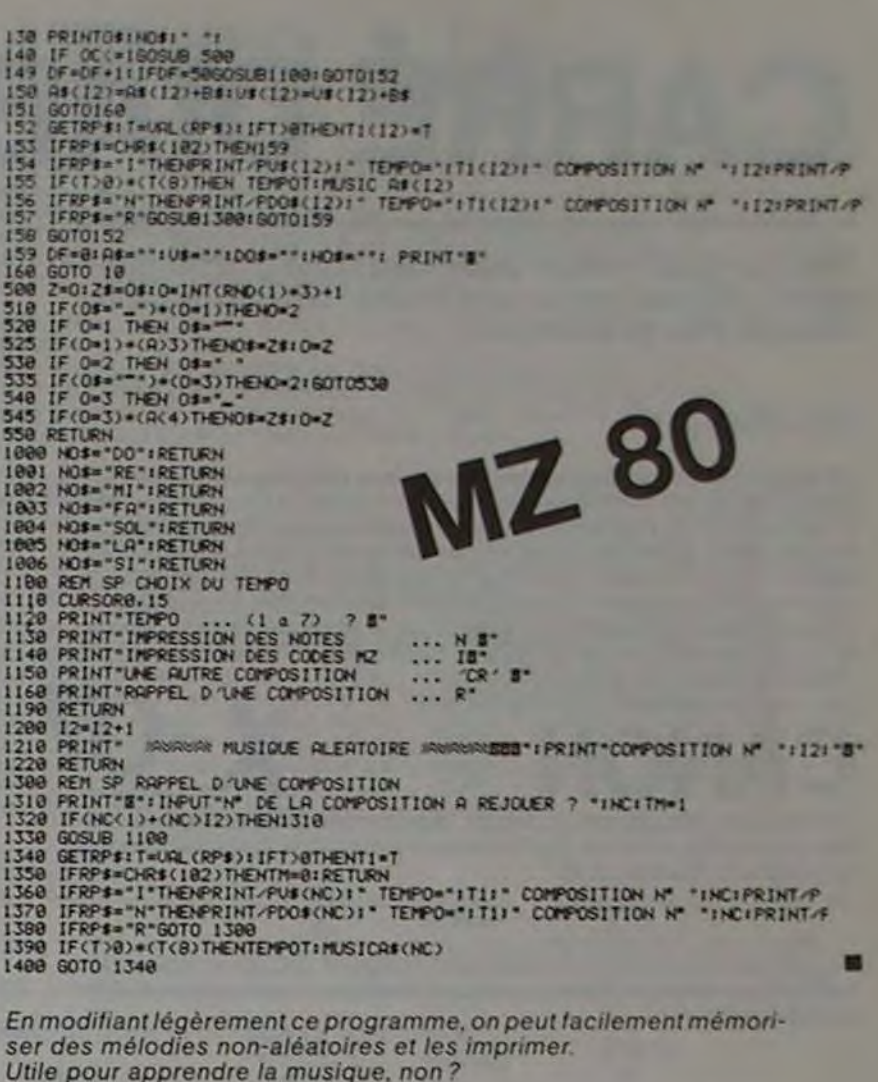

La Rédaction

 $\Theta$ 

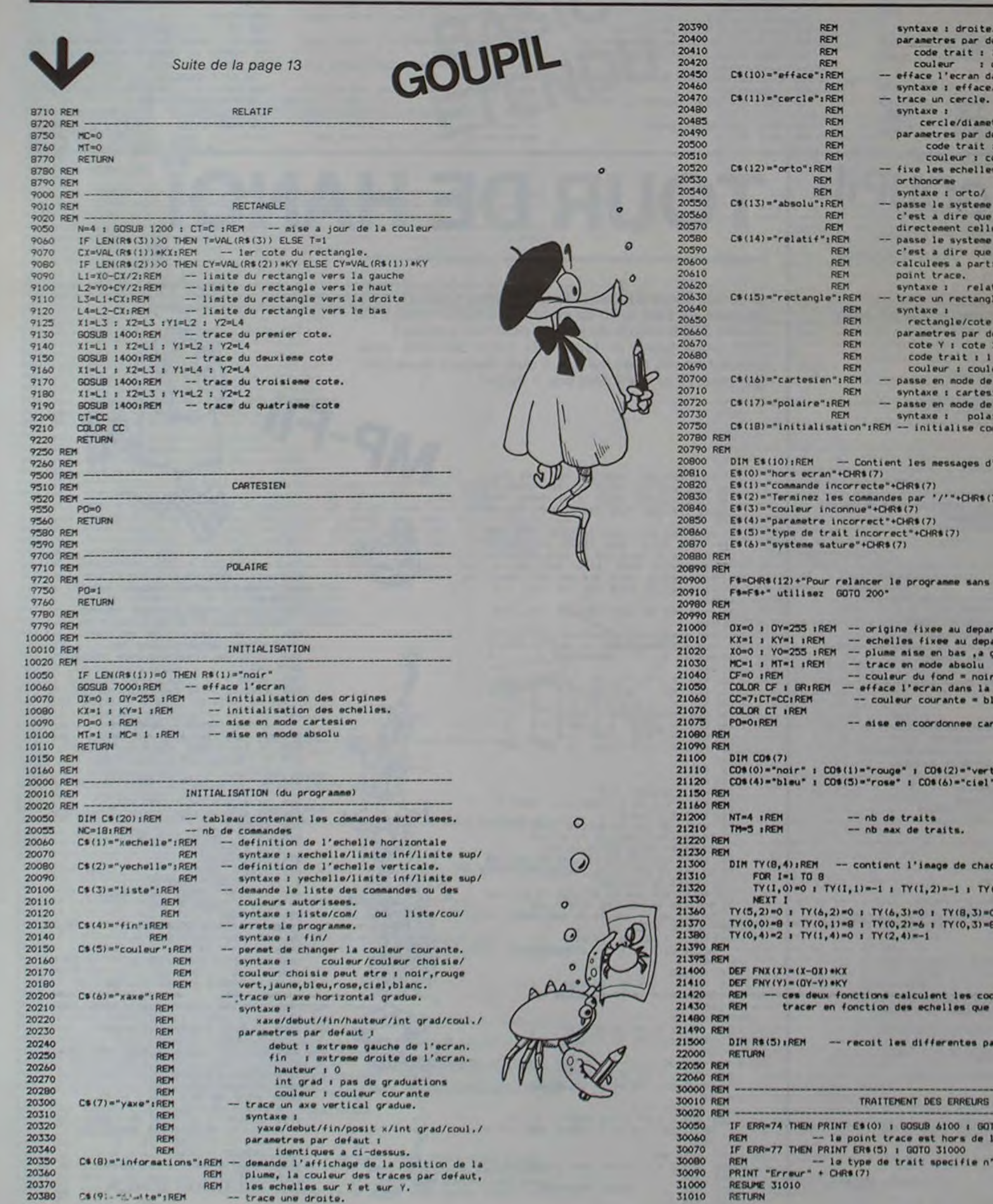

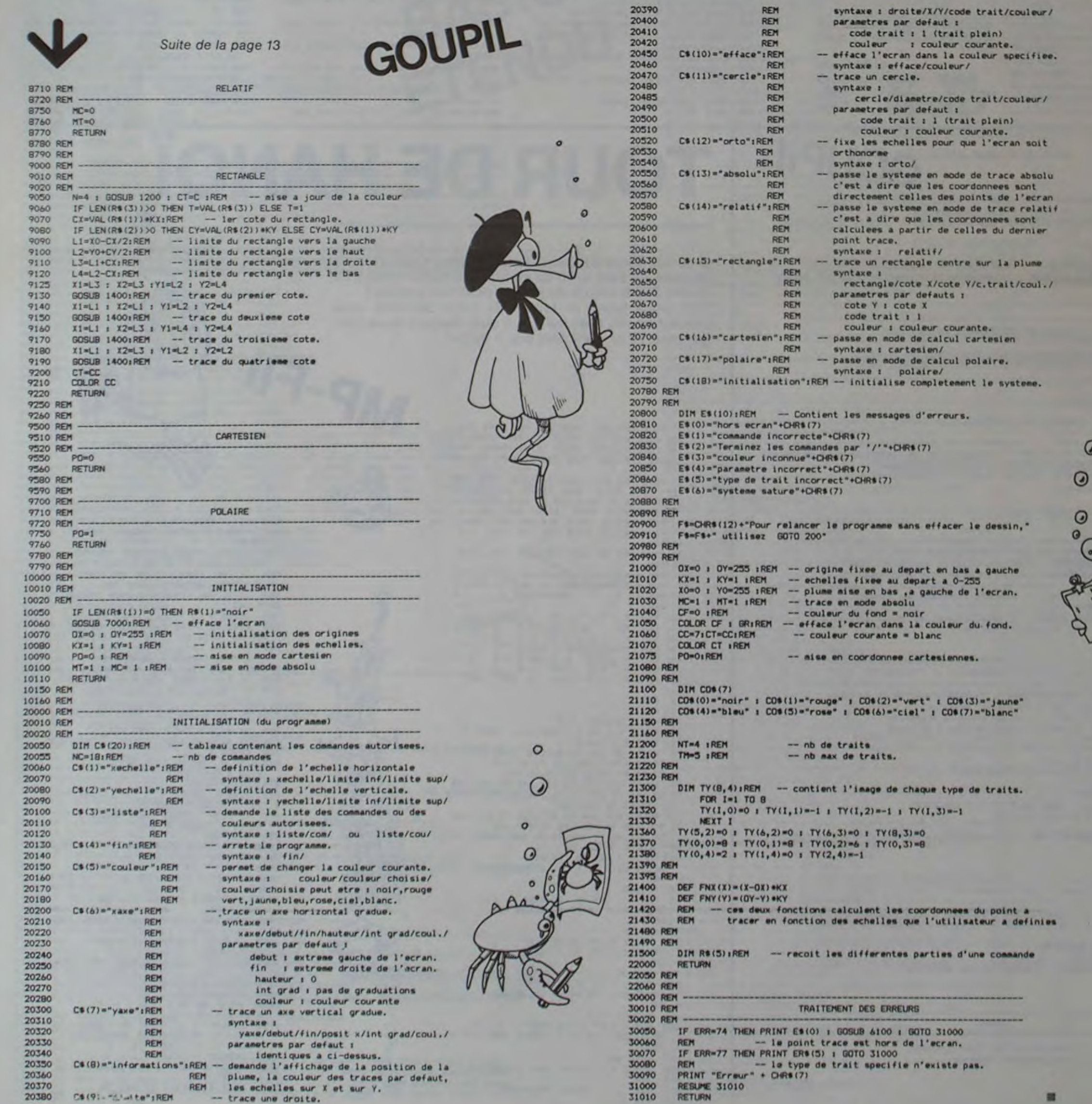

14

Le chevalier se déplace avec les touches 4 et 6. Dans le premier tableau, il doit rattraper le roi qui tente de s'enfuir vers le donjon. Si le roi est tué, le preux chevalier se retrouve dans la salle du trône où est cachée la couronne ; un dragon la protège et il crache du feu ! Si pendant le premier tableau le roi réussit à pénétrer dans le donjon, le deuxième tableau apparaît. Du donjon de droite surgissent des monstres rampants et ailés ainsi que des dragons et le chevalier doit se battre: Q pour lever son épée et abattre les monstres volants, A pour les dragons et M pour les monstres rampants. Quand quinze monstres sont terrassés, le troisième tableau apparaît.

 $99$ 

t:REM \*\*\*\*\*\*\*\*\*\*<br>2:REM \* DONJON \* 2:REn Ir DONJON s  $3:$  REM  $*$  ET 4: REM \* DRAGON \* 5:REn x PC1580 r 6:REM \*O.FRANCE\* 2:REM \*\*\*\*\*\*\*\*\*\* B;CLEAR :PAUSE " 13ON.JON a 0 RAGON" . CLS 9:WA1r 0:A=50:C= 1 : IJ=70: H=25: RANDOM : N#="00 00000000":0P=1 0000 10:01M B\$(2)\*10:B \$(0)="08040201<br>00":8\$(1)="080 8080800":B\$(2) -"08]8204000" 11:M\$ = "606040626F 624060" 12: E\$="000844641E 10IE6444A8' 13:DIM A\*(6)\*16:A

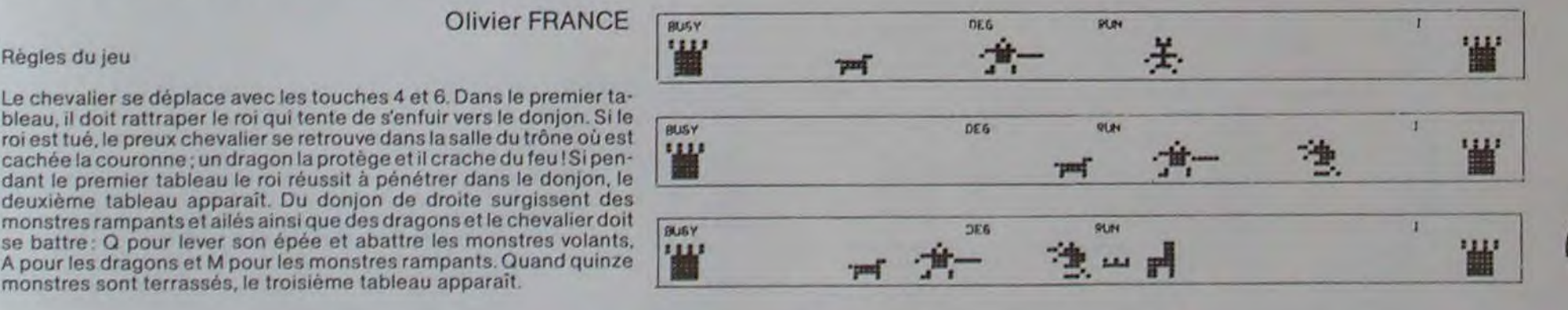

# FICH HP 41

Un traitement de texte sur HP 41. Ce n'est pas WORDS-TAR ni SELECT, mais le programme est étonnant à plus d'un titre.

- 1 création d'un fichier en mémoire d'extension<br>2 modification d'un texte en mémoire d'extenmodification d'un texte en mémoire d'exten-
- Sion
- 3 effacement d'un texte en mémoire d'exten-
- sion
- 4 lecture d'un texte en mémoire d'extension 5 réouverture d'un fichier préalablement fermé.

A vos claviers!

M. BONNETAIN

Mode d'emploi:

Xeq Fich ... affichage du menu

Option? 0 (ou R/S) fin du programme.

fonction  $X + o$ a est assignée à la touche  $\Sigma +$ , si vous en avez besoin. Puis RIS et le programme retourne en d). Si vous n'introduisez rien, le fichier est fermé et retour au menu

2. Modification

a) affichage des fichiers en mémoire

b) "Nom?" : introduisez le nom du fichier où vous souhaitez faire une modification, puis R/S. Si rien n'est introduit, pas de modification et retour au menu

c) "mot?" ; tapez le mot/la lettre/l'expression à modifier (max 24 caractères), puis R/S. Si rien n'est entré, retour au menu

d) "Remplaçant?": introduisez le mot/la lettre/l'expression qui viendra remplacer ce qui a été introduit en c) puis R/S. Si rien n'est Introduit, retour au C)

Explication détaillée

1 Création:

e) "Mode" : tapez la manière suivant laquelle vous souhaitez voir la modification effectuée sous la forme DDFFII, puis R/S. Si rien n'est introduit. DD-1 et FF=11-0 La modification est faite (ça peut être lonq !!) et retour au c)

a) affichage des fichiers en mémoire et du nombre de registres libres

b) "longueur?": entre le nombre de registres du fichier à créer, puis R1S Si vous n'introduisez rien. la machine prend SO registres c) "Nom?" : tapez le nom du fichier à créer puis R/S. Si vous ne tapez

N.B.: Un texte contenant 14 fois le mot "BLABLA", dont vous voulez remplacer certaines occurences par "DISCOURS"

rien, pas de fichier créé et retour au menu d) '?": tapez le texte (par groupe de 24 caractères maximum). La

- DD indique le 1<sup>er</sup> "BLABLA" de la zone de modification FF indique le 1"' "BLABLA" hors de la zone de modification Il indique le nombre de "BLABLA" entre deux "DISCOURS".
- Ex.: 0Z,1105  $\circ$  les 2 et 7 "BLABLA" seront modifiés
- OZ.1205 ' IDEM 0Z,1305 : les 2, 7, 12 "BLABLA" seront modifiés Si II=0, c'est équivalent à II=1.
- Si FF-O , alors tous les "BLABLA" seront modifies (en tenant compte de DD et jusqu'à la fin du texte.
- $Ex.: 03, 09, 00 =$  les  $3^{\circ}, 4^{\circ}, 5^{\circ}, 6^{\circ}, 7^{\circ}$  et  $8^{\circ}$  "BLABLA" seront rem
	- placés 03, 000Z = les  $3^{\circ}$ ,  $5^{\circ}$ ,  $7^{\circ}$ ,  $9^{\circ}$ , 11° et 13° "BLABLA" seront mo-
	- difiés  $0.5, 0.000$  = les 5", 6", 7", 8", 9", 10", 11", 12", 13" et 14" 'BLABLA"" seront changés.

Ce qui suit n'est que le cœur d'un programme. Suivant ce que vous possédez, vous devrez rajouter une routine (pour sauver le tout sur cassette ou carte magnétique pour l'imprimer, pour l'afficher sur le moniteur). Cependant, l'essentiel est fait..

"Mot?" "BLABLA"

"remplaçant?" "DISCOURS"

"Mode?" DD,FFII

3. Effacement:

a) affichage des fichiers en mémoire

b) "NOM'7" introduisez le nom du fichier à effacer puis RIS. Si tien n'est introduit. pas de fichier et retour au menu

4 Lecture

a) affichage des fichiers en mémoire

h) "NOM?" lapez le nom du fichier que vous désirez lire puis R/S Si rien n'est tapé. retour au menu.

5 Poursuite

a) affichage des fichiers en mémoire

b) "NOM?" : tapez le nom du fichier à recouvrir puis R/S c) affichage des vingt derniers caractères du fichier en question d) retour à "10 CRÉATION", d).

Bien entendu, votre HP 41 ne pourra guère rivaliser avec les systèmes professionnels mais elle s'en rapproche Il n'ont qu'à se bien tenir!

> o  $\odot$

> > P)

S

7801:FOR 1=0TO A:<br>H=1 7002: GCURSOR H: GPRINT 00;5\$ 7003: GOSUB 1100 7004:GCURSOR X: GPRINT "2070 7C7020":BEEP  $1, 2, 30$ 2005: IF A+15> X LET L-1000: Coro 8000 20I5:NCXT I 0000: WAIT 7: FOR 1  $-1510$   $0STEP$ **1**<br>1007: GCURSOR A: GPRINT "7F7F 37186162610B 3B222F2F": **BEEP 1, 1, 5:** NEXT 1:4-50: H=25:6010 L 9000: CLS 9001:FOR I=010 25 0: GCURSOR 50 :(A'RINr "010 274753E21207 <sup>1</sup>" : CURSOR 2: r~RINT 'ROI": PRINT "ROJ"<br>1, 5, 1<br>9002: GCURSOR 1: GPRINT 8\$: GCURSOR 145: GPRINT B\$:  $CURSOR$  10: PRINT OP;"

Quelques remarques avant que vous ne vous plongiez dans le traite' ment de texte:

• ce programme fait appel à de (simples) notions de programmation synthétique. Il faut (et il suffit) de savoir créer les deux fonctions STOP et STOO, qui sont utilisés trois fois chacune.

 $*(0) = "82000556$ 5F5E2C40300":A 1(1)-0206 E0A 01":At(Z)-"020 2020201" 24:AS(5)-'0010482 B3E2B4810" I5:AS(3)•"7020402 840704040" : Aa ( 4)="1010204020<br>402020" 402020" 16: U=RND 20+80: X= 190: 6=5: UU=540 8<br>50:D\$="082AIC7FIC 2008":GOSUB 11 65:U=U+, 5: GCURSOR U: GPRINT A\$(5) 62:If- u)-1256Or0 7000 68: IF A-•8)=XG0T0 8000 70: F3\$•'037C7F2C7F ?CO3 ":GCURSOR

j:GPRINr es: GCURSOR 145: GPRINT 8s 180:6010 50 1800: WAIT 5: FOR 1  $-4+15T0$  125 STEP 5 I810:CCURSOR 1: GPRINT N\$;D\$ :BEEP 1, 5, 1 015:NEXT 1:0=0+1 1016: IF 0>15LET 0 P=0P+A: G0T0 5500 1970:6-RNO 3 1021: IF G-2LET Ge 1030:GCURSOR 125: GPRINT A\$(G) ; NS; Ns 1034: IF G-0LET R= 0 1035:1F G=ILET R= 1036: IF G=3LET R=

• lors de la lecture du texte (opération 4 ou 5). tors de l'affichage du dernier caractère du dernier registre (% pour l'opération 4, le dernier caractère du texte pour l'opération 5), il se passe un phénomène que vous connaissez peut-être : une permutation circulaire vers la droite de tout l'affichage. Ceci est dù à l'abaissement du drapeau 50 lors d'une opération illicite (le programme ne stoppe pas car le drapeau 25 a été levé) ; alors la machine confond ce qui est à l'affichage avec le "canard' bien connu... C'est ce qui se passe ici et l'affichage se déplace donc d'une position vers la droite à chaque label ren' contré. Ceci n'est toutefois guère gênant

)ANI) (C 0) :PRINI "PERD  $F = 600:H = 25:A$ <br>= 40: U= 70 GPRINT AS(0)<br>:GCURSOR 1: 181018000000<br>7878181F7F"

6020: P=RND 2000 6025: If P(FGOfO G 25 6030: IF P)FLET US "00":K=66 6040: GCURSOR K: GPRINT Us 6045: VU 9000 6050: GOSUB 1100 6060: II (P<f )AND  $(A+15)62$ **GOTO 5000** 6070: 6070 5600 6125:WAIT 21 GCURSOR 60: GPRINT "0204 020402040204 : GCURSOR 60 :1,PR1N1 N\$;N \$:BEEP 1,5,2 `l:WAIT A: GOTO 6060 200H:X RNU !0'(A' 1 5):0 ll: VU=5

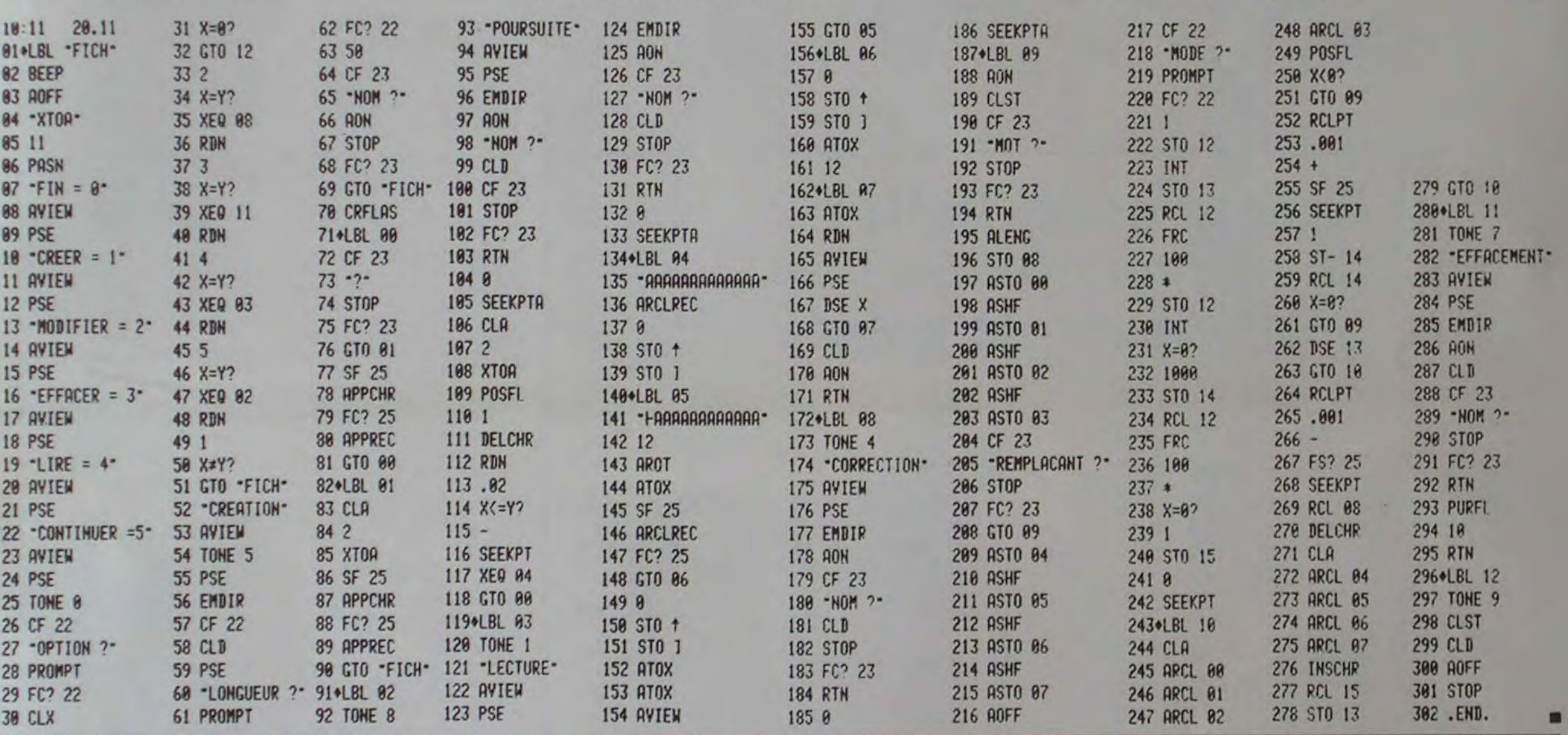

# **PC 1500**

Un jeu graphique où toutyest : le trône du roi, la couronne, les dragons et les monstres rampants et volants.

o

4 1037:6070 2100 1100:A\$ - INKEYS :0  $P = OP - 1 : H = H + .$ 25 1 105: GCURSOR H. GPRINT "0000 18'7030303028 0808" 1106: IF H)=A-9 6010 5000 1120: IF A<sup>\$="6"</sup>LET A=0+1:H=H+, 5 1130: IF At="4"LET  $A = A - 1$ 1140: IF As-"0"LET  $C = 0$ 1150: IF A\*="A"LET  $C=1$ 1160: IF A\$="Z"LET  $C=2$ 1165: BEEP 1, 10, 1: GCURSOR As GPRINT E\$;08 ;81(C);00;00

1166: IF (A+15)≈U)<br>AND (G=0)AND 5000:W 88 GPRINT M\$;N\$<br>1167: IF (A+15)=U) BEEP 18, RND<br>AND (G=10R 2 188, 588:CLS  $AND (G=10R)$ <br> $YAND (C=0)$ 60 10 1008  $1178:1F (A+15)=U$ <br>AND (6=30R 4 colo 1000<br>Colo 1000<br>Colo 1000 1200:RETURN -40:U=20<br>2100:FOR U=125TO 5600:GCURSOR U: 2100: FOR U=12510<br>0STEP -5 2118: GCURSOR U: : GCURSOR 1<br>GPRINT A\$(G) GPRINT B\$: GPRINT A\$(G) 2115: GOSUB 1100: 8EEP 1, 5, 1/5<br>2120: GCURSOR U:<br>GPRINT A\$(R) ; N#; N#: NEXT

AND (6=0)AND 5000: WAIT 100:<br>(C=1)60TO 10 GCURSOR A (C=1)6010 10 GCURSOR A+3:<br>00 GPRINT M\$;N\$ **S488: WAIT 188:**<br>GCURSOR U:  $\overline{O}$ AND (C=2)  $\overline{O}$ PRINT MS:UV 1100:11- A.15)U 5500:CLS :wnlr 0: ;N• GCURSOR 145: B818: GCURSOR 80:<br>GPRINT "1810

000

PIS' ;:NQXT

■

r3

**TI** 

بالہ<br>ما

### **LE LOGICIEL DE LA SEMAINE**

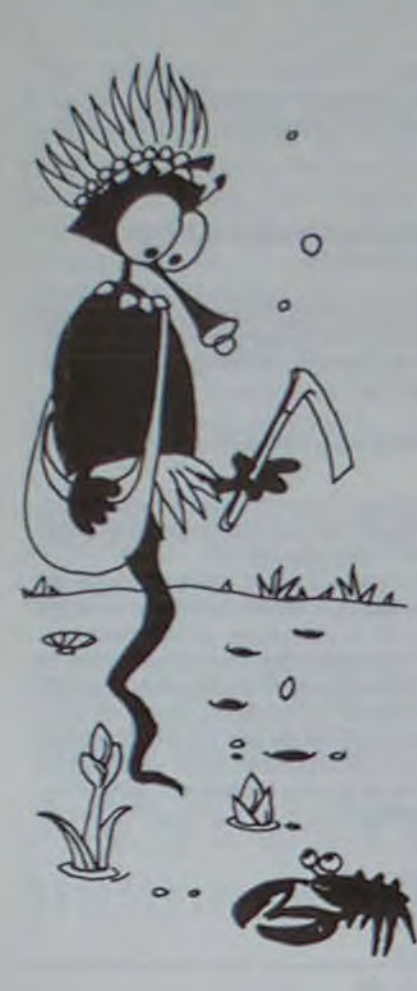

### awari . . . sur spectrum

Cette cassette, éditée par ERE INFORMATIQUE pour ZX SPEC-TRUM, est une des nombreuses variantes d'un jeu africain appe-Ié AWARI, ou encore BAO, AWE-LE, MANKALA, KALAH, SOLO, WARI, GISSONO, etc.

Ce jeu, que beaucoup prêtendent connaître, n'a pas la simplicité que l'on veut lui prêter : Une réflexion poussée et une tactique sûre sont nécessaires pour pouvoir jouer convenablement et prétendre battre l'ordinateur. Le principe du jeu est le suivant: Deux joueurs s'affrontent en effectuant des semailles et des moissons. Chaque joueur a un camp constitué d'un alignement de "TROUS" en regard de ceux de l'adversaire. Deux d'entre eux peuvent être particularisés : le Camp (avec un grand C) de chaque adversaire. Au départ, chacun des "TROUS NOR-MAUX" (non Camp) comporte<br>un nombre égal de "GRAINES". Chaque coup consiste alors à "SEMER" les graines d'un trou de votre camp (avec un petit c), puis, éventuellement, à effectuer les moissons.

Les semailles consistent toujours à déposer les graines du trou choisi, dans le sens inverse des aiguilles d'une montre, une à une dans les trous qui suivent (y compris son Camp et celui de l'adversaire, s'il y a lieu).

Ce sont principalement les conditions de la moisson qui différencient les variantes, mais également le fait que l'on puisse rejouer un coup dans certains cas ou la disposition des trous en rangées, etc.(\*)

Dans notre cas, le camp de chaque joueur est constitué de 6 cases contenant initialement 3 graines, plus le-Camp (ou Kalah dans d'autres variantes). La moisson est réalisée si la dernière graine semée est déposée dans une case vide si celle en vis-à-vis ne l'est pas. Dans ce cas, la dernière graine semée ainsi que celles du trou en visà-vis deviennent votre propriété et sont déposées dans votre Camp. Dans le cas où la dernière graine est semée dans son propre Camp, on rejoue (une fois seulement). On est obligé de jouer et le gagnant est celui qui a effectué les meilleures moissons quand I'un des deux joueurs ne peut plus jouer. Ce jeu de réflexion est réalisé en basic. Ce n'est pas, bien sûr. l'animation qui aurait pu justifier l'utilisation du langage machine.

La présentation du jeu est claire. (\*) Pour avoir plus de précisions Son niveau non ajustable est moyen au début, mais il comporte la particularité intéressante A. POPOVA, collection "les Disde s'améliorer au fil des parties. tracks" chez CEDIC.

24 pages. Envoi contre 3 tim-

dessous (gratuit au magasin).

Ordinateur HP75C

8190

2103

480 480

480<br>480<br>480

480<br>480

 $\frac{480}{360}$ 

1348

3950

2465

3350

1138

3160

2470

165

665

130

 $476$ 

 $415$ 

533

379

581

 $467$ 

bres. Utilisez le Bon ci

Madule électronic<br>Madule Finance<br>Madule Test Stat<br>Madule Game I<br>Madule Game II

Module HPIL

 $\bullet$  $\circ$  $\circ$  $\circ$ 

J'ai pu constater qu'effectivement les débuts de parties étaient différentes et que le SPECTRUM améliorait sensiblement son jeu. Peut-il devenir imbattable?

#### **BABALOUK**

sur le jeu africain, lire "WARI et<br>SOLO" par A. DELEDICQ et

### **PETITES ANNONCES GRATUITES**

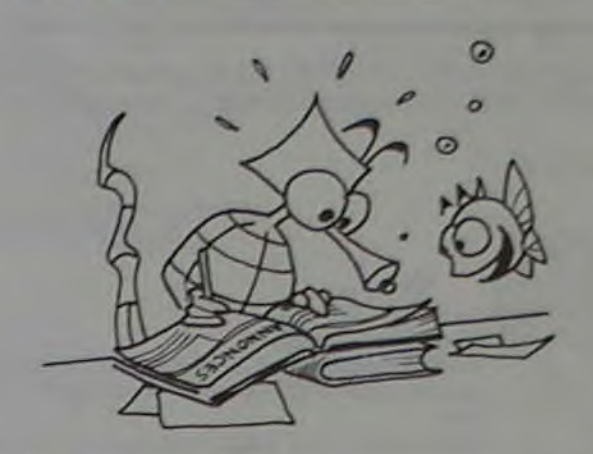

Vends APPLE II + 48 K, DRIVE + cont. + moniteur PRINCE jaune + paddles (déc. 82) + nombreux programmes (jeux, utilitaires, prof.): le tout 12000 F. P. MEL-LIÉS, route de Juigné, rés. "Les<br>Hauts de Rénac" - 44110 CHÂ-TEAUBRIANT. Tél.: (40) 81.80.04 (après 18 h).

Vends moniteur PHILIPS ambre 30 cm (févr. 83) : 1000 F ; et carte 80 col. APPLE IIe (mai 83): 700 F. A. MAILLARD, école de Soubran - 17150 MIRAMBEAU. Tél.: (46) 49.67.03.

Vends TI-99/4 A + prise PAL + cordon magnétophone + manuel (acheté nov. 83: 1900 F) vendu: 1100 F + 11 mois de garantie. Étienne RUFF 1, rue Déserte - 67000 STRASBOURG. Tél.: 16 (89) 27.27.58.

Vends imprimante SHARP PC 1500 + imprimante (CE 150) + module 8 Ko (CE 155), état neuf :<br>3000 F. Émile AZULAY 23, bd des Cerisiers - 13012 MARSEILLE.

Vends AIM 65 ROCKWELL basic + assembleur + carte vidéo + 8 K RAM + lecteur k7 + nombreux logiciels + documentation: vendu 3500 F (neuf: 8000 F). Godefroy VANETTI 28, rue Barada - 33000 BORDEAUX. 75!: 52.64.85.

Vends 1300 F FX-702 P CASIO + FA  $2 + FP 10 + n$ ombreux programmes k7 accompagnés d'un carnet explicatif + mode d'emploi. Excellent état. Franck MUNSTER, rés. Parc Montebello, Les Bruyères, 180, av. Le Pessicart - 06100 NICE. Tél.: (93) 51.96.04.

Vends TI-99/4 A + basic étendu + magnéto + module adventure avec cassette pirate + Parsec + Tombstone + 1 paire manettes spectravision + livres et listing programmes: le tout 2200 F. Vends console jeu vidéo ATARI avec 2 paires de manettes  $+9$ cassettes de jeux (Mégamania, Pacman...): 2100 F.

Vends un téléviseur N et B portable, écran 30 cm, alimentation secteur et batterie 12 volts avec cordons: 400 F. M. JACQUET. Tél.: 295.47.44 - 45 (bureau)

Possesseur de LASER 210 cherche correspondant possédant LASER 200 ou 210 pour échanger idées et programmes. Frédéric VIGER - 75017 PARIS, Tél. 270.88.12

ORIC1 - 48 K et manettes de jeu avec interface cherchent à s'unir au moyen d'une routine afin de pouvoir jouer ensemble sur les programmes verrouillés. Patrick SANQUER 2, rue Farman - 78140 VÉLIZY, Tél.: 946.66.52.

Vends TI-99/4 A (nov. 83) + EX-<br>TENDED BASIC + 3 k7 logiciel + revue: 1600 F.

Vends PC 1500 F + imprimante<br>+ 8 K + 7 K logiciel + 3 lines:<br>4000 F. José GOMEZ 14 bis, rue R.-Salengro - 93160 NOISY-LE-GRAND. Tél.: 304.63.46 (après 19h 30).

Vends HP 85 (ècran N et B, imprimante 12 cm et lecteur de cartouche intégrés) + biblio-<br>thèque STANDARD, STATISTI-QUE, MANIPULATION de DON-NÉES + 10 cartouches. Valeur 30000 F, vendu 15000 F. M.<br>CHARBONNIER, rue G.-Braque, imm. Bourdonnais - 76530 GRAND-COURONNE. Tél. bur.: (32) 43.08.20, dom. (35) 68.24.81.

Vends  $FX-702 P + imprimante$  $FP-10 + manuels + Rlx + 1 livre,$ "La conduite du FX-702 P", + nombreux programmes de jeux + 1 cassette C 60 avec 14 programmes: le tout 1300 F. Robert LAURENT 11, rue Briddennes -89700 TONNERRE. Tél.: (86) 55.15.49 (après 16 h).

Vends VCS ATARI (Noël 82): valeur 1200 F, vendu 950 F.

Vends cartouches (Pele's Soccer, Trich Shot, Sking, Pitfall, Enduro, Outlaw, Street Racer), les 7: 1150 F au lieu de 1700 F neuves (peuvent être vendues séparément). Tél.: 671.71.48.

Cherche schéma de montage de l'interface de jeux pour ORIC 1. Tél.: 671.71.48.

CBM 64 recherche personne possédant programmes jeux ou utilitaire, PROUST François, gare routière, 17310 ST-PIERRE OLÉRON.

#### Prix TTC jusqu'au 31-12-83 Saul erreur ou modifications<br>tardives ou épulsement stocks,

#### CHEZ DURIEZ :

Apres-vente, garantie un an : le 1e mois, échange niuite prét sous cautio · Duriez est ouvert de 9 h 30 a 19 h., du Mardi au<br>Samedi, 132, Bd Saint-<br>Germain, 6, Mª Odénn.

#### **TEXAS 1. TI 99**

Ordin, fomilial T19 4A 1190 direct, compatible avec prise Peritel Double cable de liaison magneto cassette<br>Paire de manettes de jeu 119 255 680 Synthétiseur de parale

#### LOGICIELS EDUCATIFS

**MODULES** ing grammar Magie des nombres Early reading Music make **Météor multiplication** Demolitian division Alien addition Drogon mix A ligator mix CASSETTES Le Basic par so-même

LOGICIELS D'ORGANISATION PERSONNELLE

linateu SERIE ADVENTURE

#### MODULE + CASSETTE 188 Pirate Adventure AU

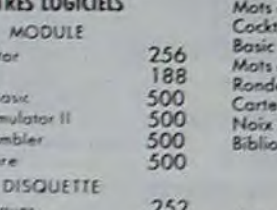

Mathèn Structure Aide à la

Sourier

en

**SINCLAIR ZX 81** 

Statistics

Extended

Terminal

Editorios

Mini mái

134

 $134$ 

134

188<br>134<br>134

 $\frac{134}{134}$ 

 $134$ 

 $66$ 

 $\frac{375}{375}$ 

695

66

### Speech Ed

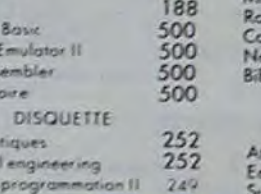

aux

prix

Duriez

Mots croisés vol. I ....

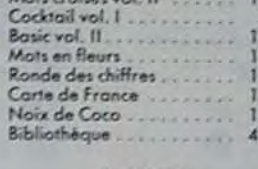

**Banc d'essai Duriez**<br>des 20 micro-

#### ha cartauche rveyor cartouche Logicod cartouche<br>Gemini cartouche Crypto cartouche<br>Motus cartouche

Tridi cartauche Trap cartouche<br>Pictor cartouche Melodia cartouche<br>Sauterelle cassette Basic vol. 1 basic vol. 1<br>Syst. métriq. cassette .<br>Syst. métriq. cassette .<br>Carré magique cassette .<br>Encadrement cassette .

#### $T.O.7 + M6mo-Bosic + son$ manette + logiciel Pic-HP75C tor et Trap. . . . . . . . . 3490 Madule mémoire 8 K<br>Madule Math I<br>Madule Math II<br>Madule Math III<br>Madule Stat 195

e

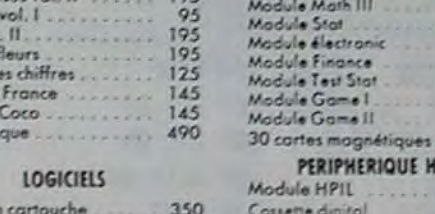

### Cassette digital<br>Imprimante thermique IL<br>Interface moniteur 350222223444125252344412125 Interface TV 3350 Mini cossettes (10)

 $170K$ 

80 col 30 cps

Cordon Péritel

**ORIC-1** Version 48 Ka avec Peritel 2120 Magnéto<br>Traceur 4 coul. 380 **COMMODORE VIC 20** We 20 micro ordinateur 3,5 K avec<br>N8 (UHF) 1590

PERIPHERIQUE HP IL

Vic 20 Seco-2270 PERIPHERIQUES

Vic 1530 lecteur enregistreur 370 de cossette<br>Vic 1541 u

**EXTENSIONS** 

Vic 1020 coffret extensions 1 350

Vit 1210 cartouche extension 16K

Vic 1916 Miss imposs (cart 270<br>Vic 1917 The count (cart) 270 Vic 1918 Voodoo castle [rai] 270<br>Vic 1912 Mole attak (cart) 213<br>Vic 3501 Quizmaster (cart) 190  $\frac{213}{190}$ **COMMODORE 64** Commodore 64 PAL  $3650$ 64 SECAM<br>Lecteur enregistreur de coisiette<br>= VIC 1530

Vic 1910 Ratirace (cart)

Vic 1515 Pirate cave (cart)

Vic 1914 Adventureland (carl) 270

Unité de mono disquerte 170K<br>= VIC 1541 31 GP 100 VC imprimante<br>80 cal 30 cps TOOL 64 utilitaire (cartouche) 640 FORTH 64 (conouche) CALCRESULT (disquesse) STAT 64 (disquere)

Souriez aux 昌屋 prix Duriez

**SHARP** PC 1212 850<br>1750<br>1770<br>3400 nte CE 122 Imprimon<br>PC 1500 Imprimonte CE 150

3160 2420

 $213$ 

270

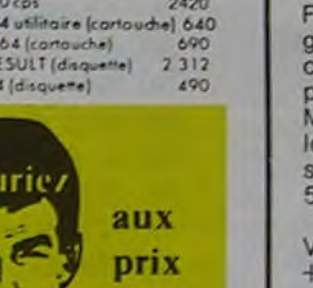

PHC 25 Cordon Peritel Cordon magneto Cardon Imprimante

SANYO PHC 25 1790 108 280

Gestion de lichiers Gestion de ropports **DISQUETTES** Fichier d'adresses CASSETTE Conseil Engineer

#### LOGICIELS DE JEUX

**MODULES** Chisholm trail Parsec Alpine Jeux Video I Chasse au Wumpus Football Jeux Video 2 A maze ing Attack Blasta combat de chars Black Jack Poker Hostle jeu de poursuite  $Z$ aro  $Z$ os Hong man jeu du pendu Connect 4 jew du morpion Yahrzee jeu de yan Tombstone city For West du XXI+ siècle II Invoders Car Wars course de voitures hman jeu du glautan Official CASSETTE Oldies but Goodles I

#### $134$ 252  $134$  $IX81$

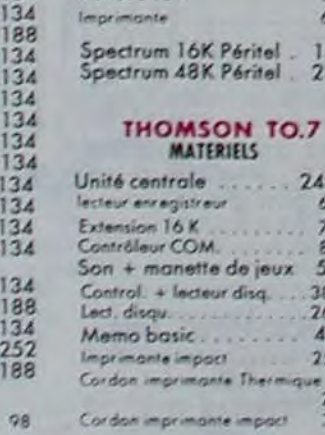

### 400 micro-prix-charter direct chez GP 100 VC mp

 $\frac{120}{175}$ 

Diététique cassette<br>Allemand vol. I cassette **175**<br>195 Allemand vol. Il cassette 195 580 **HEWLETT PACKARD** 350 CALCULATRICES 690 HP 10C 625 850<br>325 HP 11C<br>HP 12C<br>HP 15C HP 16C **HP AICV HP41CX** Lecteur de carte Lecteur optique<br>
Imprimante 82143<br>
Accus rechargeables 690 750<br>850<br>80 Chargeur<br>40 cartes magnétique<br>Papier thermique (6 800<br>600<br>180 znétiques<br>que (6 bob **MODULES** Mamoire quadruple 500 X Fonctions Mémoire Tompons 50 Temps 350 Graphique

Mes Nom, Prénoms, Adresse

(N\*, Rue, Code, Ville)

#### Je commande à Duriez : Pariez, 132, Bd St-Germain,

et emballage.

 $35.$ 

 $\alpha$ 

<sup>(1)</sup> Catalogue<br>Duriez "Micros" (essais comparatifs des 20 microordinateurs les plus vendus thez Duriez) contre 3 timbres  $12F$ 

ULe(s) article(s) entouré(s) sur cette page photocopi

Si changement de prix, je serai avisé avant expédition Ci-joint cheque de

y compris Port et Emballage 40 F

 $\begin{tabular}{|l|} \hline \Box & \emph{Le} & \emph{palerni} & \emph{it} & \emph{tiception}\\ \hline \hline (Contre: Remboursement) & \emph{moyennant} & \emph{un} & \emph{supplément} \end{tabular}$ 30 F + 40 F Port et emballage.

l'aurai le droit, si non satis-Date et Signature fait, de renvoyer sous 8 jours le(s) appareil(s) modules Cassettes ou ouvrages<br>Duriez, qui me remboursera la somme ci-dessus, (sauf<br>suppl, 30 F du C. Rb), port

Vic 1110 cortouche extension BK 1115 Vic 1011 A terminal R5232C 320  $1765$ Vic 1311 manche à balai Vic 1312 manette de commande 2420 2 990 1232 AIDE A LA PROGRAMMATION Vie 1211M cartauche 419 super extender 155  $\frac{239}{95}$ PROGRAMMES EDUCATIFS ET SCIENTIFIQUES Autoformation au Basic (casse 809 809 **Bibliothèque MATH STAL** 809 disqueste 809 Vic GRAF (cortouche) 809

10

 $D_{22}$   $8$ 

Vic STAT (cartouche) Vic FORTH (cartouche) Vic RELAY (carlouche) Vic 3302 Simplicals (cassette) 420 Vic 3301 Simplicate (disque

420 Vic Stock (disqueste) 490 Vic 3306 Vic writer (contette) 490

Vic 3304 Vic file (disquene) 490

#### **PROGRAMMIS RECREATIFS**

Vic 1901 Avengers (cart)<br>Vic 1902 Star Battle (cart)  $213$  $213$ Vic 1904 Super slot (cart)<br>Vic 1906 Alien (cartouthe)  $213$  $213$ V.I. 1907 Jupiter Lander (cort)  $213$ Vir 1908 Poker (corr)  $213$  $213$ Vic 1909 Road race [cort]

Vic 1919 Sargon 2 Chess

Extension BK CE 155 450<br>Extension ToK CE 161 1700<br>Extension BK protégeoble CE 159 Interface RS232C parallele 1890 Coble imprimante Clovier sensed  $1.240$ PC1251 1 390 Imprimante CE 125 PC 1251 + CE 125 -2900 PC 1245 + CE 125 2500 PC 1245 780 PC 1245 + CE 125 2970 Traceur 4 coul.

#### CASIO

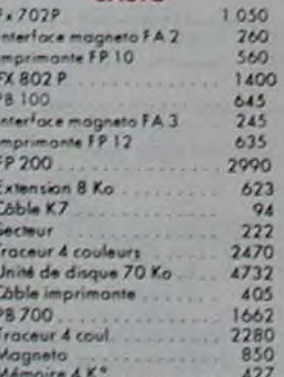

#### CANON

XD7 8 Ko  $^{2170}_{780}$ Militaria e Ko<br>Carte mémoire permanente 4 Ko 389<br>Carte mémoire permanente 4 Ko 389 Căble magnéto 49 420 Coupleur optique

#### **EPSON**

**HX 20** 5960 Lecteur cossettes 1280 Extension 16 Ko 1580 Modem

#### **IMPRIMANTES**

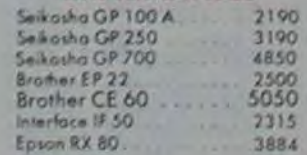

#### **SOLUTION DE L'HIPPORÉBUS:**

 $10$  FOR  $I=1$  TO  $13$ 20 READ X PRINT CHR\$(X); 30 40 NEXT I **50 END** 60 DATA 67,79,78,67,65,84,69,78,65, 84, 73, 79, 78

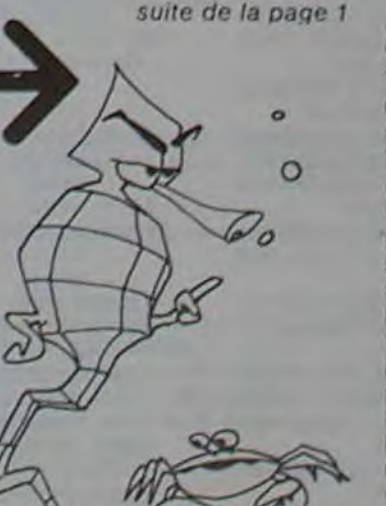

pokers, un pour TEXAS par Éric VERMELLE et un pour SPEC-TRUM par F. PETIT. Un 421 pour COMMODORE 64 (J. GAITS) et un OTHELLO pour ZX 81 par Thierry CHEVAL. Un air de musique de G. LECANNU pour MZ 80, un peu de dessin sur GOUPIL II par Alain PRE avant de calculer sa ration alimentaire quotidienne sur TRS 80 avec Jean-Marie FRATARD. Un traitement de texte - FICH, HP 41 par M. BON-NETAIN - une gestion familiale par Didier SCRIBE et la suite de la NUMEROLOGIE de Frédéric RACAUT, tous les deux pour ORIC. Et qu'est-ce qu'on dit ?... A vos claviers!

₩

 $200$ 

 $190$ Vic Stock (consette) Vic 3306 Vic writer (disguelle)<br>Vic 3305 Vic writer (disguelle)